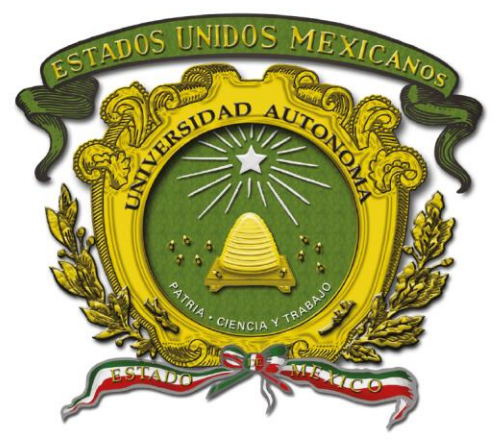

## Universidad Autónoma del Estado de México

Centro Universitario UAEM Valle de Chalco

## **PUNTO DE VENTA ASISTIDO CON REALIDAD AUMENTADA**

# **T E S I S**

## **QUE PARA OBTENER EL GRADO DE**

## *MAESTRO EN CIENCIAS DE LA COMPUTACIÓN*

## **P R E S E N T A**

ING. JUAN FRANCISCO REYES SILVA

**TUTORA ACADÉMICA** DRA. ANABELEM SOBERANES MARTIN

TUTOR ADJUNTO DR. RENÉ GUADALUPE CRUZ FLORES

> TUTOR ADJUNTO DR. SAMUEL OLMOS PEÑA

**VALLE DE CHALCO SOLIDARIDAD, MÉXICO SEPTIEMBRE 2021.**

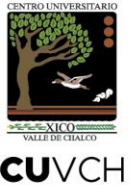

**PUNTO DE VENTA ASISTIDO CON REALIDAD AUMENTADA**

#### **RESUMEN**

Las empresas de venta al por menor ejecutan determinados procesos operativos de forma manual la tendencia es trasladarlos a un entorno digital, el procedimiento del comercio se realiza con ayuda de un punto de venta. La revolución industrial vigente considera a la realidad aumentada como una herramienta para optimizar la producción, razón por la que diferentes sectores industriales buscan los mecanismos para incluirlos en su operatividad. El objetivo de la investigación fue construir un punto de venta que permita la integración de la realidad aumentada, para ser una opción tecnológica de las pequeñas y medianas empresas, esto se logró a través de una propuesta integral que permite la interacción de los artefactos de software.

El desarrollo del proyecto se dividió en dos componentes: la metodología de investigación que se aplico fue de tipo documental acompañada de la aplicada que tiene como finalidad recabar los conocimientos teóricos y con ello aplicar el conocimiento adquirido en beneficio de la sociedad; la metodología de desarrollo de software utilizada fue SCRUM un marco de referencia ágil adecuado al contexto del proyecto permitiendo alcanzar metas de manera progresiva.

La propuesta de arquitectura de la interacción entre el punto de venta y la realidad aumentada fue producto del análisis realizado, la implementación de las herramientas tecnológicas en cada capa definida beneficio al desarrollo de la solución, en cuanto a la integración de la realidad aumentada se logró de forma adecuada al definir la técnica de marcadores, el modelado tridimensional y el contenido a mostrar del producto en el proceso de venta.

El módulo de interacción de los productos con la realidad aumentada a través de servicios web en combinación con el código QR permitieron comunicar la aplicación web con la móvil, en la fase de validación del proyecto se comprobó el beneficio del contenido digital enfocándose en auxiliar al vendedor para concretar transacciones al enriquecer el detalle del producto.

**Palabras clave:** Administración, arquitectura, comercio, empresas, tecnología digital.

### **ABSTRACT**

Retail companies execute certain operational processes manually, the trend is to transfer them to a digital environment, the commerce procedure is carried out with the help of a point of sale. The current industrial revolution considers augmented reality as a tool to optimize production, which is why different industrial sectors look for mechanisms to include them in their operation. The objective of the research was to build a point of sale that allows the integration of augmented reality, to be a technological option for small and medium-sized companies, this was achieved through a comprehensive proposal that allows the interaction of software artifacts.

The development of the project was divided into two components: the research methodology that was applied was of a documentary type accompanied by the applied one that aims to collect theoretical knowledge and thereby apply the knowledge acquired for the benefit of society; The software development methodology used was SCRUM, an agile frame of reference appropriate to the context of the project, allowing progressively to achieve goals.

The architecture proposal of the interaction between the point of sale and augmented reality was the product of the analysis carried out, the implementation of technological tools in each defined layer, benefit to the development of the solution, in terms of the integration of augmented reality it was achieved in an appropriate way when defining the marker technique, the three-dimensional modeling and the content to be displayed of the product in the sales process.

The product interaction module with augmented reality through web services in combination with the QR code allowed the web application to communicate with the mobile, in the validation phase of the project the benefit of digital content was verified, focusing on helping the seller to specify transactions by enriching the detail of the product.

**Keywords:** Administration, architecture, commerce, companies, digital technology.

## <span id="page-4-0"></span>**ÍNDICE DE CONTENIDO**

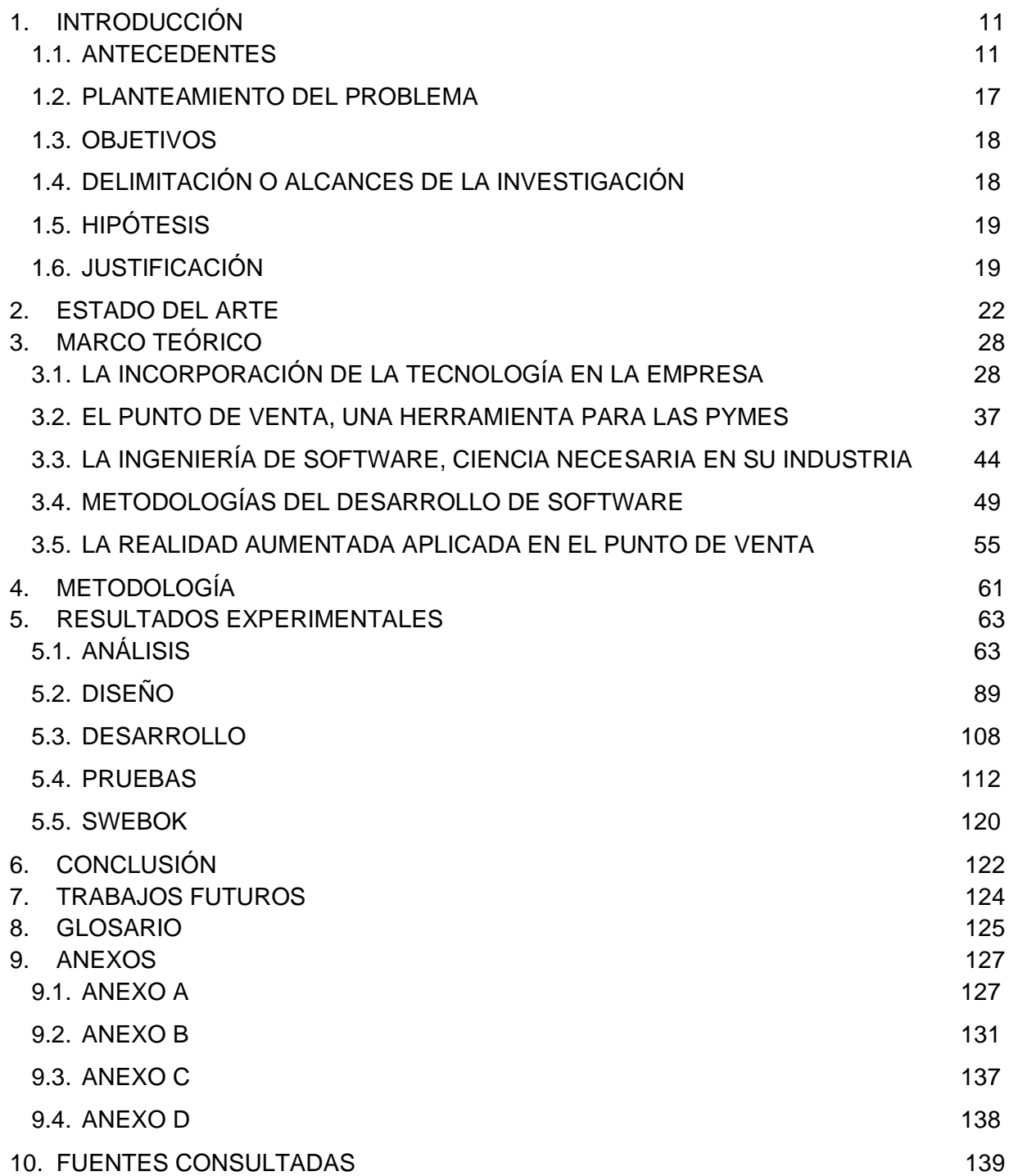

## **ÍNDICE DE FIGURAS**

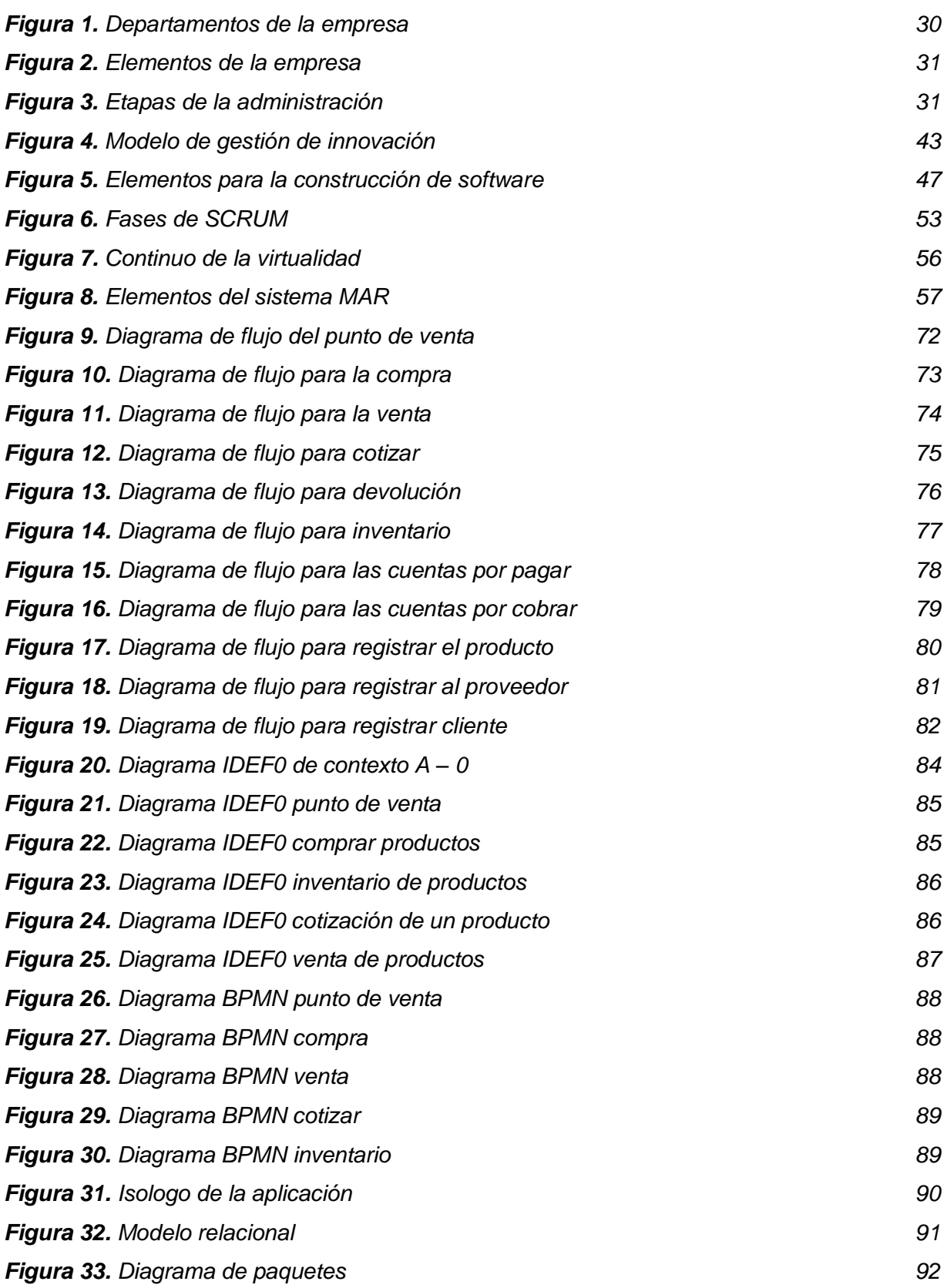

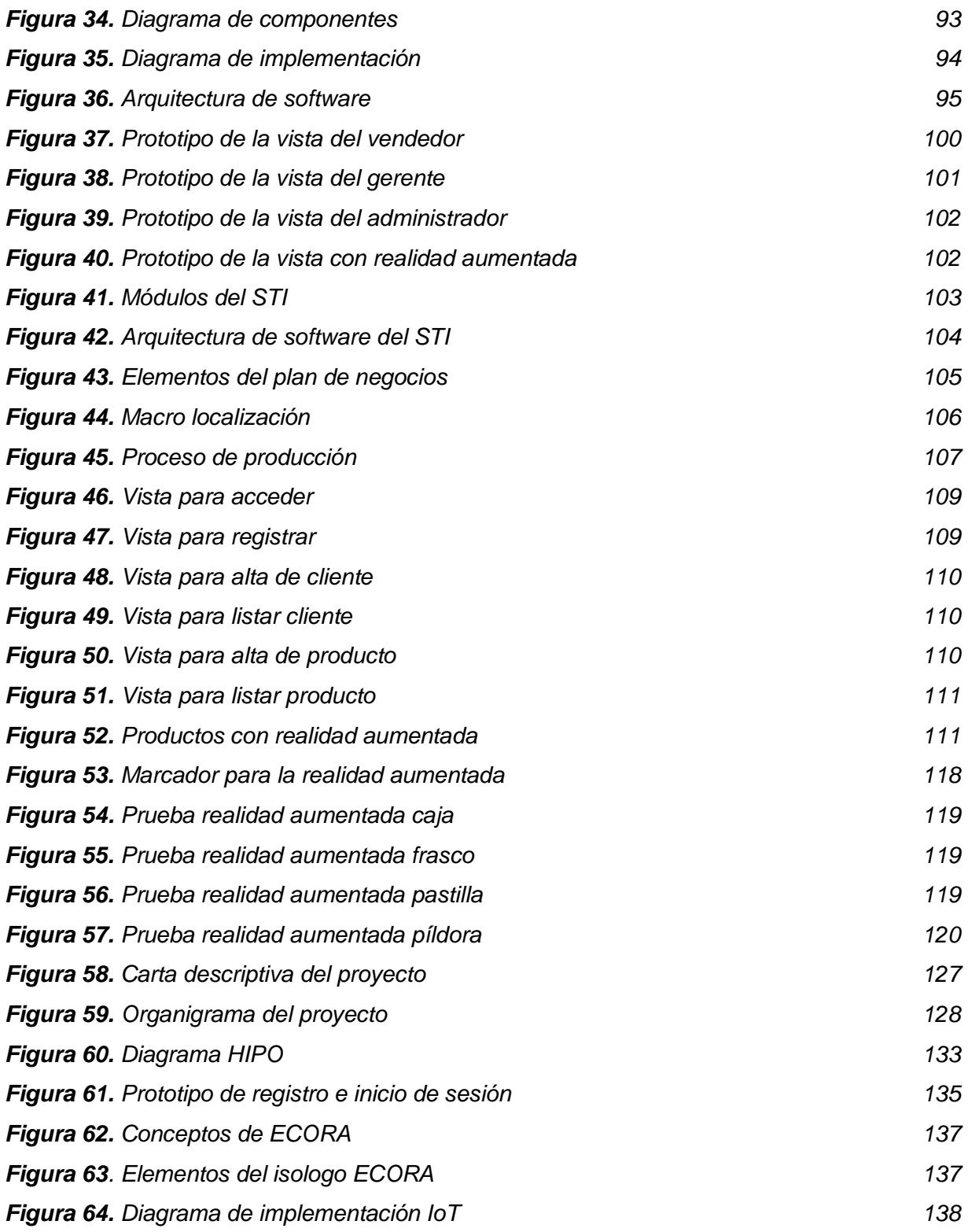

## **ÍNDICE DE TABLAS**

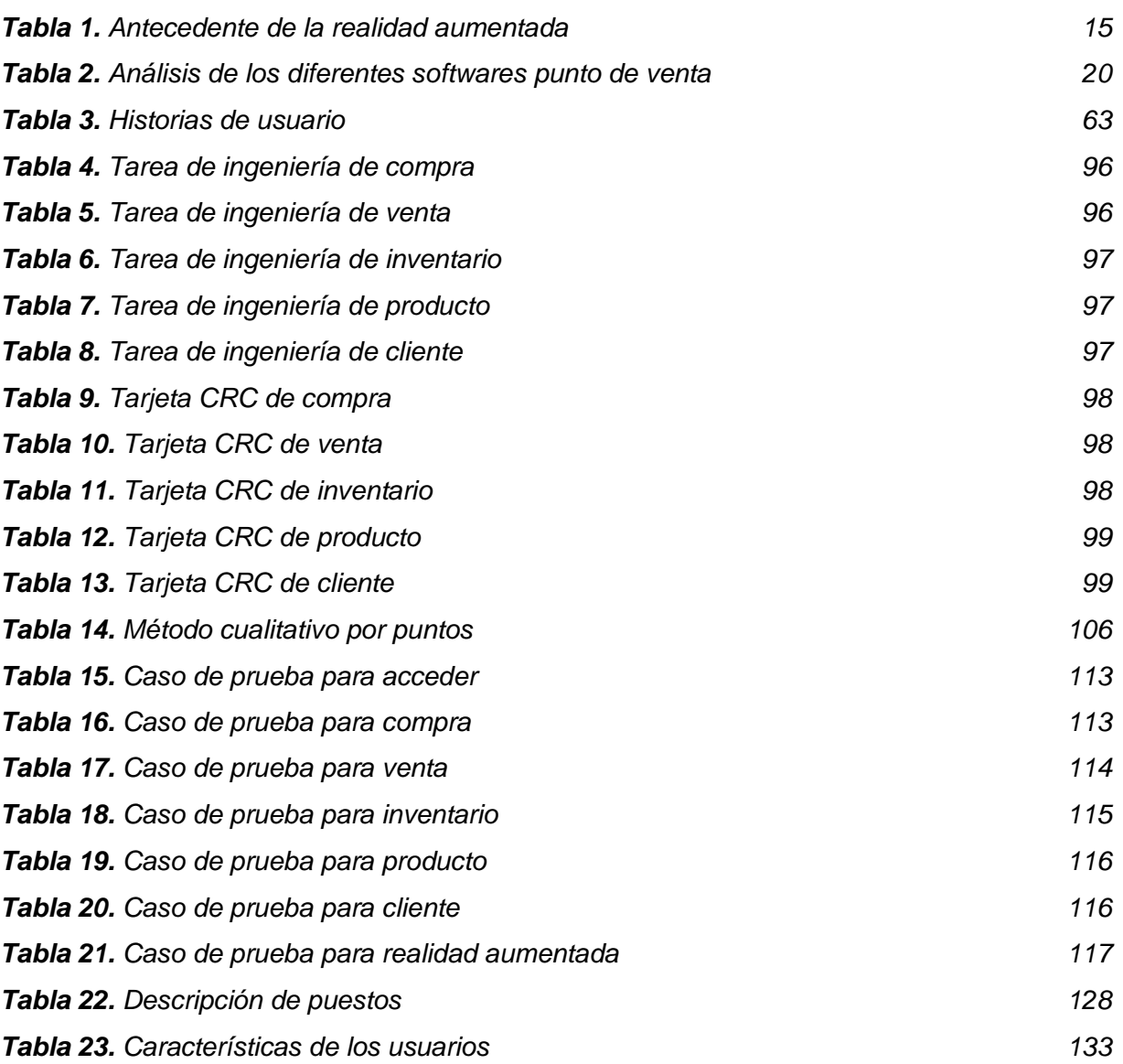

## <span id="page-8-0"></span>**1. [INTRODUCCIÓN](#page-4-0)**

En esta sección se abordan los conceptos clave, los cuales son la base para comprender el trabajo de investigación, además de ofrecer un panorama sobre los objetivos y el alcance propuesto del problema identificado.

#### <span id="page-8-1"></span>**1.1. [ANTECEDENTES](#page-4-0)**

El concepto de empresa es usado cotidianamente, sin saber algunas veces a ciencia cierta su definición formal, por ello se retoma a Cleri (2007), el cual indica que es una organización de personas para cumplir un objetivo común, unen sus esfuerzos para alcanzar un beneficio económico, siendo desde la edad contemporánea la base de la riqueza de la sociedad.

La clasificación de las empresas puede ser por diferentes factores, que van desde la actividad económica, la forma jurídica, su tamaño, por su ámbito de operación; composición del capital (Rodríguez, 2011). Como se mencionó uno de los parámetros por su tamaño brinda las siguientes categorías:

- Micro: Menos de 10 trabajadores.
- Pequeña: Menos de 50 trabajadores.
- Mediana: Oscila entre los 50 y 200 trabajadores.
- Grande: Más de 250 trabajadores.

Las micro, pequeñas y medianas empresas (PYMES) son consideradas de suma importancia para la economía debido a su participación en actividades como el comercio, los servicios, la industria artesanal y los trabajos independientes. De acuerdo con datos oficiales de Arana (2018) existen 4.2 millones de unidades económicas en México, de ese universo, 99.8% se estiman son PYMES, las cuales aportan 42% del Producto Interno Bruto (PIB) y generan 78% del empleo en el país.

Estudios elaborados sobre la duración inicial de las empresas, demuestran que existe un alto porcentaje de cierres; Navarrete y Sansores (2011) al término de su estudio para identificar los factores que causan su desaparición, identificaron que la carencia de habilidades empresariales, escaza producción, uso mínimo de los sistemas de información, la dificultad para comercializar se debe tomar en cuenta para evitar su desaparición. Por otra parte, Alvarado (2016) identificó que la desorganización, la insuficiencia del financiamiento, la falta de conocimientos técnicos y el manejo comercial de los productos o servicios según sea el caso, son los causantes de que no cumplan las metas a largo plazo. Las cifras de fracaso de las PYMES son abrumadoras, de cada 10 empresas solo 20% llegan al segundo año de operaciones (Rodríguez, 2011).

Una de las razones principales del fracaso es la falta de conocimiento en el proceso administrativo, el cual se define como un conjunto de métodos que adoptan las dependencias para salvaguardar sus recursos, verificar la veracidad de la información financiera, promover la eficiencia de operación y el cumplimiento de las políticas establecidas (González, 2010).

Las fases del proceso administrativo van desde planeación, organización, dirección y control; estos elementos son de importancia debido a la necesidad de tener un sistema de inspección interno para las diferentes áreas que conforman la empresa. Esta fase se encarga de regular el cumplimiento de los planes, métodos, procedimientos y políticas del negocio con el fin de obtener información concreta y certera; evaluando y comparando lo realizado con las normas o estándares establecidos; así como tomar aquellas medidas que se necesiten para garantizar que todos los recursos se usen de la manera más eficaz y eficiente posible para alcanzar los objetivos empresariales (Stoner, Freeman, & Gilbert, 1996).

Las empresas buscan ser competitivas auxiliándose de herramientas tecnológicas que se adecuen a sus necesidades, potencializar sus ventas y optimizar procesos manuales. Una pieza clave que incorporan en sus actividades es la Terminal Punto de Venta (TPV) se define como un sistema informático que gestiona el proceso

12

de comercialización mediante una interfaz hacia los vendedores, este se compone de los siguientes elementos (Palomares, 2012):

- Hardware: Son los dispositivos físicos, que van desde una computadora, impresora de *tickets*, cajón portamonedas, lector de banda magnética y de código de barras, y el datafono para el cobro a distancia.
- Software: Programas comerciales enfocados al apoyo de las actividades.

Para que un negocio pueda operar de manera eficiente requiere hoy en día de ayudarse de herramientas tecnológicas que permitan automatizar procesos, evitar errores humanos, recudir los tiempos en ciertas áreas internas, todo esto con el objetivo de ser competitivo en el mercado donde se desempeñan, de ahí la importancia de contar con un TPV.

Ayala (2016) define al TPV como un dispositivo para las gestiones de los colaboradores de la empresa, con la finalidad de optimizar las operaciones que se detallan a continuación:

- Perfil de trabajo: Registro de cada empleado, para tener un control de sus operaciones.
- Bases de datos: Contar con la información de sus clientes, así como proveedores.
- Control de ventas: Realizar la venta de los productos con lo que se pueda tener visibilidad de la rentabilidad.
- Gestión de almacén: Ofrece la posibilidad de tener visión de los productos que hacen falta, realizar el movimiento adecuado de los mismos para evitar pérdidas, brindar ofertas con base en la información obtenida del almacén.

La perspectiva de los pequeños comerciantes sobre el *Point of Sale* (POS, por sus siglas en inglés) es que son de fácil uso debido al sistema tecnológico que incorpora, brindando acceso al contenido de sus productos partiendo del código de barras hasta las imágenes; haciendo uso del teclado junto con el monitor para su interacción. Con la llegada de los estándares al software, es como si se llenara una hoja de Excel,

donde pueden capturar nuevos registros, permitiendo editar e imprimir entre otras funciones (Pérez F. , 2016).

La tecnología crece rápido, esto hace que lo que hoy es útil dentro de poco tiempo ya no lo sea, una situación parecida es la que viven los negocios al no invertir para su mejora sea cual sea el ámbito pueden llegar no ser competitivas, recientemente en la industria del software se está haciendo una apuesta seria hacía que las empresas cuenten con aplicaciones móviles, pero no solo eso, que además incorporen realidad aumentada.

La realidad aumentada (RA) es un área relacionada con la realidad virtual (RV), donde la RA se compone de elementos digitales tales como imágenes, audio, video que permite agregar componentes en el mundo real, mientras que la RV ofrece una interacción en un entorno digital diferente donde se localiza el usuario que está interactuando.

Como lo indican Kipper y Rampolla (2013), los componentes tanto de software y hardware, para tener acceso a este nuevo entorno se requiere de los siguientes elementos:

- Hardware: Computadora, monitor, cámara, sensores de movimiento, lentes, teléfonos y tabletas.
- Software: Aplicación del tipo web o móvil.

El conjunto de software y hardware hace que sea cual sea el ambiente donde se aplique cobre vida, son complemento uno del otro, es tanto así que una computadora no funciona sin un programa que permita hacer uso de sus componentes, esto abre el camino para poder interactuar con el usuario.

Al inicio de la vida de las computadoras, el camino a seguir era generar programas que corrieran sobre cierta arquitectura, pero esto no permitió abarcar un mayor número de usuarios finales, con lo mencionado da paso a que se busque

construir aplicaciones multiplataforma, uno de estos caminos son del tipo web, que sin importar donde se instalen el usuario tiene acceso, si se requiere construir una nueva versión es de manera controlada, el cliente no interviene en este proceso es transparente, el solo observa nuevas funciones, mejoras que se agregaron o en su defecto cosas que se han removido con el fin de ofrecer una solución más adecuada.

Para comprender los orígenes de esta área de investigación, se debe tener presente las aportaciones que se han hecho a través del tiempo, como todo campo relacionado con la computación tiene eventos que pasan desapercibidos, pero que es valioso recordarlos, esto se muestra en la Tabla 1.

<span id="page-12-0"></span>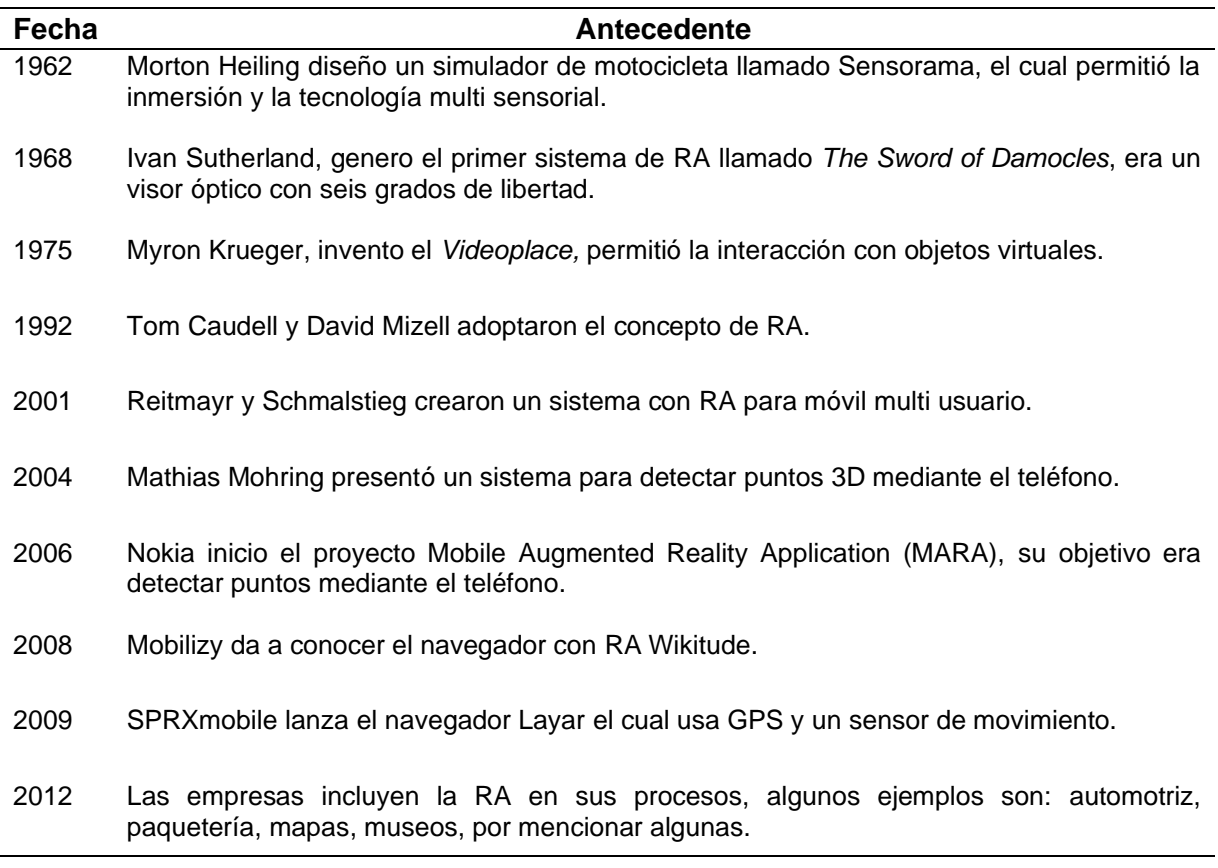

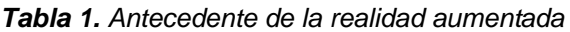

**Fuente**: Elaboración propia con datos de Kipper y Rampolla (2013).

Para que una aplicación de RA pueda ser desarrollada, se requiere de la Ingeniería de Software, la cual Ramos, Noriega, Laínez, y Durango (2017) lo engloban al emplear los principios de la ciencia de la computación y matemáticas para dar solución a problemas de diferente índole, teniendo como factores costo y beneficio.

En sus inicios los programas desarrollados eran pequeños debido a las capacidades tecnológicas de esa época, fue avanzando el tiempo dando como resultado nuevos lenguajes, estudios detallados de la rama y nuevas herramientas para su mejor entendimiento.

El desarrollo de software también es conocido como Ciclo de vida o Proceso de software, el cual está formado por una seria de pasos, que se listan a continuación: levantamiento del requerimiento, definición de las especificaciones, planteamiento de una propuesta, el desarrollarla, implementarla y mantenerla.

No se puede dejar de mencionar las especialidades que ayudan a cumplir el objetivo del proyecto de software, algunas de ellas se describen a continuación:

- Arquitectura: Su objetivo es definir el diagrama general de alto nivel, así como la interacción de los diferentes componentes del sistema.
- Desarrollo: Se encargan de implementar la arquitectura definida previamente, con la cual se cumplen los objetivos del sistema.
- Gestión del proyecto: Se encarga de dirigir al equipo para obtener un producto terminal, además de salir adelante de los diferentes obstáculos que se presenten, establece objetivos, busca la mejor manera de organizar el trabajo colectivo, es el medio de comunicación entre el cliente y su personal a cargo.
- Analista de sistemas: Su función radica en comprender a detalle el sistema, define los requisitos, establece el alcance para determinar el costo.
- Prueba: Una vez liberado algún componente por el equipo de desarrollo, se procede a realizar una serie de casos de prueba para validar la funcionalidad de este, reporta los fallos detectados para su corrección con el objetivo de entregar un producto estable.

La propuesta se enmarca en el Cómputo aplicado a la educación y a los sistemas de información (CAESI), dado la naturaleza del tema propuesto se hizo uso de la tecnología para ofrecer un producto que aporte valor hacia las PYMES que busquen implementar un punto de venta, apegado a los estándares de calidad, se estudia una solución que incorpore los conocimientos de la Ingeniería de Software haciendo uso de las metodologías actuales, se plantea integrar el paradigma de programación orientado a objetos, sin dejar de mencionar la integración de la realidad aumenta como un mecanismo adicional de comunicación entre el usuario y el sistema.

#### <span id="page-14-0"></span>**1.2. [PLANTEAMIENTO DEL PROBLEMA](#page-4-0)**

Las empresas cuando nacen tienen hasta cierto punto procedimientos definidos para en causar su operación, pero dejan de lado una pieza necesaria que es la incorporación de la tecnología en sus procesos. Un componente tecnológico que ha tenido presencia en diferentes giros de negocio es el punto de venta para ciertas actividades administrativas, los cuales representan una inversión considerable. En el mercado está siendo cada vez más recurrente que los negocios busquen generar una solución acorde a sus necesidades, teniendo como foco de atención la RA la cual ofrece una nueva forma de agregar elementos reales al mundo digital.

Hoy en día otro de los grandes problemas que enfrentan las PYMES es la insuficiente inversión en tecnología y recursos humanos; por la falta de visión estratégica en actividades que generarán un impacto mayor a largo plazo, solo se concentra en objetivos a corto tiempo, mas no expandir su mercado, como lo indica Arana (2018) sólo 16% de los encuestados invierten en nuevas herramientas tecnológicas y capital humano.

Analizando la situación actual de las PYMES se busca desarrollar un punto de venta, que brinde acceso a su información, además de incorporar la RA en determinados procesos, en el mercado no se cuenta con una solución que enlace ambos componentes tecnológicos. Por toda la problemática expresada surgen las siguientes preguntas: ¿cómo la realidad aumentada se puede integrar en un punto de venta?, ¿en qué módulo del punto de venta es viable para usar la realidad aumentada?, ¿cuáles son los elementos por considerar en el desarrollo de sistemas con realidad aumentada?

### <span id="page-15-0"></span>**1.3. [OBJETIVOS](#page-4-0)**

El proyecto contempla un conjunto de propósitos a ser alcanzados, los cuales quedan definidos de la siguiente manera.

#### **General**

• Construir un punto de venta que permita la integración de la realidad aumentada, para ser una opción tecnológica de las PYMES.

#### **Específicos**

- Identificar las necesidades del usuario, para obtener los requerimientos del sistema a desarrollar.
- Esquematizar la información recopilada, para proponer una solución al usuario.
- Desarrollar los módulos mínimos necesarios del punto de venta, para construir un producto que aporte valor al negocio.
- Elaborar un módulo para interactuar con los productos mediante realidad aumentada.
- Probar cada módulo del punto de venta, para obtener un producto estable y funcional.

### <span id="page-15-1"></span>**1.4. [DELIMITACIÓN O ALCANCES DE LA INVESTIGACIÓN](#page-4-0)**

El tiempo establecido para este proyecto, tiene un papel sustancial al ser considerado como una limitante, debido a que se busca desarrollar un punto de venta que permita el uso de la realidad aumentada, pero actualmente no existe un trabajo similar del cual se pueda retomar elementos para direccionar esta investigación.

En cuanto a la limitación espacial, el trabajo se enfoca en el sector de las PYMES, el grupo está constituido por un amplio porcentaje de empresas de las cuales pocas logran sobrevivir, siendo un factor la falta de inversión en tecnología para el apoyo en sus actividades cotidianas, específicamente se centrará en los negocios del giro comercial debido a que son el vínculo entre el productor y el consumidor.

La adquisición de tecnología es una limitante en cuanto al recurso económico, esto se debe a que las empresas no apuestan por la inversión de su dinero en el desarrollo de productos para su negocio, si no hay una fuente constante de capital se corre el riesgo de no alcanzar el objetivo del proyecto.

El proyecto está enfocado hacia el vendedor quien es una pieza clave dentro de la fase de comercio en las empresas, mediante la incorporación de la RA en ese proceso cotidiano se desarrollará el punto de venta con la visión de que sea multiplataforma, se usaran tecnologías de acceso libre para que no genere un costo adicional a la empresa al momento de adoptarlo en sus actividades.

### <span id="page-16-0"></span>**1.5. [HIPÓTESIS](#page-4-0)**

Si se analizan las funcionalidades relevantes del punto de venta, así como de la realidad aumentada, entonces se podrá diseñar la interacción entre ambos elementos lo que permitirá la construcción de un punto de venta con RA para ser una alternativa tecnológica de las empresas.

#### <span id="page-16-1"></span>**1.6. [JUSTIFICACIÓN](#page-4-0)**

Las empresas buscan ser competitivas, para ello hacen uso de productos tecnológicos para optimizar ciertos procesos, un claro ejemplo son las aplicaciones web o móvil, es aquí donde la industria del software guarda su importancia debido a que ofrecen un producto acorde con las necesidades actuales del mercado.

Actualmente existen diferentes aplicaciones del tipo punto de venta que permite controlar ventas, inventarios, entre otras actividades, dando la posibilidad de proporcionar un servicio de calidad al cliente, de acuerdo con CNNegocios Staff (2018) comparte una lista de proveedores nacionales, estos se describen en la Tabla 2.

<span id="page-17-0"></span>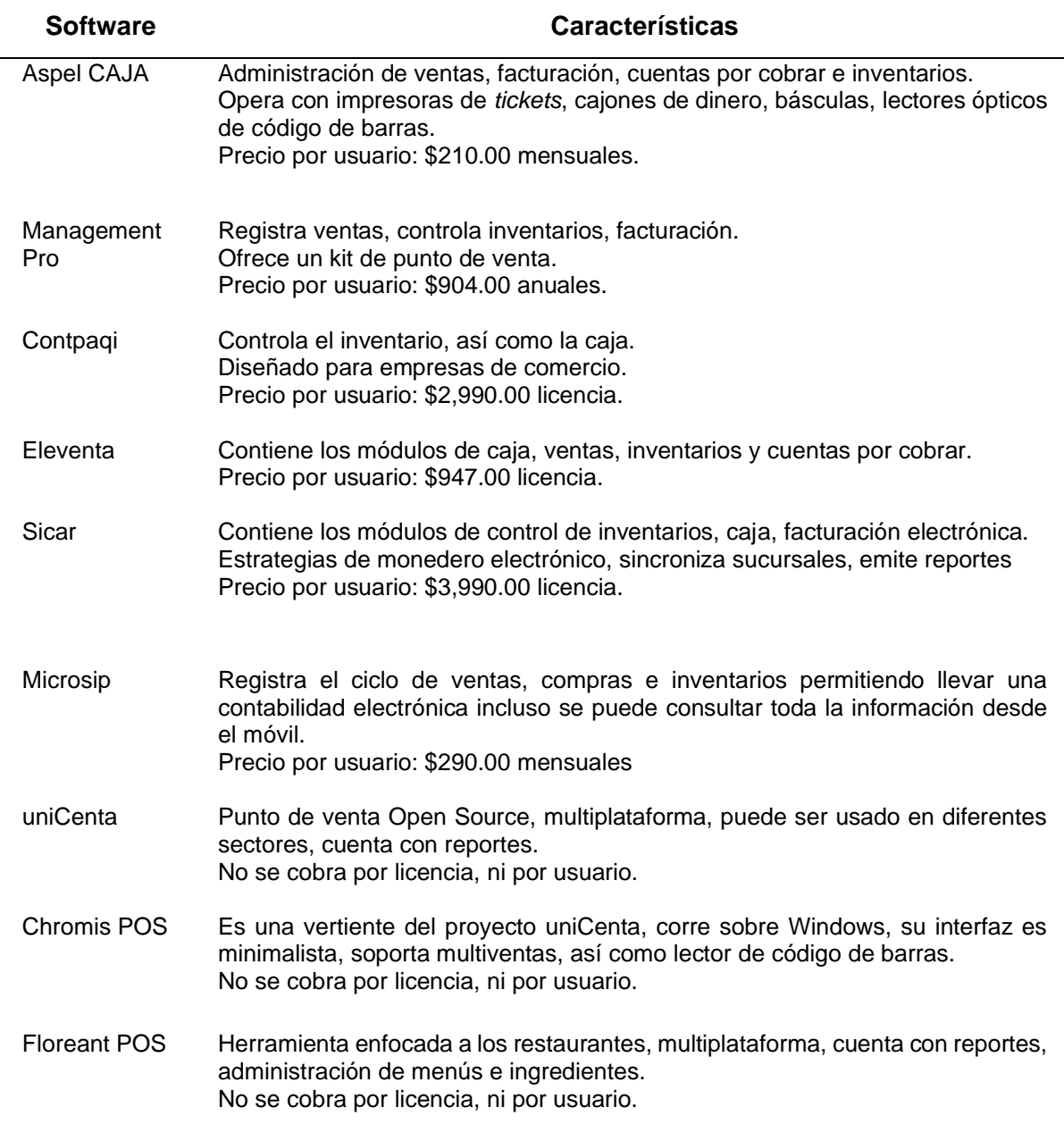

*Tabla 2. Análisis de los diferentes softwares punto de venta*

**Fuente**: Elaboración propia con datos de CCNegocios Staff (2018), Richards (2019), Reyes y Soberanes (2021).

Hay una amplia oferta tecnológica, algunas de ellas son de acceso libre, otras tantas son mediante un pago, ya sea por usuario, mes, anual y actualización; ya sean opciones de licencia o no, deben adicionalmente adquirir complementos para poder operar, como un escáner, una impresora de ticket, entre otros, pero al final se traduce a un costo extra para la empresa.

Dentro de los paquetes que se ofrecen existe la restricción del sistema operativo donde se pueden instalar, que en su mayoría es Windows, solo unos cuantos permiten otras plataformas. Las diferentes opciones en el mercado de puntos de venta tienen ciertas limitantes que se han descrito previamente, pero al momento no se cuenta con alguna que incorpore la RA en sus operaciones de comercio.

Existen acercamientos en otros sectores industriales donde hacen uso de la RA, pero al adquirir un producto tecnológico no se tiene acceso al código fuente para sus mejoras, esto ocasiona una limitante, sin dejar de mencionar las tecnologías usadas para su desarrollo, la dependencia con servicios que se llegaran a consumir, así como los accesos a la base de datos.

### <span id="page-19-0"></span>**2. [ESTADO DEL ARTE](#page-4-0)**

La industria del software aplica diferentes técnicas en el proceso de transformación digital, una de esas vertientes es la tecnología de visión, caso particular la realidad aumentada, en el mercado existen una cantidad enorme de soluciones relacionadas cada uno con un enfoque particular, pero coinciden en el objetivo de enriquecer su contenido digital.

La empresa IKEA con sede en Suecia dedicada a la fabricación y venta al por menor de muebles, objetos del hogar y decorativos, desarrollo la aplicación *IKEA Place* para teléfonos inteligentes en la cual se puede visualizar en 3D a escala previo a su compra permitiendo sobreponerlos en áreas de nuestra preferencia, girar el producto, realizar acercamiento, así como indicar su precio (Ikea, 2020).

El portal de eBay está enfocado al comercio electrónico de productos con sede en Estados Unidos, desarrollo la aplicación *eBay: Online Shopping Deals – Buy, Sell, and Save,* donde se facilita al vendedor el proceso de selección de la caja para enviar el producto al cliente, se apoya del movimiento y entorno para situar el articulo dentro de cajas virtuales (eBay, 2018).

La empresa de comercio electrónico Amazon con sede en Estados Unidos, desarrollo la aplicación que lleva por nombre *Amazon AR View*, en la cual se puede apreciar los productos virtuales previos a su adquisición, cada artículo se muestra a escala para que se considere el lugar donde se colocara una vez que se reciba (Amazon, 2020).

La empresa Mercedes – Benz enfocada al sector automotriz con sede en Alemania, incorporo RA en la navegación para encontrar la ruta optima en situaciones de tráfico, por medio de una cámara en el parabrisas va capturando el entorno que es transmitido a la pantalla interna una vez procesada con información adicional (Mercedes-Benz, 2019).

La marca de tecnología Ideus encargada de fabricar y distribuir accesorios para dispositivos electrónicos con sede en España, desarrollo la aplicación denominada *Ideus AR,* su objetivo es visualizar sus productos sin la necesidad de sacarlos del empaque, mediante el escaneo del producto se puede tener una vista previa con opción a girarlo, además usan audio para información extra (Ideus, 2018).

La cadena de ropa Zara con sede en España, desarrollo la aplicación *Zara AR*, por medio de códigos QR que están colocados en lugares estratégicos con el mensaje *Shop the look* dentro de su tienda física son escaneados con el teléfono móvil del cliente, una vez establecida la comunicación se puede observar a un modelo virtual (holograma) con prendas de su colección, en caso de estar interesado para su compra será redireccionado a su página online para terminar el proceso (Cuervo, 2018).

La tienda online *Shopify AR* ofrece a los clientes que usan el navegador Safari en dispositivos iOS 12 visualizar sus productos en RA, dentro de las opciones a usar se encuentra: el tamaño, la escala y detalles de la mercancía, adicional con la aplicación *3D Warehouse* permite la carga de modelos 3D para que estén disponibles en la página online, no se puede dejar de mencionar que se necesita de un plan de pago para acceder a esta funcionalidad (Shopify, 2020).

El diseño de un prototipo por Liao, Inomata, Sakuma, y Dohi (2010) con el objetivo de apoyar la medicina al momento de realizar operaciones de neurología, cardiovascular y oncológico, combinan hardware y software en los procedimientos quirúrgicos. La incorporación de la RA sin la necesidad de lentes o teléfonos móviles para su uso, además permite que las personas pueden observar un mismo modelo tridimensional.

La incorporación de la RA en la educación cuenta con diversas propuestas, por ejemplo, el proyecto para estudiantes de 6 a 8 años en donde se puede realizar investigaciones científicas a fines a la fuerza y movimiento de Newton, se logró demostrar que lo jóvenes pueden aprender conceptos a una edad temprana. En cuanto a la aplicación denominada *pARabola* enseña los temas fundamentales de las ecuaciones cuadráticas mediante un estudio piloto busca apoyar el proceso de enseñanza – aprendizaje siendo bien recibido por los alumnos (Vergara, Cruz, Rodríguez, & Nandayapa, 2016).

La medicina también se ha visto beneficiada, un ejemplo es el monitoreo remoto de la temperatura y frecuencia cardiaca del paciente por medio de sensores; por otra parte, se desarrolló un prototipo para el aprendizaje de la anatomía humana obteniendo como resultados una mejora a la hora de retener información. Los psicólogos encargados de los trastornos de ansiedad realizaron una investigación para apoyar la terapia de aracnofobia mediante un entorno controlado, el paciente tiene interacción con los elementos causantes de este padecimiento sin riesgo alguno.

El cultivo de pinos es afectado por las plagas de insectos causantes de descortezar los árboles, se desarrolló un catálogo de ellos con RA para poder identificarlos, con ello se toman medidas preventivas y se reducen los tiempos de su detección (López, 2018).

Las empresas necesitan soluciones tecnológicas para optimizar sus procesos, particularmente en el sector comercial se apoyan de los puntos de venta, en el mercado la oferta es amplia cada una con beneficios y desventajas que deben ser analizadas antes de inclinarse por una de ellas.

El punto de venta *SICAR* es una solución de paga, dentro de sus funcionalidades se encuentran: control de inventarios, monedero electrónico, facturación electrónica, recargas y pago de servicios, *tags*, cortes de caja, sincronizar sucursales, importar y exportar desde hojas de cálculo, etiquetar mercancía, graficas comparativas, reportes, buscador inteligente entre otras opciones, adicional a esto pone a disposición del cliente *kits* de punto de venta, impresora de *tickets*, cajones de dinero, etiquetadoras, consumibles, lectores de códigos de barras y biométricos (SICAR, 2008).

24

El software *ManagementPro POS* ofrece al cliente las siguientes características: cortes de caja, búsqueda de productos, cajeros, conexión de bascula, ventas, facturación electrónica, *tickets*, monedero electrónico, recargas telefónicas, inventarios, etiquetado, reportes, exportar información, analizar el desempeño del personal, en cuanto al equipo extra necesario ofrecen cajón de dinero, impresora térmica, lector de código de barras y consumibles, se debe considerar el costo de la licencia (ManagementPro, 2005).

La solución de *Shopify POS* ofrece una tienda en línea con las siguientes características: pagos, compras, descuentos, administración del negocio, productos, usuarios, gestión de clientes, informes de las transacciones y *marketing*, según el plan a contratar será el precio por desembolsar (SHOPIFY POS, 2004).

La herramienta tecnológica *Chromis POS* bajo la licencia de código abierto ofrece las siguientes funciones: administración de cuentas, consejos, entregas y tarjetas de regalo, inventarios, pedidos en línea, programa de fidelización, informes, lector de código de barras, importar archivos separados por comas (CSV), soporte para impresoras entre otras características (Chromis POS, 2015).

El punto de venta *Floreant POS* con licencia de código abierto, puede ser implementado en restaurantes, pizzería, cafeterías, comida rápida, panaderías, tiendas minoristas, etcétera. Su funcionamiento considera las siguientes operaciones: pagos, sugerencias, cupones de descuento, nómina de empleados, inventario, lector de código de barras, soporte para basculas entre otras funciones (Floreant POS, 2009).

La solución denomina *uniCenta* enfocada al mercado minoristas, bares, cafés, restaurantes, eventos, museos, educación, gimnasio, transporte entro otros giros, brinda una seria de características a cada sector: escáner código de barras, pagos con tarjeta, ventas, descuentos, reembolsos, inventario, previsión de perdidas,

proveedores, gestión de clientes, empleados, reportes entre otras funciones, esta opción cuenta con licencia de código abierto (uniCenta oPOS, 2010).

El proyecto de investigación para desarrollar un punto de venta enfocado al sector de comida rápida particularmente una *pizzería*, en relación con las tecnologías que incorpora son: Java *Standar Edition* y MySQL, se consideran las funciones de comercialización, producto y cliente, su atención es optimizar procesos tradicionales con el objetivo de reducir los problemas de seguimiento de clientes, control de ventas entre otros (Hernández, 2019).

Se realizo una investigación cuyo objetivo central es desarrollar una página online para uso de las PYMES, se hizo uso de la tecnología PHP, dentro de las características que incluyen están las siguientes: promotores, compras, proveedor, clientes e información relacionada con el negocio (Gloria, 2017).

En el proyecto de un punto de venta móvil se realizó la comunicación con dispositivos adicionales para su operación como una impresora térmica, en el diseño se consideró la implementación en una Raspberry Pi siendo el costo un beneficio mientras que en el teléfono inteligente la sencillez para la construcción de la aplicación (Lestariningati, 2018).

El desarrollo de una aplicación web en donde se considera el perfil del personal, las actividades administrativas relacionadas con el inventario, facturación, compras y contabilidad son algunas de las funcionalidades que incorpora, los recursos tecnológicos que se incluyeron son: CodeIgniter, Bootstrap y el patrón de arquitectura MVC (Syaifudin, Fauziah, & Rahman, 2021).

Las tecnologías de visión como la RA están presentes en diversos sectores: comunicación, entretenimiento, educación, turismo, compra – venta y presentación, el acercamiento a otras áreas depende del incremento en los profesionales enfocados a la aplicación del conocimiento en casos prácticos así mismo de temas económicos,

estos asuntos se verán reducidos con el apoyo a nuevas iniciativas, investigación científica y la adopción en otros ramas (Iatsyshyn, y otros, 2020).

Los agentes de recomendación basados en RA influyen en el cliente al momento de tomar una decisión de compra, si su participación es constante aumenta la posibilidad de vender el producto que se ha mostrado, esto se logra a través de los dispositivos digitales teniendo presente que el cliente deberá estar familiarizado con este modelo de comercio (Joerß, Hoffmann, Mai, & Akbar, 2021).

El desarrollo de un punto de venta y la difusión de productos con RA hizo uso de la integración de sistemas modelos de madurez de capacidades (CMMI, por sus siglas en inglés), modelado 3D, RA y temas relacionados con la usabilidad. El sector al que está dirigido este proyecto es el turístico al ofrecer paquetes e información de los diferentes destinos, los usuarios identificados fueron administrador y cliente, la tecnología de visión que permitió su desarrollo fue Unity (Mora-Lumbreras, Sánchez-Sánchez, & Sánchez-Pérez, 2019).

La tecnología de RA incorpora al entorno real contenido extra: texto, imagen, audio u objetos virtuales, las características que incluye son esenciales para expandirse en las empresas en beneficio de promover productos y ayudar a la competitividad, el área de *marketing* hace uso de esta herramienta en la promoción de ofertas, recursos en línea y en los puntos de venta (Vilkina & Klimovets, 2020).

En el mercado la gama de opciones tecnológicas es amplia, existen diferentes giros de empresas, pero no solo la industria trabaja en ello, también la academia aporta recursos de interés siendo la base para nuevos proyectos de software con tecnologías emergentes como la RA.

## <span id="page-25-0"></span>**3. [MARCO TEÓRICO](#page-4-0)**

En esta sección se abordan los siguientes temas: la incorporación de la tecnología en la empresa, el punto de venta una herramienta para las PYMES, la Ingeniería de Software ciencia necesaria en su industria, metodologías del desarrollo de software y la realidad aumentada aplicada en el punto de venta.

### <span id="page-25-1"></span>**3.1. [LA INCORPORACIÓN DE LA TECNOLOGÍA EN LA EMPRESA](#page-4-0)**

Una empresa está constituida por un conjunto de personas que trabajan juntas para alcanzar un mismo objetivo, del cual obtienen un beneficio económico este es un elemento que diferencia a estas organizaciones de otras que existen actualmente (Cleri, 2007).

El avance en la tecnología y la economía ha ocasionado la aparición de nuevas empresas cada una de ellas difiere una de otra a razón de los clientes que atiende, sin embargo, existe una manera de determinar su mercado potencial para ello existen diversos criterios de clasificación, algunos de ellos son los que a continuación se presentan (Münch & García, 2017):

- a. De acuerdo con la actividad que desarrollan:
	- Industrial: La actividad de estas empresas es la producción de bienes mediante la extracción y transformación de materias primas.
		- o Extractiva: Se dedican a la explotación de los recursos naturales.
		- o Manufacturera: Transforman la materia prima en productos terminados.
	- Comercial: Son intermediarias entre el productor y consumidor, su función es la compra – venta del producto terminado.
		- o Mayorista: Realizan ventas a gran escala a otras empresas.
		- o Minorista: Venden los productos en pequeñas cantidades.
- o Comisionistas: Su función es comercializar los productos que los productores les han consignado obteniendo una comisión.
- Servicio: Su objetivo es brindar un servicio a la comunidad del cual pueden obtener o no una ganancia, algunos ejemplos son: transporte, turismo, instituciones financieras, servicios públicos, comunicaciones, energía, agua entre otros.
- b. De acuerdo con el origen del capital y a quien va dirigida sus actividades:
	- Publica: El capital pertenece al estado, su objetivo es satisfacer las necesidades de la sociedad.
	- Privada: El capital es propiedad de inversionistas privados, su fin es lucrativo.
- c. De acuerdo con el tamaño de la empresa, las cuales pueden ser pequeña, mediana o grande.
	- Financiero: Se determina con base en el monto de su capital.
	- Personal ocupado: Se establece tomando como parámetro el número de colaboradores.
	- Producción: Se considera el grado de maquinarias existentes en los procesos de producción.
	- Ventas: Está relacionado con el mercado y monto de ventas que cubre.
- d. De acuerdo con el criterio económico:
	- Nuevas: Se dedican a la manufactura de mercancías que no se producen en el país.
	- Necesarias: Se encargan de fabricar productos que requiere el país, pero son insuficientes para satisfacer el consumo nacional.
	- Básicas: Son aquellas actividades importantes para el desarrollo agrícola o industrial del país.
	- Semi básicas: Se encargan de generar productos para satisfacer las necesidades vitales del país.
	- Secundarias: La materia prima es transformada en artículos para el consumo de la población.

Las empresas buscan alcanzar sus objetivos, desde una visión interna cuentan con determinadas funciones las cuales llevan por nombre áreas funcionales o departamentos de la empresa como se aprecia en la Figura 1, aborda la elaboración, la venta del producto terminado, el manejo del dinero para continuar produciendo y la coordinación del personal, a continuación, se describe cada una de ellas:

- Finanzas: Su función es obtener recursos monetarios y su administración.
- Recursos humanos: Su función es coordinar y apoyar desarrollo integral de los trabajadores.
- Producción: Engloba el proceso que se debe seguir desde el ingreso de la materia prima hasta obtener un producto terminado.
- Mercadotecnia: Su objetivo es el ciclo de ventas, esto aborda la planeación del producto hasta la investigación del mercado, el almacenamiento, los distribuidores y el lanzamiento para la venta al público en general.
- Sistemas: También se conoce como área informática, su atención está en el manejo y control de la información, además de analizar y diseñar sistemas, almacenamiento de los datos, mantenimiento del hardware y telecomunicaciones.

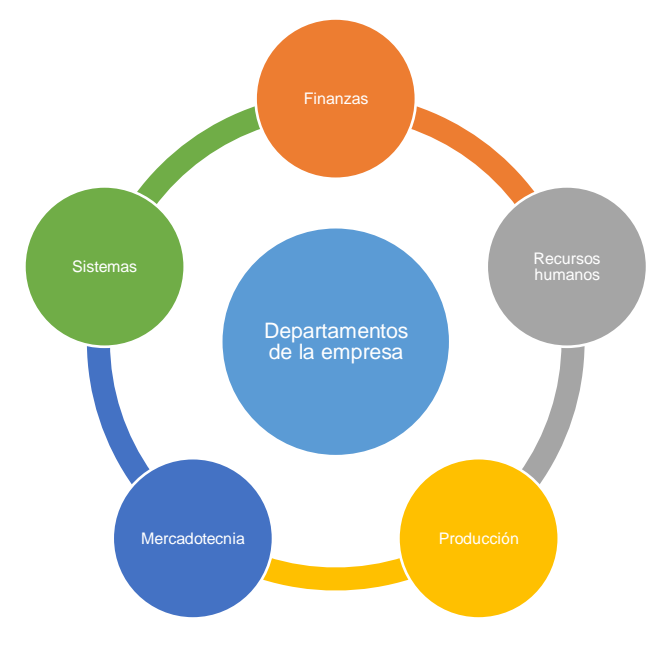

<span id="page-27-0"></span>*Figura 1. Departamentos de la empresa (Elaboración propia con datos de Münch y García, 2017).*

Para que la empresa logra sus objetivos requiere de diferentes tipos de recursos que permitan su funcionamiento como se aprecia en la Figura 2, estos elementos están catalogados de la siguiente forma:

- Financiero: Son los elementos monetarios propios y ajenos de la empresa, como el capital de los inversionistas.
- Materiales: Se consideran los bienes tangibles como los inmuebles, la maquinaria, la herramienta, el equipo y las materias primas.
- Humanos: Son el conjunto de personas que laboran en la organización.
- Tecnológicos: Se apoya de la tecnología para optimizar procesos.

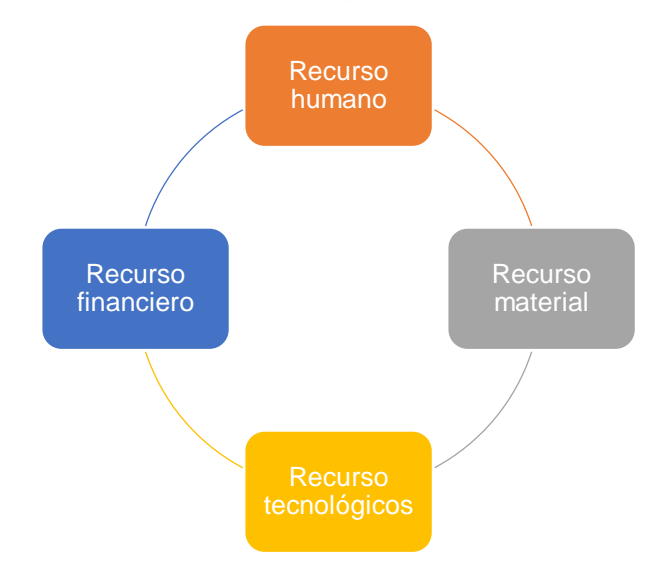

<span id="page-28-0"></span>*Figura 2. Elementos de la empresa (Elaboración propia con datos de Münch y García, 2017).*

El proceso administrativo está conformado por cuatro fases, las cuales se pueden ver en la Figura 3.

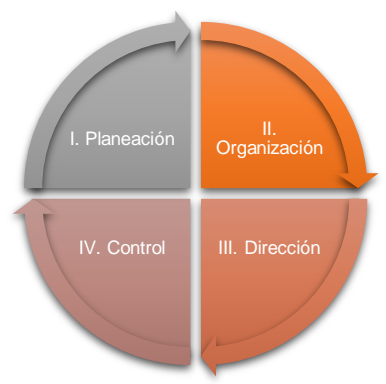

<span id="page-28-1"></span>*Figura 3. Etapas de la administración (Elaboración propia con datos de Münch y García, 2017).*

• Planeación: De acuerdo con Münch y García (2017) es determinar los objetivos y seleccionar los recursos para poder alcanzarlos, apoyándose en la investigación y en la elaboración de un plan a futuro.

Para esta fase se deben considerar los siguientes principios:

- o Factibilidad: El plan debe ser alcanzable, sería incongruente establecer metas que estén fuera de la realidad.
- o Objetividad y cuantificación: Se deben usar datos objetivos: estadísticas, estudios de mercado y de factibilidad entre otros al momento de elaborar planes. Además, si las variables como el tiempo, el dinero, por mencionar algunos, se pueden cuantificar permitiendo la gestión del plan.
- o Flexibilidad: Se debe contemplar márgenes de tiempo extra en caso de presentar situaciones eventuales que puedan ocasionar un retraso.
- o Unidad: Cada uno de los planes de la empresa debe poder unirse en uno general para alcanzar las metas establecidas.
- o Cambio de estrategias: En caso de extenderse más del tiempo estimado para el plan, se deberán tomar las medidas para su reestructuración.
- Organización: De acuerdo con Münch y García (2017) es establecer la estructura para la sistematización de los recursos, se determinan las jerarquías, así como las actividades correspondientes para simplificar las funciones de la organización.

Los principios que intervienen en esta fase son:

- o Objetivo: Cada una de las actividades debe estar relacionada con los objetivos de la empresa, evitando la aparición de puestos innecesarios, además de promover la eficiencia y la simplificación del trabajo.
- o Especialización: Se debe promover la subdivisión de las actividades para aprovechar la eficiencia y destreza de las personas.
- o Jerarquía: Se deben establecer los niveles de autoridad dentro de la empresa, con el fin de lograr los planes establecidos.
- o Paridad de autoridad y responsabilidad: Acorde al grado de responsabilidad debe existir una correspondencia con el grado de jerarquía.
- o Unidad de mando: Establece que los empleados deberán contar con solo un jefe, ayudara a evitar confusión e ineficiencia.
- o Difusión: Se deben dar a conocer de manera pública las obligaciones de cada puesto, así como la responsabilidad y autoridad.
- o Amplitud o tramo de control: Establece el límite respecto al número de empleados que un ejecutivo puede tener a su cargo.
- o Coordinación: La estructura organizacional deberá estar en equilibrio, es decir, las funciones de cada área deberán apoyarse para operar como uno solo.
- o Continuidad: La estructura organizacional deberá adaptarse a los cambios del medio ambiente.
- Dirección: De acuerdo con Münch y García (2017) es la ejecución de los planes en colaboración de los integrantes de la organización, eso se logra mediante la comunicación y supervisión.

En esta fase intervienen los siguientes principios:

- o Coordinación de los intereses: Para lograr los propósitos de la empresa los empleados deberán tener cierto nivel de interés en ellos, lo cual se logra si sus objetivos personales tienen determinado grado de similitud. Visto desde los departamentos se deben relacionar para alcanzar un objetivo general.
- o Impersonalidad de mando: La empresa deberá tener personal con cierto grado de autoridad, por medio de ello se lograrán los objetivos.
- o Supervisión directa: Establece que la comunicación del encargado con los empleados será clave para ejecutar los planes.
- o Vía jerárquica: Se deben respetar los medios de comunicación dentro de la empresa, con el fin de evitar conflictos o pérdida de tiempo.
- o Resolución del conflicto: Indica que los problemas que se lleguen a presentar deberán ser atendidos a la brevedad, ya que si no se toman las medidas pertinentes puede causar efectos colaterales.
- o Aprovechamiento del conflicto: En las empresas durante el desarrollo de las actividades cotidianas se llegan a presentar problemas, se deberá analizar y buscar alternativas de solución a estas situaciones.
- Control: De acuerdo con Münch y García (2017) se evalúa y mide el desarrollo de los planes, su objetivo es detectar desviaciones, así como aplicar las medidas correctivas necesarias.

Los principios que contempla esta etapa son:

- o Equilibrio: Se debe marcar el control adecuado a cada grupo, para ello deben de existir los mecanismos que permitan verificar que se lleva a cabo las responsabilidades conferidas y que la autoridad se está aplicando debidamente.
- o Objetivos: El control se fundamenta en los objetivos planteados, se deben establecer estándares que permitan alcanzar esta meta.
- o Oportunidad: Se busca aplicar medidas preventivas antes que correctivas, si no se cumple esta visión se presenta una carencia de validez sobre los objetivos preestablecidos.
- o Desviación: En el desarrollo de un plan se pueden presentar variaciones que modifiquen el alcance de las metas establecidas, se deberá analizar las diversas situaciones para tomar medidas preventivas o correctivas según sea el caso.
- $\circ$  Costo: Los factores a considerar para implementar un sistema de control son el tiempo y dinero, se deberán justificar los beneficios de su incorporación.
- o Excepción: Se deben determinar las actividades que requieran contar con tareas de control, con el fin de recudir costo y tiempo.

o Función controlada: Se fundamenta en que el trabajo o función que ejerce el control no deberá estar relacionada en la ejecución de la actividad a controlar.

Se puede considerar a la empresa como un sistema, esto se da porque está formada por diferentes subsistemas que permiten su funcionamiento, con ello se presentan un par de funciones que son realizadas (Sanchis & Ribeiro, 1999):

- La empresa como sistema socio técnico, se presenta por la relación entre lo social que son las personas y lo técnico que son los elementos materiales del negocio.
- La empresa como sistema abierto, se presenta por la interacción entre el negocio con el entorno donde se desenvuelve.

Las empresas contienen procesos que permiten su operación, esto se aprecia en los pasos, tareas o actividades que agregan valor a una entrada mejor conocida como insumo para transformarlo en una salida o resultado (Tovar & Mota, 2007). Los procedimientos en la empresa se dividen en dos ramas, una de ellas son las fases principales que se consideran como el corazón del negocio e impactan directamente al cliente; por otro lado, están los procesos de soporte que son aquellos que mediante los recursos, insumos o labores apoyan a los procesos principales.

Las tecnologías de la información y comunicación (TIC) de acuerdo con Filion, Cisneros y Mejía (2011) es el conjunto de programas, equipo de cómputo y redes de comunicación para el proceso o transmisión de la información, son esenciales para las empresas debido a que ayudan en la automatización de procesos o sirven de medio para volverse competitivas en el mercado.

Actualmente se ha intensificado la incorporación de las TIC en las empresas, si no se realiza una inversión en este rubro se pueden presentar problemas serios como el crecimiento hasta la misma supervivencia, particularmente las PYMES presentan indicadores de la escasa inversión dentro de estos se encuentran:

- En el proceso de adopción de la tecnología hace falta de personal capacitado, así como recursos económicos.
- Se carece de una visión para evaluar el potencial de las TIC, su foco de atención es el apoyo en los procesos operativos.
- La estimación de la vida útil de las TIC se proyecta a largo plazo, es decir, se utilizan las herramientas tecnológicas hasta que se vuelven obsoletas, lo que ocasiona un costo excesivo de mantener.
- La incorporación de las TIC no se planifica, si no hasta el momento de presentarse situaciones problemáticas se atiende este tema, algunos factores externos que intervienen son la industria y los clientes.

La incorporación de las TIC en las empresas se podrá al momento que los dirigentes conozcan las ventajas que ofrecen esas herramientas tecnológicas para el negocio, la inversión de capital en este rubro no significa obtener beneficios de manera inmediata sino la administración adecuada de implementación, algunos factores que determinan el éxito del proceso son los siguientes:

- Alinear la estrategia del negocio con las TIC.
- En el proceso de incorporación se debe considerar cambios en la organización.
- Se debe contemplar una fase de consultoría relacionada con las TIC.
- Durante la vida útil de las herramientas tecnológicas se deberán aplicar procesos de mantenimiento y actualizaciones necesarias.

Las herramientas tecnológicas están catalogadas en dos sectores de acuerdo con Bermeo, Montoya, Valencia y Mejía (2019) los cuales son: tecnologías de la comunicación (TC) se presentan en medios tradicionales: la radio, televisión y telefonía, y por las tecnologías de la información (TI) donde los datos son digitales, se apoya de las comunicaciones como un medio entre el usuario y la computadora.

En la actualidad con el apoyo de las TIC se puede analizar la trayectoria de la empresa lo que permite tomar decisiones a futuro, con ello se establecen planes de acción frente a las problemáticas que se presenten. La administración de este recurso tecnológico genera nuevas oportunidades de competitividad de las PYMES en el mercado, adicional se deben contar con procesos de innovación que se adapten al entorno actual.

#### <span id="page-34-0"></span>**3.2. [EL PUNTO DE VENTA, UNA HERRAMIENTA PARA LAS PYMES](#page-4-0)**

Algunos ejemplos de procedimientos en las organizaciones son los siguientes: procesos relacionados con la mercadotécnica, diseño, trasformación, finanzas, personal y los sistemas de información que están definidos como la transformación de los datos para poner en marcha las operaciones, así como las decisiones que serán tomadas, un punto más que está relacionado es la gestión funcional en donde se debe garantizar la ejecución del trabajo.

Las empresas hacen uso de la mercadotecnia para conocer las necesidades y con ello satisfacer al consumidor quien es el objetivo primordial por servir, existen diferentes áreas de las cuales se apoyan, de acuerdo con Chong (2007) son:

- Producto: Es el conjunto de beneficios que ofrece un comerciante en el mercado, contiene un potencial de satisfacción derivado de sus características.
- Precio: Esta en función del producto o servicio, expresa en términos monetarios el aprecio que tiene para el consumidor.
- Plaza: Es el área geográfica donde el producto se vende, formada por los canales por los cuales llega al consumidor.
- Promoción: Son las técnicas usadas para informar al consumidor sobre las características y beneficios de los productos y servicios.

Retomando las áreas descritas dan origen al concepto de *marketing* el cual está definido por Chong (2007) como el proceso de planificación y ejecución para promover las ideas, bienes y servicios, con la visión de satisfacer a individuos u organizaciones, una vez establecido su precio.

Las técnicas usadas por el *marketing* se denominan *merchandising*, que Lobato (2005) lo define como las capacidades de rotación y rentabilidad aplicadas en un punto de venta, con el objetivo de aumentar la rentabilidad, esto mediante la colocación del producto durante determinado tiempo, conservando un precio conveniente.

Existen ciertos elementos que deben implementarse por medido del *merchandising*, estos son los que a continuación se enlistan (Lobato, 2005):

- Producto adecuado: Se deben cubrir las necesidades del mercado.
- Cantidad adecuada: Se debe cuidar la rotación de los productos, para no descuidar la demanda, y no generar gastos excesivos del *stock*.
- Precio justo: Genera rentabilidad con ello atrae al consumidor.
- Momento adecuado: Se debe tener disponibilidad del producto para satisfacer el mercado.
- Lugar adecuado: Permita el fácil acceso de los productos al consumidor.

Con base en los elementos previamente descritos, se retomará el lugar dado que también se le conoce al punto de venta, Martin (2008) lo define como el espacio físico (terreno o local) donde el cliente puede visualizar de manera directa los productos, teniendo la atención del personal que labora en el mismo, esto ofrece al consumidor la posibilidad de esclarecer sus dudas respecto a lo que va a adquirir. En cuanto a las empresas tienen que tomar ciertos parámetros para establecerlo, algunos de ellos son: seleccionar el mercado, delimitar el número de plazas, analizar los costos, precios y ofertas de los competidores.

Como se observa el producto debe ser promovido para que este llegue a las manos del consumidor, con la aparición del internet cerca de los años noventa esta ha sido la nueva herramienta de comunicación, ofreciendo al cliente la posibilidad de analizar un amplio abanico de productos y servicios; mientras que para las empresas brindar su información en cuestión de segundos, por otra parte la necesidad de ser más competitivos dado su giro en el mercado (Kottler & Armstrong, 2003).
El proceso de venta se refiere a satisfacer las necesidades del consumidor a cambio de un beneficio para la empresa, el termino se centra en la negociación con el cliente dando paso a una lealtad con el producto o servicio siempre y cuando cumpla sus expectativas (Clarke-Bloomfield, Cisneros-Arias, & Paneca-González, 2018).

La gestión comercial forma parte del sistema de dirección en las organizaciones ofrece la posibilidad de conocer el mercado, la competencia y adaptarse al entorno donde se desarrolla, en el tradicional punto de venta se distribuían los productos auxiliándose de un mostrador y una colocación aleatoria.

A lo largo de la historia el comercio ha tenido que enfrentarse a nuevos retos relacionado con factores del tipo económico, tecnológico y social, el consumidor realiza un análisis mayor sobre las cualidades que ofrece los diferentes productos o servicios, lo anterior ha ocasionado que la venta englobe las emociones y experiencias.

La perspectiva que se tenía sobre la relación cliente – vendedor ha dado un giro notable, anteriormente bastaba la comunicación entre estos participantes, actualmente se deben abordar las características, beneficios e instrucciones que propicien la venta, adicional la lealtad es trascendental en el proceso.

Las herramientas del *marketing* a considerar son el análisis de los productos que se venden y la rentabilidad que generan, esto permitirá detectar el comportamiento del mercado además de generar información al personal de ventas que propicie estrategias en pro del comercio.

El análisis de la rentabilidad del punto de venta es para las empresas un instrumento valioso, así como para el cliente a corto y largo plazo, de acuerdo con Clarke-Bloomfield, Cisneros-Arias y Paneca-González (2018) plantean el siguiente proceso de gestión comercial, el cual está conformado de la siguiente manera:

• Etapa 1. La rentabilidad de los productos. Considera el análisis de los siguientes índices:

- o Índice de interés del abastecimiento por la línea de producto: Determinar los productos más interesantes para establecer la sección donde deben estar colocados con ello incrementar su rentabilidad.
- o Índice de atracción de línea de producto: Identificar las líneas de productos de mayor atracción con las que se debe contar.
- Etapa 2. El comportamiento de compra de los clientes. Se considera el análisis del comportamiento del cliente cuyo objetivo es realizar un estudio integro de los clientes para detectar las zonas con mayor presencia.
- Etapa 3. La rentabilidad de las diferentes secciones del punto de venta. Busca establecer el grado de repetición y atracción de cada sección considerando a los clientes para determinar su porcentaje.
	- o Índice de circulación: Indica el porcentaje de personas que pasan por una sección.
	- o Índice de atracción: Este parámetro tiene relación con la organización de las secciones y productos, su objetivo es cuantificar el grado captación del producto.
	- o Índice de compra: Es la relación entre el número de clientes que compra en una determinada sección contra las personas que pasa por ella.

Una vez obtenida la información se construye una matriz de atractivo donde se visualiza la relación que existan entre ellos para ayudar en la gestión del punto de venta. Las empresas por otra parte realizan la gestión de la tecnología e innovación con el objetivo de asegurar su crecimiento, así como su permanencia, consideran los diferentes modelos en el mercado para la Investigación y Desarrollo (I+D) que puedan adoptar acorde a sus necesidades.

El concepto de innovación se refiere a la incorporación de mejoras al bien o servicio, adaptándose al entorno donde se desarrolla el producto. La gestión de la innovación define las etapas para organizar y dirigir los recursos de la empresa con el objetivo de generar nuevos conocimientos, ideas, productos o procesos existentes, que serán materializadas para su comercialización.

Los procesos de innovación han evolucionado a través del tiempo, a continuación, se presentaron algunos de ellos (Franco, y otros, 2018):

- Modelos lineales: Se consideran los de primera y segunda generación, su característica esta la concepción lineal del proceso, esto se traduce a que dadas las entradas se convierten en productos a través de una seria de pasos.
- Modelo por etapas: Considera una seria de etapas donde se detallan las actividades a realizar en cada una, se contemplan dos fases generales una de ellas es la conceptualización de la idea y posteriormente su comercialización.
- Modelos interactivos o mixtos: También conocido como modelo de enlaces en cadena, considera las actividades de investigación, conocimiento y enlace central del proceso de innovación.
- Modelos integrados: Se considera a un grupo multidisciplinario que colaboran entre sí, el proceso se constituye mediante interacciones de los integrantes.
- Modelos en red: También se conoce como modelo de integración de sistemas y establecimiento de redes, resalta la importancia del aprendizaje y considera a la innovación de manera general.
- Modelos innovación abierta: Se define como el uso de las entradas y salidas del conocimiento para acelerar la innovación interna y la ampliación de los mercados para el uso externo.

Se puede ver a la gestión de la innovación como modelos de estructura organizacional donde consideran actividades para la administración de este rubro, por otro parte existe relación con demás procesos internos de la empresa los cuales son: la gerencia de proyectos, inteligencia competitiva, procedimientos de cooperación e información del sector, por mencionar algunos.

Las empresas comerciales al por menor también conocidas como *retail*, cuentan con dos vertientes de operación uno de ellos es la distribución donde ofrecen bienes y servicios a los consumidores finales y el de compra o contratación para adquirir los productos directamente del proveedor.

Los modelos de gestión de innovación de las empresas tienen determinadas funciones que a continuación se indican (Franco, y otros, 2018):

- Inventar: Se refiere al patrimonio tecnológico, como el registro de patentes y convenios:
- Evaluar: Determina el potencial de la tecnología estudiando estrategias.
- Vigilar: Desarrollos científicos realizados en el mercado externo.
- Asimilar: Busca aprender y dominar la tecnología que se incorpora.
- Enriquecer: Se adquieren las tecnologías adecuadas para la empresa.
- Administrar proyectos: La gestión de los proyectos considerando la factibilidad de su incorporación.
- Proteger: Se resguarda de manera legal la propiedad intelectual.

Los modelos de gestión tradicionales incorporan las siguientes cualidades: Investigación Desarrollo Innovación (I+D+i), estructura organizacional considerando las funciones tecnológicas para su administración.

Franco *et al.* (2018) establecen en su propuesta los componentes para su modelo de la gestión de la innovación los cuales se presentan en la Figura 4 y se describen a continuación:

- Proceso de innovación: Eje central del modelo donde considera I+D+i.
- Gestión de la innovación: Involucra la administración del conocimiento, la transferencia y vigilancia tecnológica, se fundamenta en las funciones tecnológicas de la gestión de innovación.
- Entorno: El ambiente externo del cual se toman las entradas para la gestión de la innovación, una vez procesadas generan los resultados que sirven como mecanismo para su retroalimentación.

La propuesta de este modelo considera diversas variables las cuales fueron seleccionadas a partir de una seria de encuestas, referente a la representación gráfica se realizó un proceso de validación con las empresas comerciales ayudando con su retroalimentación para robustecer los elementos incorporados (Franco, y otros, 2018).

El modelo de gestión de innovación busca ayudar a los procesos que se llevan a cabo en las empresas para mejorar su posición y aumentar su desempeño en el mercado, siendo la investigación imprescindible para proponer nuevos desarrollos orientados a la optimización de los bienes o servicios con los que se cuentan, el enfoque es buscar la incorporación de nuevas propiedades en beneficio del cliente, la inversión a este tipo de proyectos es significativo por ello los directivos deben establecer una meta clara y concisa para que sea materializada.

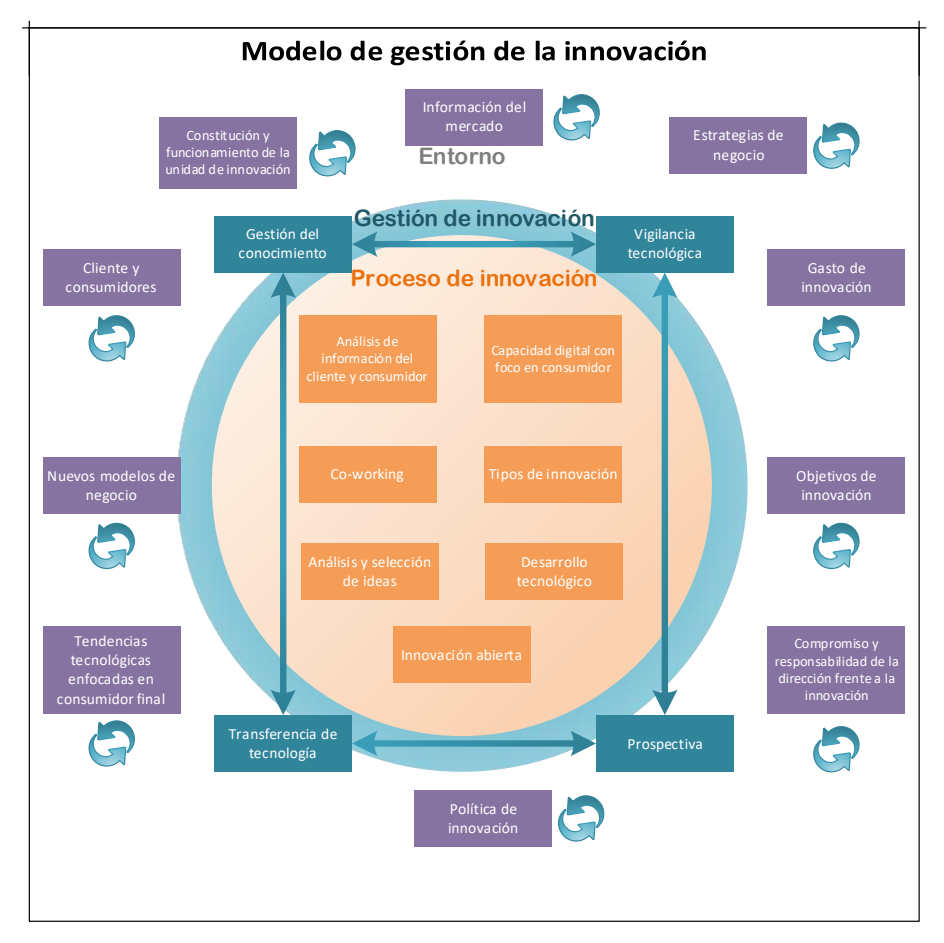

*Figura 4.* Modelo de gestión de innovación (Elaboración propia con datos de Franco et at., 2018).

## **3.3. [LA INGENIERÍA DE SOFTWARE, CIENCIA NECESARIA EN SU](#page-4-0) [INDUSTRIA](#page-4-0)**

El concepto de software de acuerdo con Sommerville (2005) engloba a los programas, la documentación y la configuración de los datos necesarios para su funcionamiento, la clasificación de los productos tecnológicos queda de la siguiente manera:

- Productos genéricos: Son productos tecnológicos que se ofrecen al mercado en general, acorde al giro de la empresa se desarrollan diversas opciones, el negocio que lo desarrolla tiene el control de las características del software.
- Productos personalizados o hechos a la medida: Son productos para un cliente en específico, se apoyan en las empresas de desarrollo de software para obtener una solución que soporte sus procesos.

Los productos de software deben contener determinados puntos para asegurar su calidad, algunos de ellos se describen a continuación:

- Mantenibilidad: El software deberá evolucionar para cubrir nuevas necesidades.
- Confiabilidad: Se incluyen puntos adicionales para este rubro los cuales son: fiabilidad, protección y seguridad.
- Eficiencia: Se deben cuidar el uso de los recursos tecnológicos entre los cuales se encuentran: la memoria, tiempo de respuesta y procesamiento.
- Usabilidad: El producto deberá ser fácil de usar, se considera tener una interfaz de usuario adecuada y una documentación en forma.

La Ingeniería de Software es una disciplina que contempla todo lo relacionado con la producción de programas computacionales, esto va desde los procesos técnicos hasta las actividades de gestión de proyectos, así como el desarrollo de herramientas, métodos y teorías (Sommerville, 2005).

El concepto de sistema es usado por diversas áreas, de acuerdo con Sommerville (2005) lo define como un conjunto de elementos interrelacionados que trabajan conjuntamente para lograr un objetivo en común, visto desde la Ingeniería de Software se divide de la siguiente manera:

- Sistemas técnicos informáticos: Se incluyen componentes tanto de software como de hardware, sin considerar los procedimientos ni los procesos, ejemplo de ello es la televisión; los individuos usan el sistema para algún fin, pero el conocimiento de ese fin no es parte de ello.
- Sistemas socio técnicos: Consideran uno o más sistemas técnicos, se toma en cuenta el conocimiento para alcanzar un objetivo mayor, ejemplo de esto es un sistema de ventas; se definen procesos operativos, incluye el personal, se rigen bajo políticas y reglas organizaciones, pueden verse afectados por factores externos como leyes nacionales.

Los sistemas socio – técnicos atienden a las empresas con el objetivo de ayudar a lograr objetivos de la empresa, por ello los usuarios están estrechamente relacionados con la organización interna que se desempeña.

El internet ha vivido diferentes etapas durante su crecimiento y aceptación por parte de la sociedad, en cada una se ven aportes importantes que a continuación se describen (Belloch, 2012):

- Web 1: Se centra en la información, medios de entretenimiento y tradicionales como la radio o televisión, inicia la aparición de la web estática.
- Web 2: Se centra en el conocimiento, la autogeneración del contenido, así como los medios de entretenimiento, la información se vuelve dinámica e interactiva, donde el usuario forma parte del proceso.
- Web 3: Son tecnologías emergentes donde el entorno virtual es una alternativa para el usuario del mundo real, se analizan sus preferencias, además de un avance notable de áreas con relevancia como la inteligencia artificial.

La incorporación de estas nuevas herramientas tecnológicas dentro de las empresas ha sido auxiliada por las TIC, la cual Ríos, López y Contreras (2014) lo definen como los elementos que se relacionan entre sí para apoyar en las actividades de la empresa,

se consideran cuatro elementos: entrada, almacenamiento, procesamiento y resultado.

La administración de un proyecto de software considera el factor de las cuatro P (Pressman, 2010):

- Personal: La organización requiere mejorar los procesos de atracción, desarrollo, motivar, organizar y conservar la fuerza de trabajo permitiendo alcanzar sus objetivos empresariales.
- Producto: Se deben establecer los objetivos y entorno del producto, contemplar soluciones similares e identificar las limitantes que presenta.
- Proceso: Se establece un plan completo para el desarrollo de software.
- Proyecto: Se considera la planeación y control, el gerente del proyecto y los ingenieros de software deben planificar, monitorear y controlar el plan.

El sector empresarial ha visto una alternativa viable la automatización de sus procesos mediante herramientas tecnológicas que permitan optimizar tiempos, explorar nuevos mercados, analizar a detalle al consumidor, esto marca una nueva relación entre las empresas tradicionales con los productos tecnológicos.

La Ingeniería de Software ha pasado un largo trayecto para poder consolidarse, dejando elementos que se deben tomar en cuenta lo que se puede observar en la Figura 5, uno de estos es el proceso para la construcción de programas computacionales que sirve de guía a los interesados que inician un nuevo proyecto. Visto el procedimiento de forma general se encuentran los siguientes puntos a considerar (Pressman, 2010):

• Comunicación: Es de importancia critica la comunicación y la colaboración entre los participantes del proyecto, sea cual sea el rol que desempeñen. Se busca primordialmente entender el objetivo del proyecto, además recabar los requerimientos para cumplir las características y funciones del producto.

- Planeación: En el plan del proyecto se definen las tareas a ser realizadas, los riesgos, los recursos necesarios, los entregables además de un cronograma de actividades a ser completado.
- Modelado: Se generan los modelos para comprender a detalle los requerimientos planteados, esto permite visualizar las partes y características que deberán ser construidas.
- Construcción: Su actividad principal es la generación del código fuente, así como la detección de errores en el mismo.
- Despliegue: El producto que ha ido creciendo gradualmente, deberá ser entregado al cliente para su evaluación y posteriormente la retroalimentación respecto al objetivo establecido.

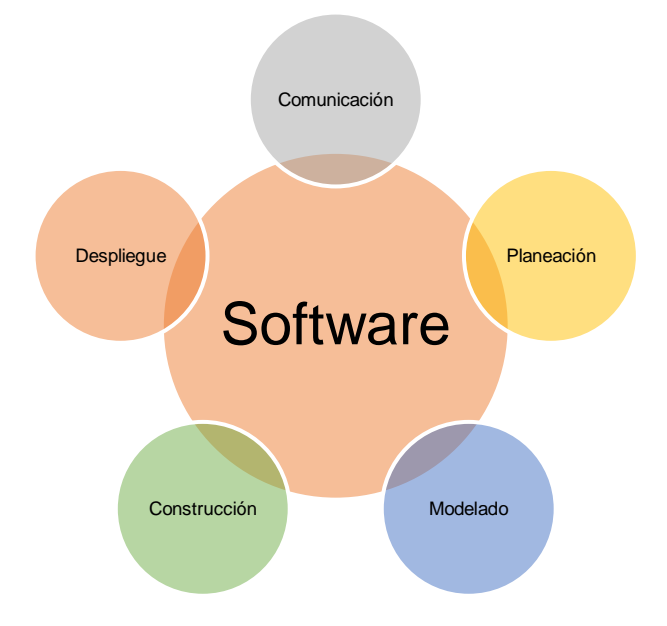

*Figura 5. Elementos para la construcción de software (Elaboración propia).*

Los puntos descritos sirven de base para las diferentes metodologías del desarrollo de software, Tinoco, Rosales y Salas (2010) definen a la metodología como una colección de procedimientos, técnicas, herramientas y documentos auxiliares que ayudan a implementar nuevos sistemas de información.

Un modelo de proceso para la Ingeniería de Software de acuerdo con Pressman (2010) incluye actividades, acciones y tareas, adicional se describe la organización

secuencial y cronológica de cada punto que se especifique para obtener el producto solicitado.

Las metodologías del desarrollo de software se clasifican de la siguiente manera (Navarro, Fernández, & Morales, 2013):

- Tradicionales: Están orientadas por la planeación, inician con la obtención de los requerimientos, previo a etapas de análisis. Se ve al proyecto como uno solo, con estructura definida y de gran magnitud; sigue una secuencia lineal, rígida y no variable. Una vez obtenidos las necesidades son la guía a seguir, esta actividad consume una cantidad considerable de tiempo, sin dejar de mencionar la escasa comunicación con el cliente.
- Agiles: Su característica principal es la flexibilidad en sus procesos, debido a que se adapta al proyecto. Se ve una serie de proyectos de menor tamaño, que en conjunto forman uno solo, cada uno de ellos se trabaja de manera independiente en un periodo de tiempo corto. La comunicación con el cliente es constante, tanto que es necesaria su participación en ciertas actividades. Son adaptables al cambio, esto es que al término de cierta propiedad se revisan los requerimientos para detectar posibles ajustes, se realizan entregas constantes que ayudan a la retroalimentación.

De acuerdo con el proyecto que se está trabajando se hará la selección de la metodología del desarrollo de software, además de ello se establecen los roles participantes como puede ser el personal para pruebas, desarrolladores, líderes de áreas, administradores de infraestructura por mencionar algunos.

Una vez consolidado el proyecto por ambas partes, se inician los procesos establecidos por la metodología seleccionada, cada integrante se enfoca en determinadas actividades con el compromiso de realizarlas en tiempo y forma. Un punto que deberá ser tratado al inicio es la selección de las tecnologías a ser usadas para su desarrollo, esto va desde la infraestructura donde se ha de instalar hasta la parte visual que tendrá el producto.

## **3.4. [METODOLOGÍAS DEL DESARROLLO DE SOFTWARE](#page-4-0)**

Dentro de la industria del software existen diversas metodologías que sirven como guía para poder construir el producto esperado por el cliente, además ofrecen el mecanismo de interacción entre el usuario y el equipo de trabajo que llevara a cabo la tarea titánica de materializar las ideas en piezas esenciales del programa.

Para tener claro cuando se menciona el termino metodología, se retoma la definición de Rivas, Corona, Gutiérrez y Hernández (2015) que lo definen como el conjunto de métodos coherentes y relacionados por principios comunes, también comparten el significado de la palabra desarrollo que lo conceptualizan al ampliar alguna característica de algo físico, con esto da paso a poder concretar la metodología de desarrollo a modo de estudiar y seleccionar el método adecuado para fabricación de software.

En la Ingeniería de Software la metodología más antigua es cascada también conocido como ciclo de vida clásico; el nombre se le atribuye a la cascada de una fase a otra, presenta un enfoque secuencial lineal para desarrollar programas de cómputo. Sus etapas van desde la especificación de los requerimientos, pasando por una planeación, modelado, construcción y despliegue (Pressman, 2010).

Los lineamientos que marca esta metodología son: cada fase uno o más documentos deberán ser aprobados a través de la firma por las partes involucradas, no se puede iniciar una etapa sin tener concluida una previa, durante el periodo de diseño se identifican los problemas mediante los requerimientos, es un modelo lineal en donde una iteración se presenta al haber completado todas las fases que lo conforman.

Dentro de las ventajas se encuentran la extensa documentación de cada fase, es factible su implantación cuando los requerimientos se comprenden a fondo y sea poco probable el cambio de estos, es útil en grandes proyectos.

En cuanto a las desventajas, se pueden mencionar las siguientes:

- En un proyecto real es difícil seguir un flujo secuencial, a pesar de que se permiten iteraciones de manera indirecta.
- La definición detallada de los requerimientos al inicio del proyecto por parte del cliente es una tarea difícil de lograr, siendo un insumo necesario para esta metodología.
- No se contará con un producto funcional sino hasta etapas avanzadas, por lo que el cliente no podrá validar el software.

Una de estas metodologías donde los de profesionales del software se apoyan es RUP (*Rational Unified Process*, por sus siglas en inglés), Rueda (2006) lo define como un proceso de Ingeniería de Software que busca dividir las actividades y las responsabilidades dentro de los integrantes que trabajaran en el producto.

Uno de los componentes que más sobresale es el Lenguaje Unificado de Modelación (UML, por sus siglas en ingles), esencialmente se usa para expresar los requerimientos, la arquitectura, el diseño o algún otro elemento que se preste a su incorporación para poder ser representado.

Retomando los orígenes de RUP, durante los años 90, cuando James Rumbaugh, Grady Booch e Ivar Jacobson iniciaron a trabajar en un método unificado que combinaron diferentes elementos del análisis y diseño orientado a objetos, con ello nace UML que brinda la anotación para los sistemas orientados a objetos para cumplir estas actividades, estos datos de interese los comparte Pressman (2010).

Retomando la definición que se le da a la metodología RUP, su objetivo está encaminado hacia ordenar y estructurar el desarrollo de software; en sus inicios fue conocida como UP (*Unified Process*), con el paso del tiempo cambia su nombre a RUP (*Rational Unified Process*) pertenece a IBM, su base es UML y UP.

Dentro de sus características se encuentran las siguiente (Pérez O. , 2011):

- Casos de uso: Describe la interacción del usuario con las funcionalidades que se solicitaron, para tener una visión general del sistema.
- Centrado en la arquitectura: Se busca comprender al sistema como un todo y a su vez en cada parte que lo conforma, con ello abre el camino a la reutilización de componentes, con esto se evoluciona.
- Iterativo e incremental: Se enfoca a que el todo se divide en componentes pequeños, cada uno se desarrolló para poder ser ensamblados en un sistema completo, en determinado tiempo se unen los nuevos elementos.

Las fases que comprenden esta metodología son las siguientes: concepción, elaboración, construcción y transición, en cada una se desarrollan determinadas actividades que permiten generar los recursos necesarios para iniciar la siguiente etapa acorde a lo planificado para el proyecto donde se está implementando, se recurren a ciclos de trabajo para distribuir las actividades solicitadas.

Cada proyecto de software tiene diversas características, es por ello que se deben adoptar las herramientas adecuadas, las metodologías agiles ofrecen vías alternas para solventar los problemas de las tradicionales. De acuerdo con Dimes (2015) define a SCRUM como un marco de referencia para desarrollar programas de cómputo que sean entregados en tiempo de una manera más sencilla.

El equipo necesario de SCRUM está conformado por los siguientes roles (Subra & Vannieuwenhuyze, 2018): el *product owner* es quien tiene el conocimiento del producto a desarrollar, el SCRUM master sirve como facilitador además de velar por la aplicación adecuada del marco de trabajo, el equipo de desarrollo son los diferentes integrantes que colaboraran en el proyecto.

Existen actividades base a desarrollar en SCRUM las cuales son: *sprint*, reunión de planificación, junta de manera diaria, revisión y retrospectiva. Como se observa en la Figura 6, son reducidas las acciones a llevar a cabo, si se aplica correctamente en los proyectos de software el nivel de éxito será alto.

Las acciones para desempeñar se pueden revisar a continuación:

- Retraso: Lista de prioridades de los requerimientos del proyecto, se puede agregar en cualquier momento otros elementos, el administrador evalúa y actualiza las actividades según sea necesario.
- Sprint: Es el tiempo necesario del trabajo con el objetivo de desarrollar los requerimientos establecidos, se considera un periodo de 30 días. Durante su desarrollo se evita ingresar cambios propiciando un ambiente estable.
- Reuniones: Son breves juntas normalmente de 15 minutos efectuadas de forma diaria, se deben responder tres preguntas clave: ¿qué hiciste ayer?, ¿qué obstáculos tienes? y ¿qué realizaras hoy?, el SCRUM master dirige y evalúa la participación de los integrantes. Esas reuniones permiten la socialización del conocimiento, promoviendo de manera indirecta un equipo auto – organizado.
- Demostraciones: Entregas incrementales del producto donde se muestra las nuevas funciones incorporadas para la evaluación del cliente.

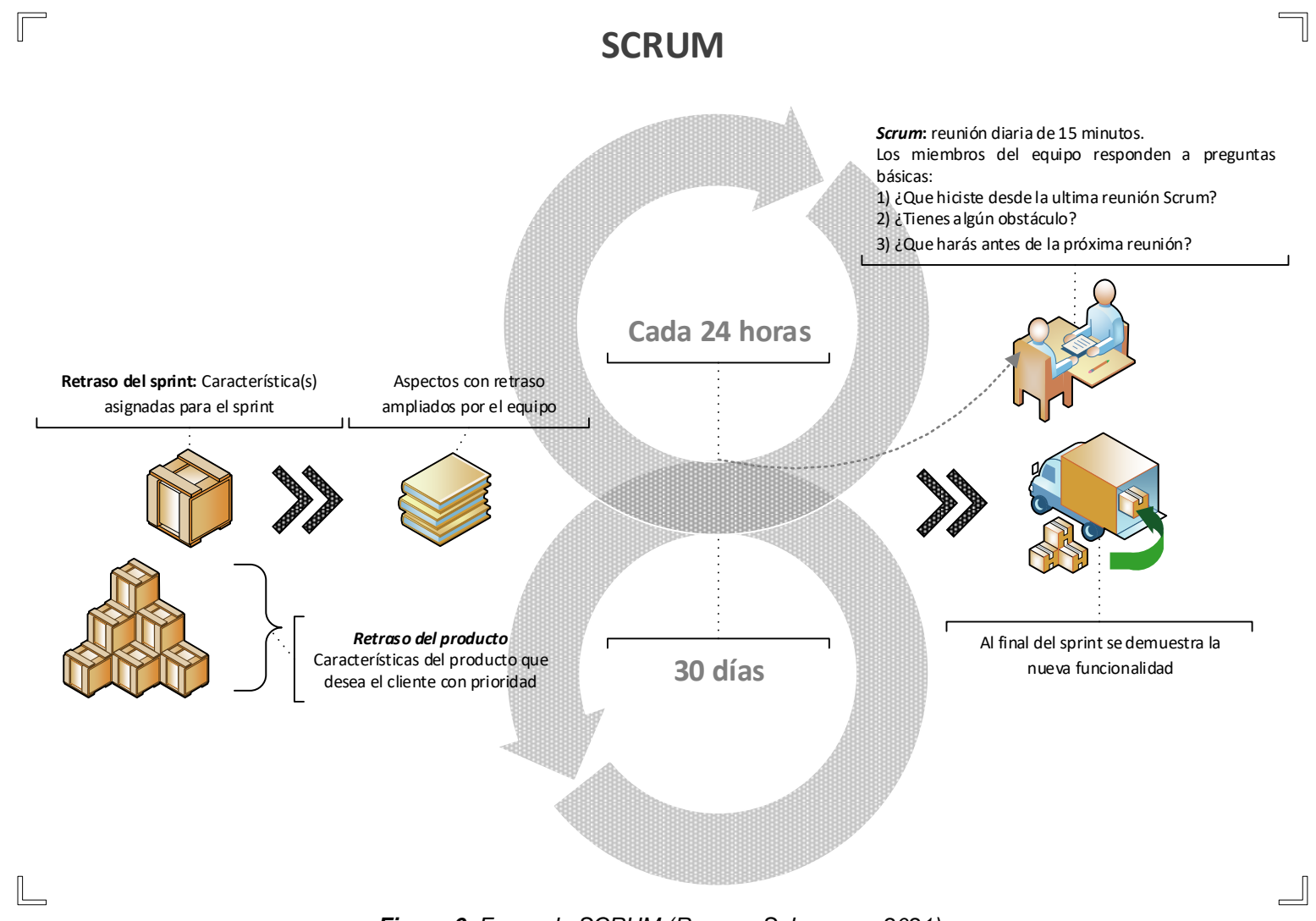

*Figura 6. Fases de SCRUM (Reyes y Soberanes, 2021).*

La industria del software busca soluciones tecnológicas en un menor tiempo sin dejar de lado la calidad, esto representa un atractivo para las empresas que quieran invertir en la automatización de su negocio, las metodologías agiles cuentan con las bases adecuadas para cubrir esa necesidad, lo cual está basado en el manifiesto ágil (Duran, 2018):

- Nuestra mayor prioridad es satisfacer al cliente mediante la entrega temprana y continua de software con valor.
- Aceptamos que los requisitos cambien, incluso en etapas tardías del desarrollo. Los procesos ágiles aprovechan el cambio para proporcionar ventaja competitiva al cliente.
- Entregamos software funcional frecuentemente, entre dos semanas y dos meses, preferentemente en el periodo de tiempo más corto posible.
- Los responsables de negocio y los desarrolladores trabajamos juntos de forma cotidiana durante todo el proyecto.
- Los proyectos se desarrollan en torno a individuos motivados. Hay que darles el entorno y el apoyo que necesitan, y confiarles la ejecución del trabajo.
- El método más eficiente y efectivo de comunicar información al equipo de desarrollo, y entre los integrantes, es la conversación cara a cara.
- El software que funciona es la medida principal de progreso.
- Los procesos ágiles promueven el desarrollo sostenible. Los promotores, desarrolladores y usuarios debemos ser capaces de mantener un ritmo constante de forma indefinida.
- La atención continua a la excelencia técnica y al buen diseño mejora la agilidad.
- La simplicidad, o el arte de maximizar la cantidad de trabajo no realizado, es esencial.
- Las mejores arquitecturas, requisitos y diseños emergen de equipos auto organizados.

• A intervalos regulares el equipo reflexiona sobre cómo ser más efectivo para a continuación ajustar y perfeccionar su comportamiento en consecuencia.

SCRUM se centra en los puntos descritos, dentro de las ventajas con las que cuenta esta los periodos cortos de iteración, la flexibilidad para adaptarse a los cambios, la fortaleza que genera el equipo, pero, así mismo cada integrante y lo fundamental es la satisfacción del cliente mediante la interacción con el proyecto. Como se mencionó el mundo actual busca que los proyectos se terminen en tiempo y forma, por lo que adoptar una metodología de este tipo aumenta el porcentaje de éxito del producto (Sharma, 2019).

# **3.5. [LA REALIDAD AUMENTADA APLICADA EN EL PUNTO DE](#page-4-0)  [VENTA](#page-4-0)**

Una de las tecnologías que ha tenido mayor presencia en la industria del software es la RA que de acuerdo con Navarro, Martínez y Martínez (2018) la definen como la combinación visual de elementos reales y virtuales que interaccionan entre sí, auxiliándose de algún dispositivo entre ellos se encuentran el teléfono inteligente, un par de gafas u otro elemento.

Una pieza clave del concepto de RA es el accesorio virtual que, de acuerdo con Navarro, Martínez y Martínez (2018) es la superposición de la información sensorial aumentada sobre lo que visualiza el usuario respecto al entorno real con el objetivo de mejorar su operación.

En las aplicaciones de RA no se usan sensores externos como guantes, pero si se hace uso del hardware del dispositivo concretamente el sensor de movimiento (giroscopio), sistema de posicionamiento global (GPS, por sus siglas en inglés) y la programación para realizar simulaciones. En cuanto a la seguridad no es un factor relevante pues contrario a la RV donde se necesita un aérea especial y un sistema

que indique los bordes del ambiente, para la RA puede seguir percibiendo el entorno de manera natural.

La RV la definen Navarro, Martínez y Martínez (2018) como un entorno real o no, donde el usuario tiene la sensación de formar parte de él, por lo general el ambiente se construye mediante herramientas tecnológicas, respecto al cliente deberá contar con los dispositivos necesarios: un casco, lentes, sensores externos, sonido 3D, mandos entre otros acordes al grado de inmersión.

El concepto de realidad mixta (RM) contempla la RV con el uso de sensores para la posición y la RA con los sensores de medición y profundidad, es decir, busca que la RA interactúe con el entorno real mediante la RV, esto se logra al detectar volúmenes y distancias se logren crear modelos en 3D.

Considerando la realidad mixta como pieza fundamental se pueden comprender los límites del mundo real y el virtual a lo cual se le denomina continuo de la virtualidad, representado en la Figura 7, de ese concepto se desprender los siguientes tipos de realidad:

- Virtualidad aumentada: Considera un entorno virtual al cual se van a incluir elementos reales.
- Realidad extendida: Es el conjunto de entornos reales y virtuales, la interacción entre ellos, así como los dispositivos necesarios.

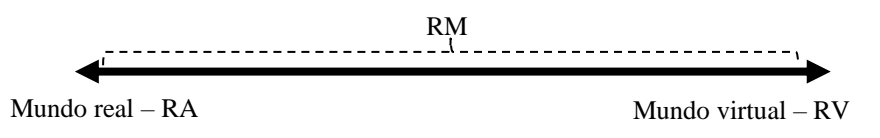

*Figura 7. Continuo de la virtualidad (Elaboración propia con datos de Navarro, Martínez y Martínez, 2018).*

En un inicio las aplicaciones de RA se desarrollaron para las computadoras personales, sin embargo, con el auge de los dispositivos móviles se re – direccionó a este sector, se apoya de la cámara para capturar el mundo real, de las redes inalámbricas, el seguimiento de objetos, así como de la capacidad de renderizar y

visualizar contenido multimedia en 3D, esta nueva vertiente se nombró *Mobile Augmented Reality* (MAR, por sus siglas en inglés) (Vergara, Cruz, Rodríguez, & Nandayapa, 2016).

La forma de interacción entre el usuario y los sistemas que propone la RA es usar la cámara del dispositivo para enfocar un objeto o marcador, esto se procesa para visualizarlo con información adicional del entorno donde se capturo.

Los sistemas del tipo MAR se dividen en dos categorías:

- Ubicación consistente: Muestra el contenido digital al usuario tomando como referencia el movimiento a través del espacio físico, se apoya del GPS.
- Basado en la visión: Muestra el contenido digital cuando se enfoca por medio de la cámara determinados objetos como el código de respuesta rápida (QR, por sus siglas en inglés).

Los elementos que conforman un sistema MAR se muestran en la Figura 8 a continuación se enlistan:

- Dispositivo móvil inteligente que incluya la funcionalidad de RA.
- Procesador para el seguimiento y registro en 3D de las escenas reales.
- Una pantalla para mezclar los objetos del mundo real con los virtuales.
- Conexión inalámbrica para comunicarse con el exterior.
- Infraestructura necesaria para el almacenamiento de información necesario.

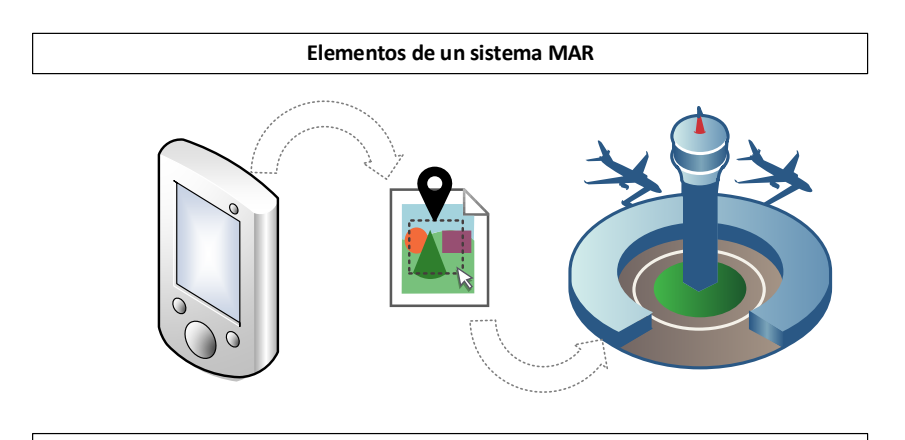

*Figura 8. Elementos del sistema MAR (Elaboración propia).*

Una de las principales aportaciones de MAR es promover el trabajo colaborativo entre los usuarios, esto se logra con múltiples dispositivos conectados para compartir información e interactuar dentro de un escenario en particular, cada uno de los participantes tiene una vista privada de lo que se comparte.

Se ha incrementado el desarrollo de la tecnología digital innovadora, el rango de posibilidades para su implementación es amplio algunos de estos son: la construcción, educación, manufactura y diseño, cuidado de la salud, *marketing* entre otros.

De acuerdo con Wüller, Behrens, Garthaus, Marquard y Remmers (2019) los dispositivos que normalmente son usados para esta labor son: el reloj o lentes inteligentes, tabletas, pantalla sobre un casco, pantalla montada en la cabeza, auriculares AR, teléfono inteligente.

Los prototipos para la enseñanza con apoyo de la RA fortalecen este proceso, si la aplicación a desarrollar es de fácil uso, amigable e interactiva aumenta las posibilidades de continuar el proyecto al mismo tiempo de generar contenido atractivo visualmente para el usuario (Pugoy, y otros, 2016).

Los casos prácticos en las aulas son importantes para que el alumno comprenda una situación determinada, analice el entorno donde suceden los hechos y con ello tomar las medidas correspondientes.

En el mercado existen diferentes opciones tecnológicas para desarrollar aplicaciones móviles con RA ejemplos de ellas son *Wikitude*, *Vuforia* y *CraftAR*, cada una cuenta con ventajas y desventajas, los factores a considerar en su selección son los siguientes: uso libre, permite generar contenido de forma sencilla y su reputación en la industria del desarrollo de software.

58

Esta tecnología forma parte de la industria 4.0, normalmente se conoce como revolución industrial, que a lo largo del tiempo se han presentado las siguientes (Navarro, Martínez, & Martínez, 2018):

- $\bullet$  La 1<sup>a</sup> revolución industrial, tuvo sus inicios en Inglaterra a mediados del siglo XVIII, con la invención de la máquina de vapor y una economía basada en la industria y en la mecanización.
- $\bullet$  La  $2^a$  revolución industrial, se presenta a finales del siglo XIX, aparecen nuevas fuentes de energía: el gas, petróleo y la electricidad, nuevos medios de transporte: el avión y el automóvil, la comunicación se hace por teléfono y la radio, se desarrolla el capitalismo por lo que el sistema bancario toma presencia.
- $\bullet$  La 3<sup>a</sup> revolución industrial, se estima que inicio hace unos cuantos años atrás, apoyándose en las TIC y el desarrollo de energías renovables, además de otros puntos relevantes como la conversión de edificios para generar electricidad, las tecnologías de almacenamiento, la aplicación de la tecnología para distribuir energía eléctrica y el transporte basado en vehículos eléctricos.
- La 4<sup>a</sup> revolución industrial, se encuentra en fase inicial, el objetivo que busca es la optimización de la producción dando paso a un nuevo concepto denominado fábricas inteligentes.

Las herramientas que están naciendo con la industria 4.0 son las siguientes:

- Internet de las cosas (*IoT*): Busca la incorporación de sensores, circuitos electrónicos, software y conectividad de red, para que el dispositivo pueda comunicarse e intercambiar información mediante Internet.
- *Cloud Computing*: Consiste en el uso de servicios a través de Internet, con el objetivo de almacenar nuestra información en servidores remotos, deslindando esta actividad del usuario.
- Impresión 3D: Consiste en agregar capas de material sobre una base para obtener una pieza previamente modelada por computadora.
- *Big Data:* Su tarea primordial es trabajar con enormes cantidades de información que una base de datos tradicional no puede procesar, su objetivo es analizarlos y tomar decisiones para prevenir fallos entre otros temas.
- Ciberseguridad: Vela por la protección de la infraestructura e información que circula a través de Internet, se hacen uso de estándares, protocolos, reglas y herramientas para minimizar riesgos.
- Tecnologías de visión: Incluye a la RA, RV, realidad mixta, visión artificial, reconocimiento de imágenes por mencionar algunos.

La implementación de la tecnología en una empresa debe ser diseñado a conciencia, esto se atribuye a la migración de la forma en que operan sus procesos, a este paso se le conoce como transformación digital, el cual está estrechamente relacionada con los vínculos humanos y el cambio de los modelos de las relaciones y la comunicación para re – direccionar el enfoque de los procesos en la empresa.

# **4. [METODOLOGÍA](#page-4-0)**

El estudio se apoyó de los siguientes tipos de investigación:

- **Investigación documental**
	- o Se recopilo información que ayudo a este proyecto en su elaboración, se consultaron diversas fuentes como libros, documentos digitales (revistas electrónicas, foros, artículos científicos) y tesis con la finalidad de tener un panorama más amplio sobre el tema.

### • **Investigación exploratoria**

 $\circ$  Se incorporo la realidad aumentada con apoyo del kit de desarrollo de software Vuforia, los marcadores fueron representados con códigos QR, los modelos tridimensionales se trabajaron en Blender y el lenguaje de programación C# para la conectividad con el punto de venta construido en Grails, siendo el activador el código QR que se asoció con un modelo 3D, al momento de interactuar por medio de un botón virtual permitió recuperar la información particular del producto ayudando al proceso de venta para asegurar el cierre de la transacción.

### • **Investigación diseño**

o Se diseño la interacción del punto de venta con la realidad aumentada, los procesos a ser automatizados, la interacción del sistema con el usuario, para ello se hizo uso del modelo relacional para la definición de la base de datos, la propuesta de arquitectura se fundamentó en el patrón arquitectónico MVC, el diagrama de componentes permitió identificar los sistemas y subsistemas, y el diagrama de implementación brindo un panorama del equipo físico necesario para el proyecto.

### • **Investigación aplicada**

o Se hizo uso de la Ingeniería de Software para generar un producto que cumpla las necesidades de un punto de venta, a través de la definición de los procesos de negocio en apoyo de la técnica BPMN se logró identificar los puntos clave para automatizar, la traducción de las necesidades en historias de usuario ofrece un camino de comprensión entre lo deseado por el cliente y el producto desarrollo, en apego a la arquitectura establecida se incorporó el marco de trabajo completo Grails para traducir los procesos tradicionales en digitales.

#### • **Metodología SCRUM**

o La definición de las funcionalidades del punto de venta son el sustento para que se escribieran las historias de usuario, en cada inicio de trabajo semanal, se fijaron las tareas necesarias para materializar las piezas de software, transcurrido el tiempo establecido se realizó una revisión del avance del producto tecnológico en donde las observaciones se fueron atendiendo paulatinamente acorde a las prioridades establecidas, se intensificaron los ciclos de trabajo en la comunicación de las aplicaciones considerando que incorporan lenguajes de programación distintos, así mismo se logró trasladar esta dinámica de operación a la integración de los componentes necesarios para la realidad aumentada.

Este proyecto se basó en el método científico con la finalidad estructurar de manera adecuada la investigación, cabe recordar de forma general los puntos que contiene este procedimiento los cuales son: observación, inducción, hipótesis, experimentación, demonstración y tesis. Se observa cierta relación entre los tipos de investigación y los pasos de esta norma, esto sirvió como guía para el desarrollo de un proyecto que brinda nuevos aportes a las ciencias de la computación particularmente a través de la propuesta de arquitectura para integrar realidad aumentada en los procesos de negocio que se realizan de forma continua en la operación de la empresa.

# **5. [RESULTADOS EXPERIMENTALES](#page-4-0)**

En esta sección se describe el proceso para aplicar al proyecto la metodología de desarrollo de software SCRUM, durante cada etapa se generan los entregables correspondientes.

## **5.1. [ANÁLISIS](#page-4-0)**

La fase de análisis busca identificar las necesidades a ser atendidas, el *product backlog* contiene las historias de usuario, cada una de ellas se desarrolla a través de diferentes *sprints,* el aporte de valor de cada una de estos permite materializar los objetivos del cliente.

### **5.1.1. HISTORIAS DE USUARIO**

La historia épica brinda al equipo de desarrollo un punto de vista a un nivel más alto del proyecto, impulsa a que el producto general continúe su evolución con relación al mercado y cliente.

La historia de usuario es un componente del marco ágil, por medio de ella se contextualiza a los integrantes la importancia de trabajar sobre una actividad en particular, en la Tabla 3 se muestran las historias obtenidas.

#### *Tabla 3. Historias de usuario*

### **Historias de usuario**

*Enunciado de la historia: Como <<rol>> quiero <<funcionalidad>> para poder <<beneficio>>*

*Criterios de aceptación*

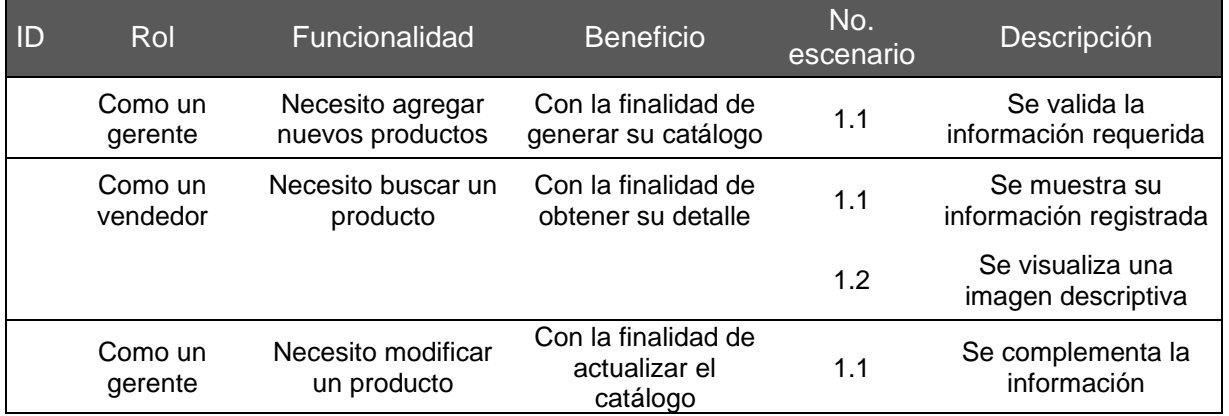

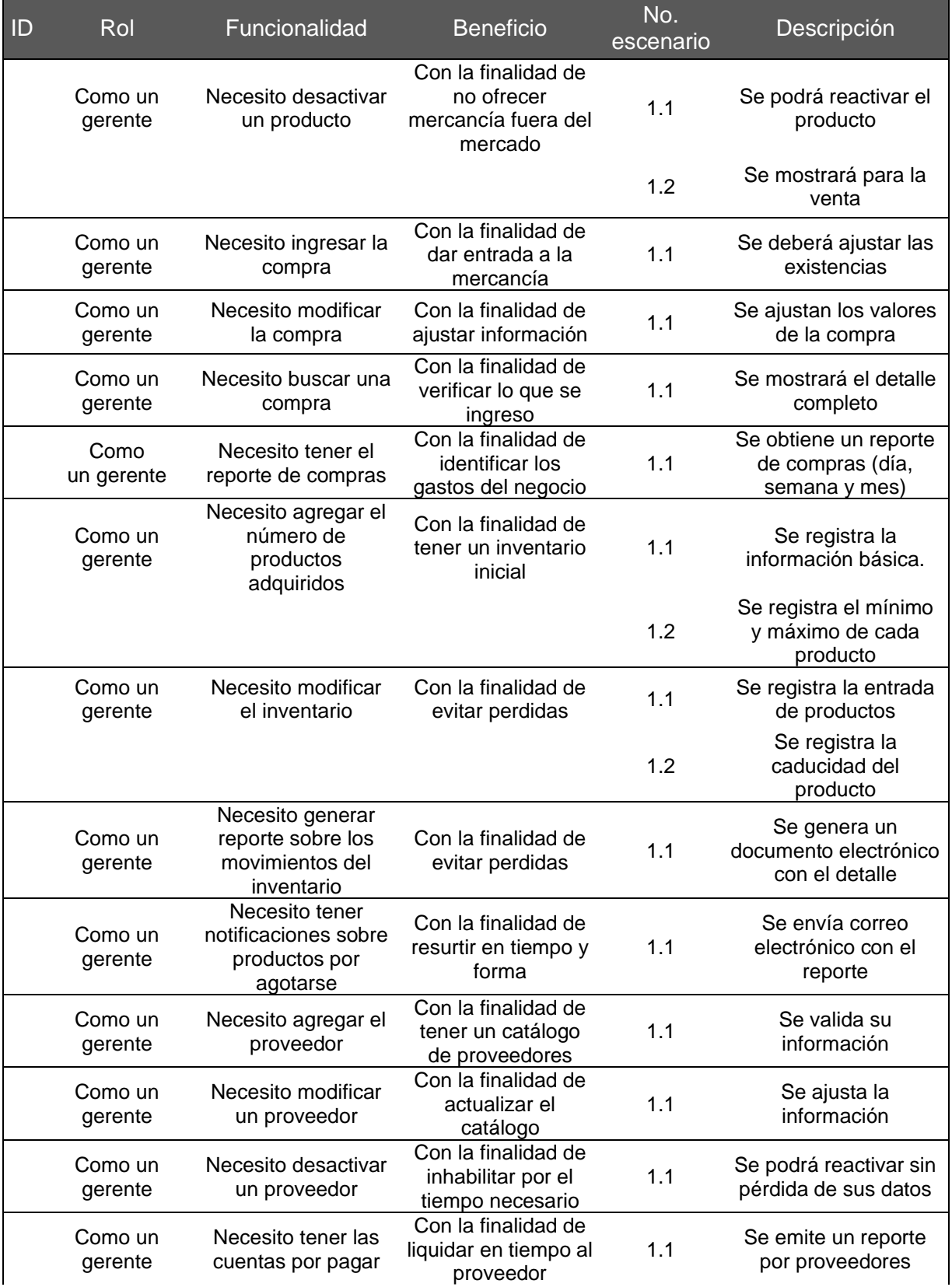

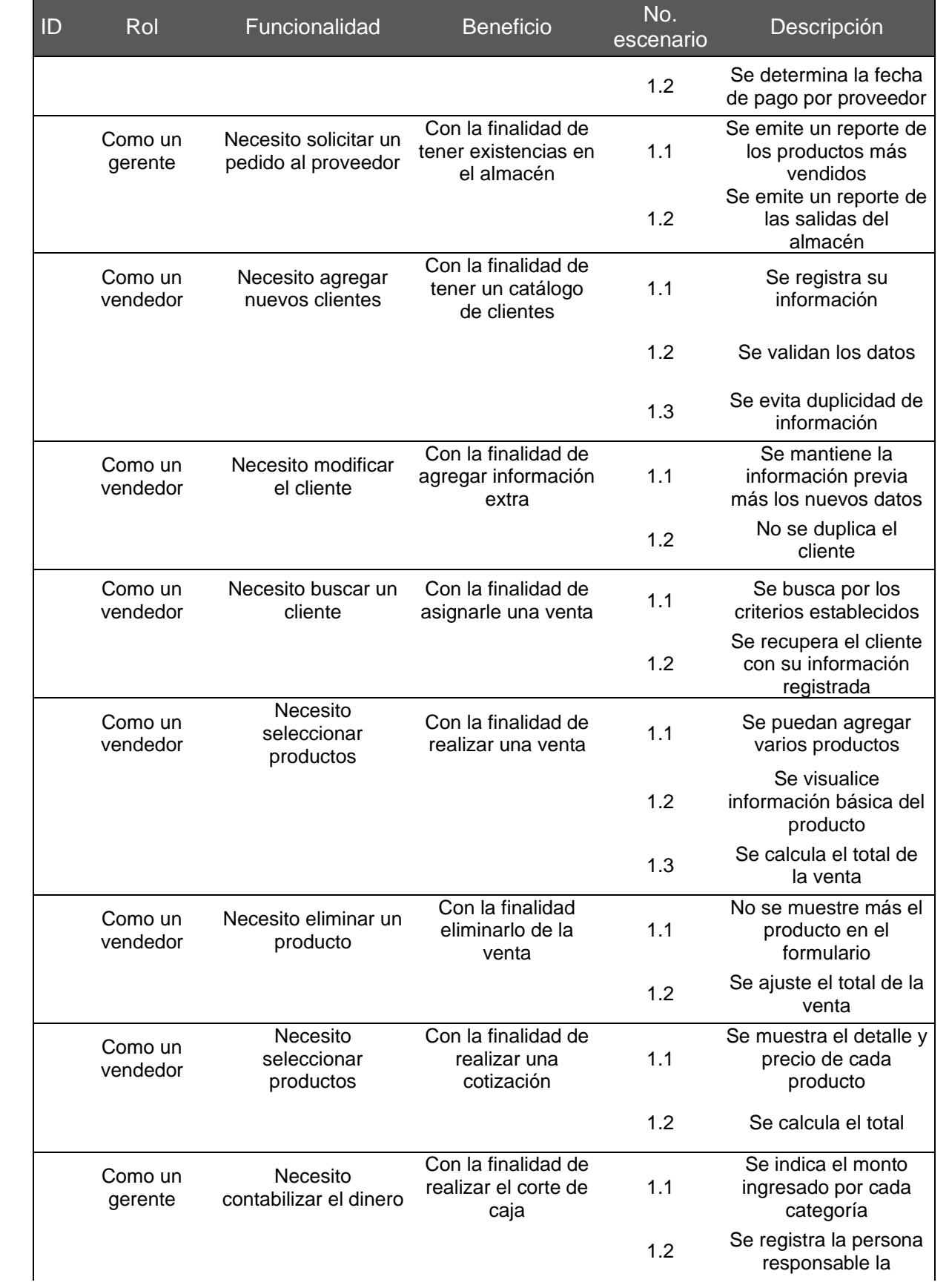

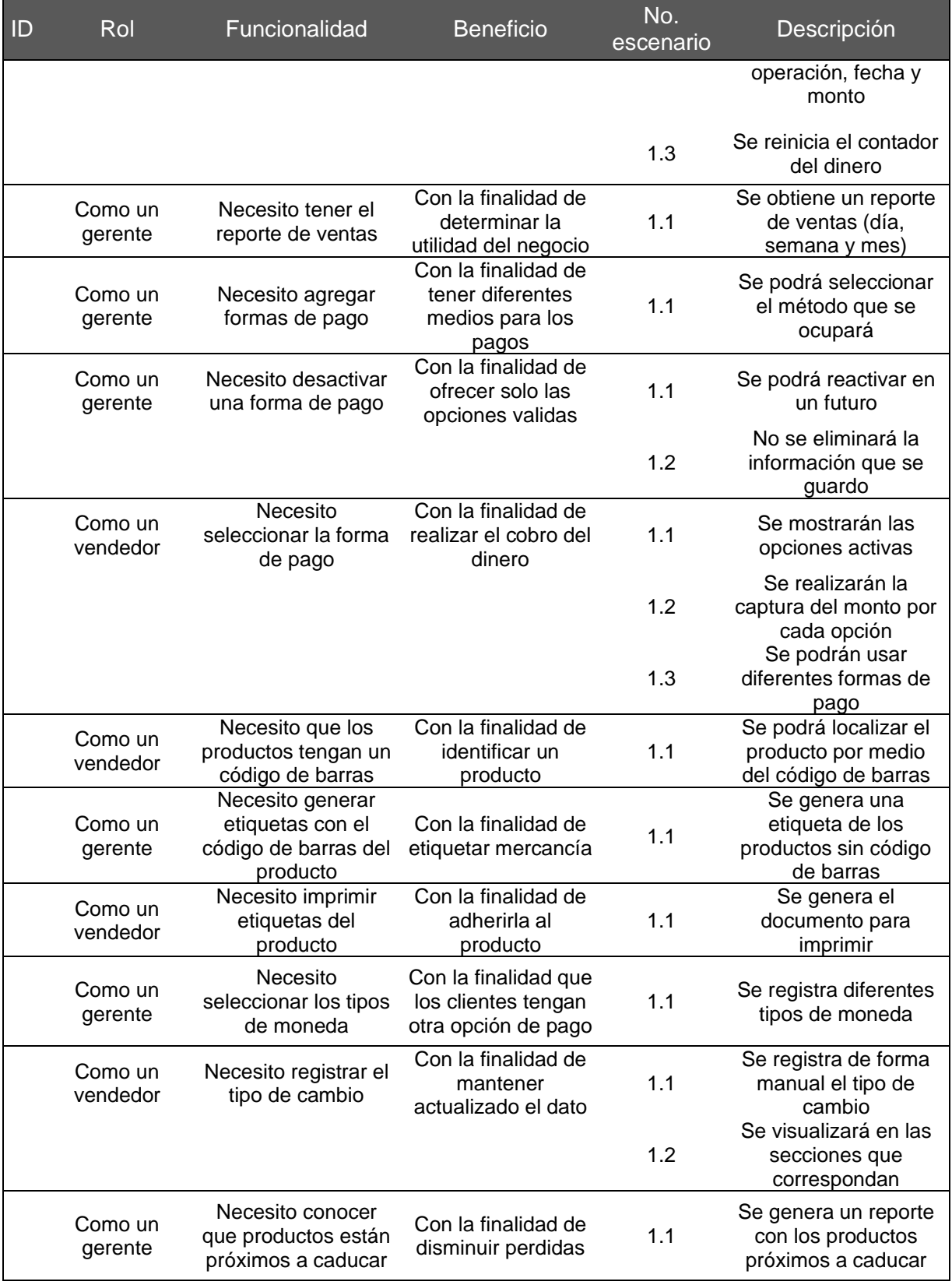

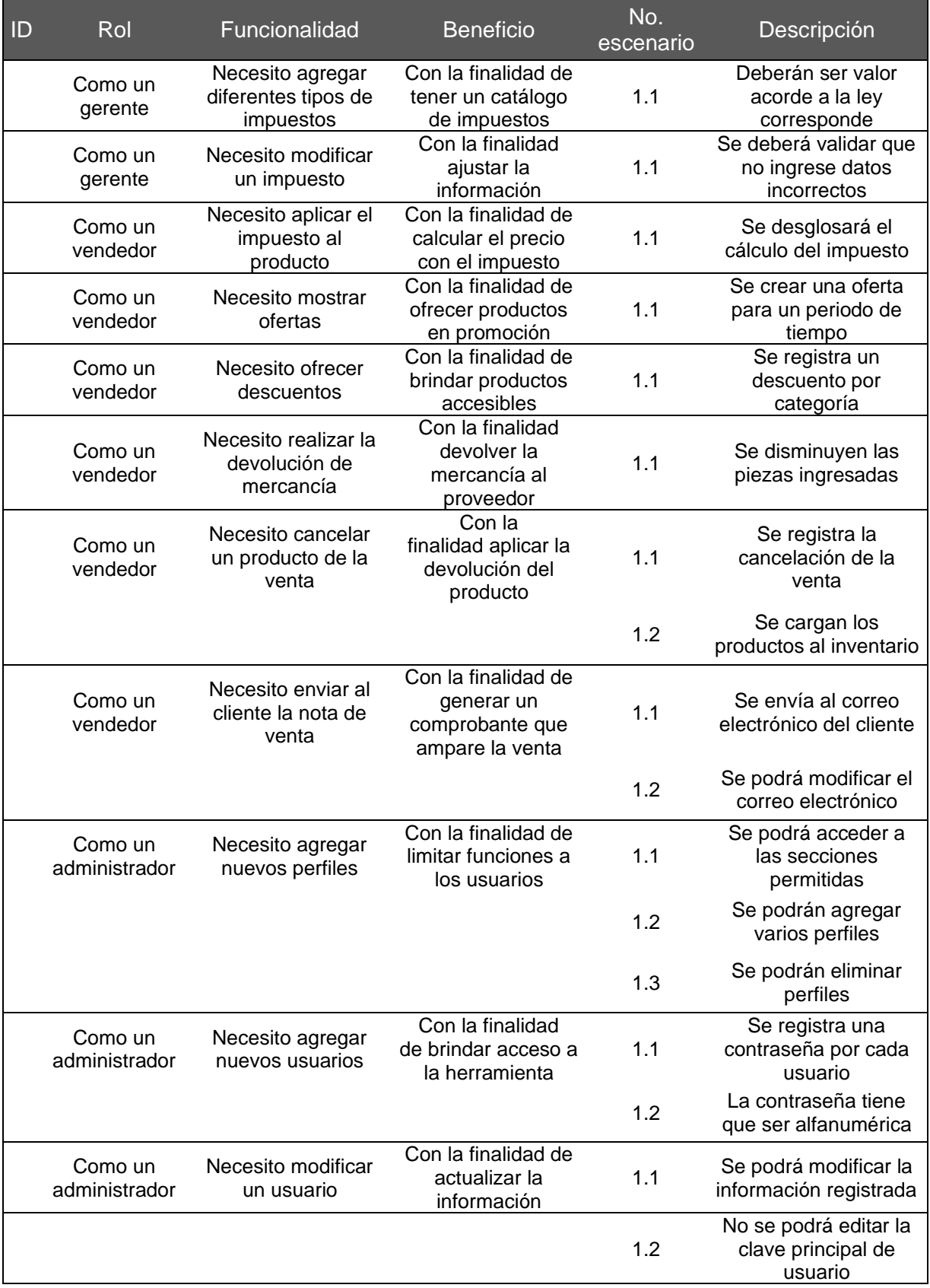

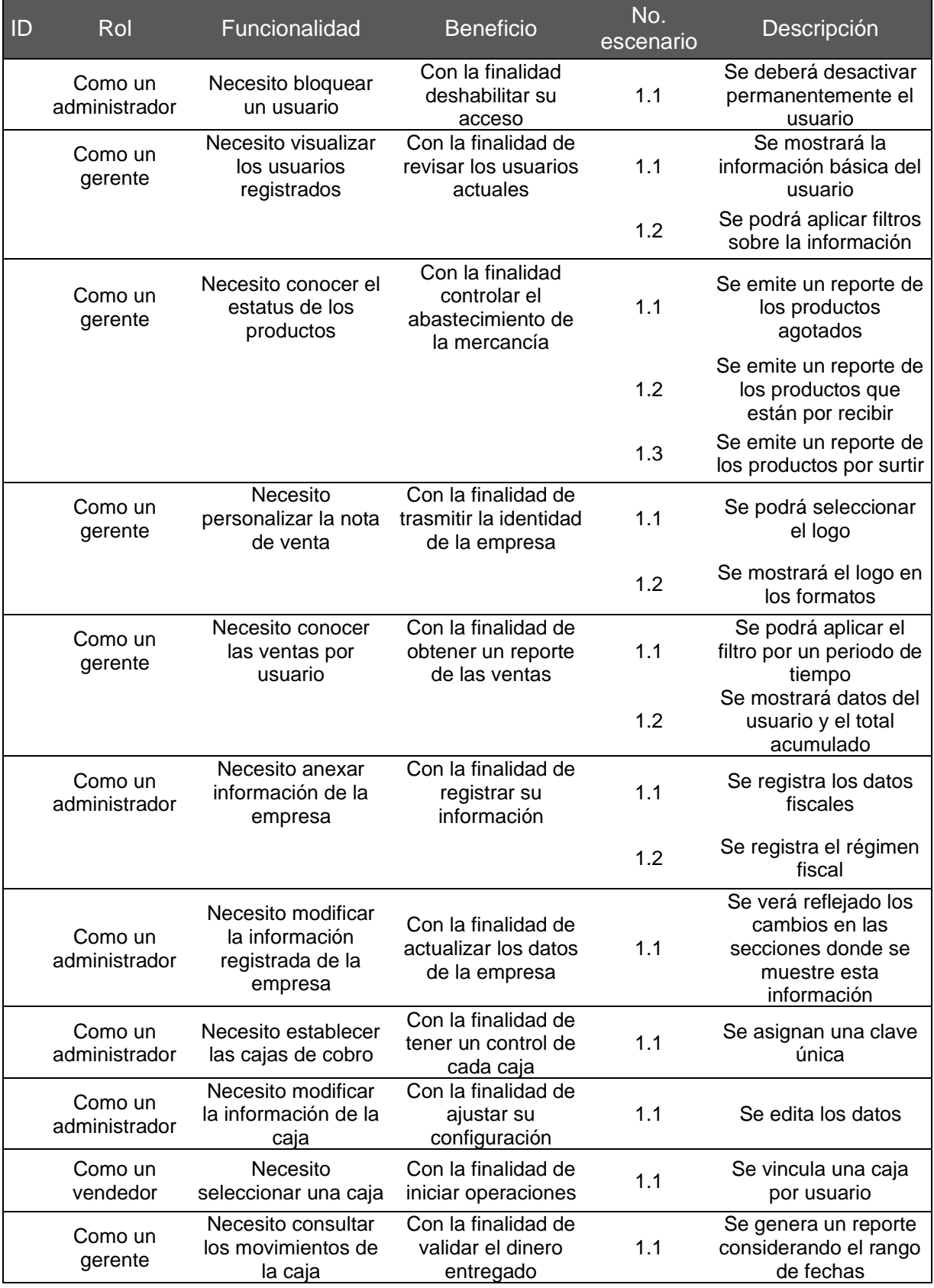

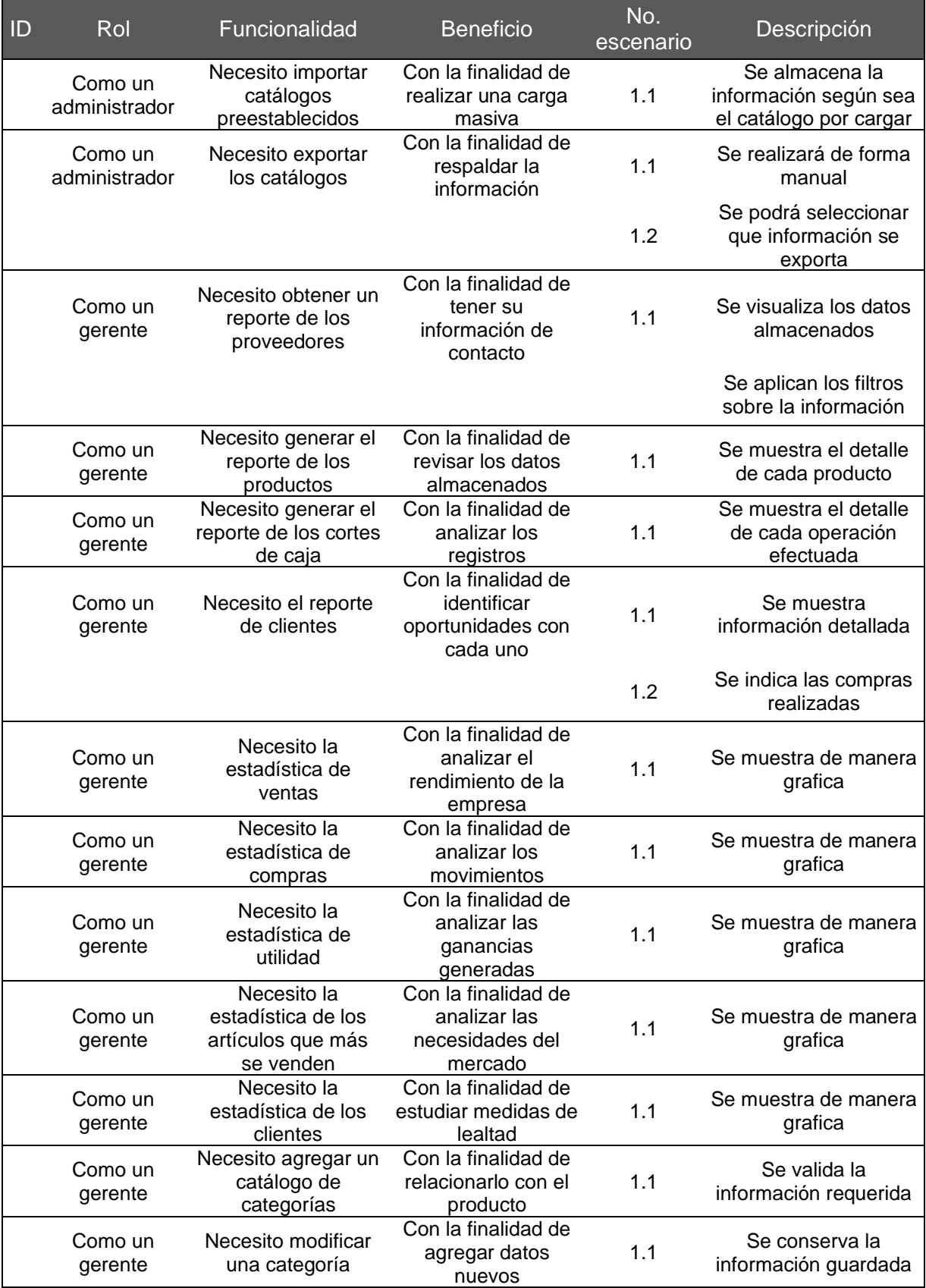

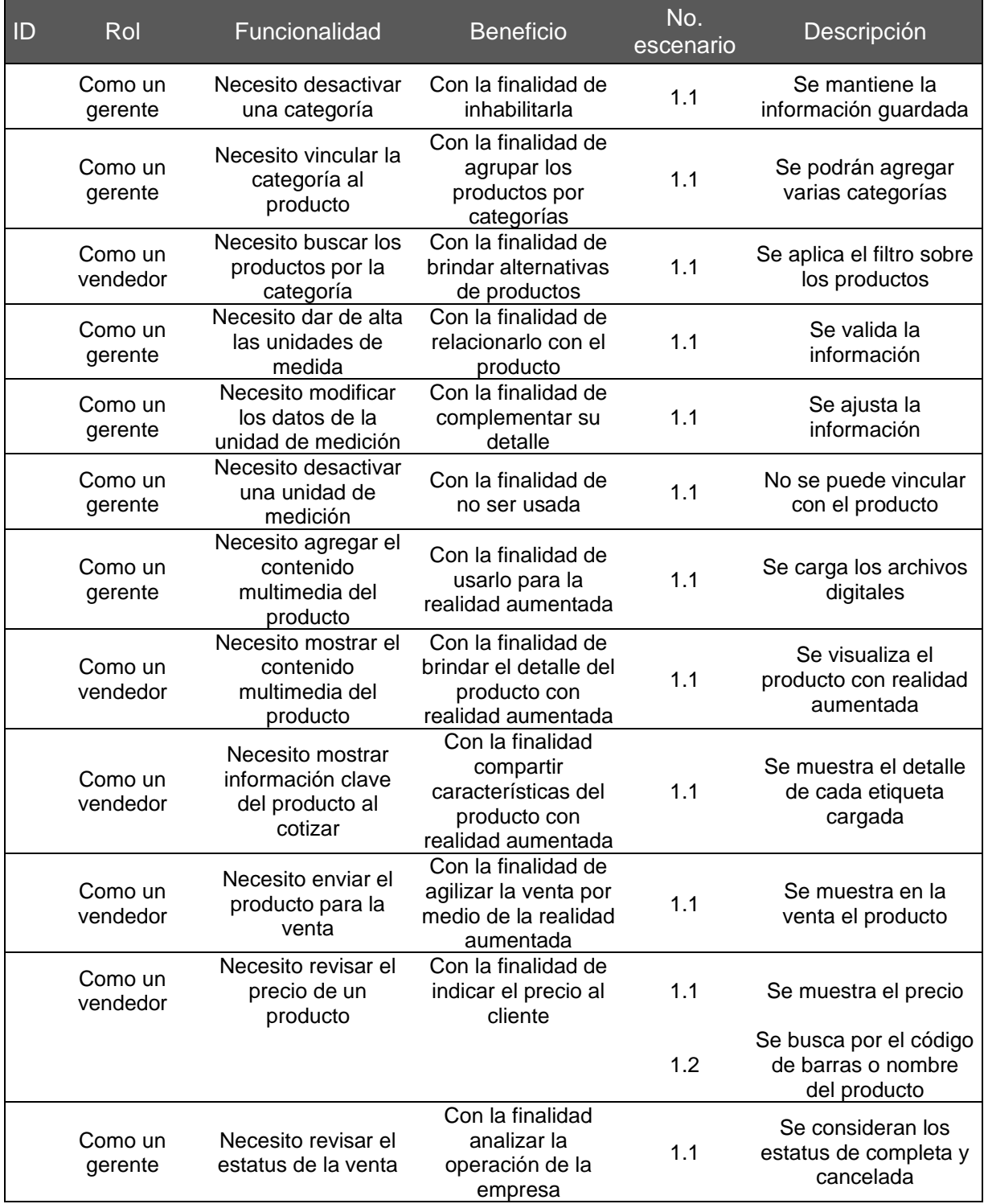

*Fuente: Elaboración propia.*

#### **5.1.2. DIAGRAMA DE FLUJO**

El diagrama de flujo permite describir un proceso, sistema o algoritmo, se usan en diferentes áreas para documentar, estudiar, planificar, mejorar y comunicar procesos, también se conocen como mapa de procesos. Los elementos que lo conforman son: rectángulos, óvalos, diamantes, flechas para conectar e indicar el flujo, entre otros. La representación gráfica permite comprender los procesos, así mismo se generan observaciones para su mejora, ofrece una visión general del sistema.

La Figura 9 muestra el diagrama para iniciar la solicitud del producto, pasando por un proceso de venta hasta la entrega del producto al cliente; el proceso de compra inicia con la revisión del almacén, pasa por la realización del pedido hasta el almacén de los productos se representa en la Figura 10; la fase de venta inicia con la recepción del cliente al cual se le muestra el producto que necesita en caso de aceptar se cierra la venta esto se indica la Figura 11; de acuerdo con la Figura 12 la cotización inicia con la atención del cliente con ello permite conocer que producto busca si se cuenta con existencia del mismo se muestra al cliente; la etapa de la devolución inicia contactando al proveedor, internamente se prepara la mercancía a enviar y se solicita un comprobante del movimiento como indica la Figura 13; el inventario inicia con la verificación del pedido para generar un reporte de las existencias de cada producto descrito por la Figura 14.

Una cuenta por pagar inicia contactando al proveedor para realizar el pago pendiente conforme a la Figura 15; de acuerdo con la Figura 16 una cuenta por cobrar inicia a través de la cotización de un producto en ese momento se almacena su información y el monto a cubrir posteriormente; el registro de producto inicia con la búsqueda del producto en caso de no encontrarse alguna relación se procede con su almacenamiento como muestra la Figura 17; la Figura 18 indica el registro del proveedor este inicia con la búsqueda del proveedor en caso de no tener relación se inicia la captura de los datos correspondientes y en la Figura 19 el registro del cliente inicia con la búsqueda del cliente, si existe se muestra sus datos, en caso de no estar registrado se solicita sus datos para guardarlos.

### **Punto de venta**

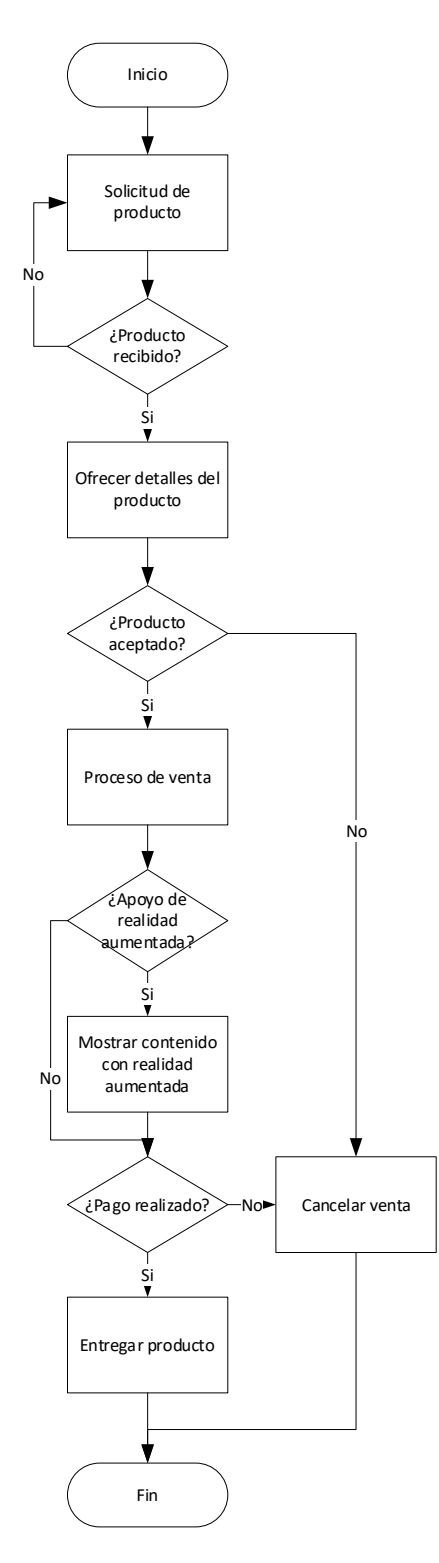

*Figura 9. Diagrama de flujo del punto de venta (Elaboración propia).*

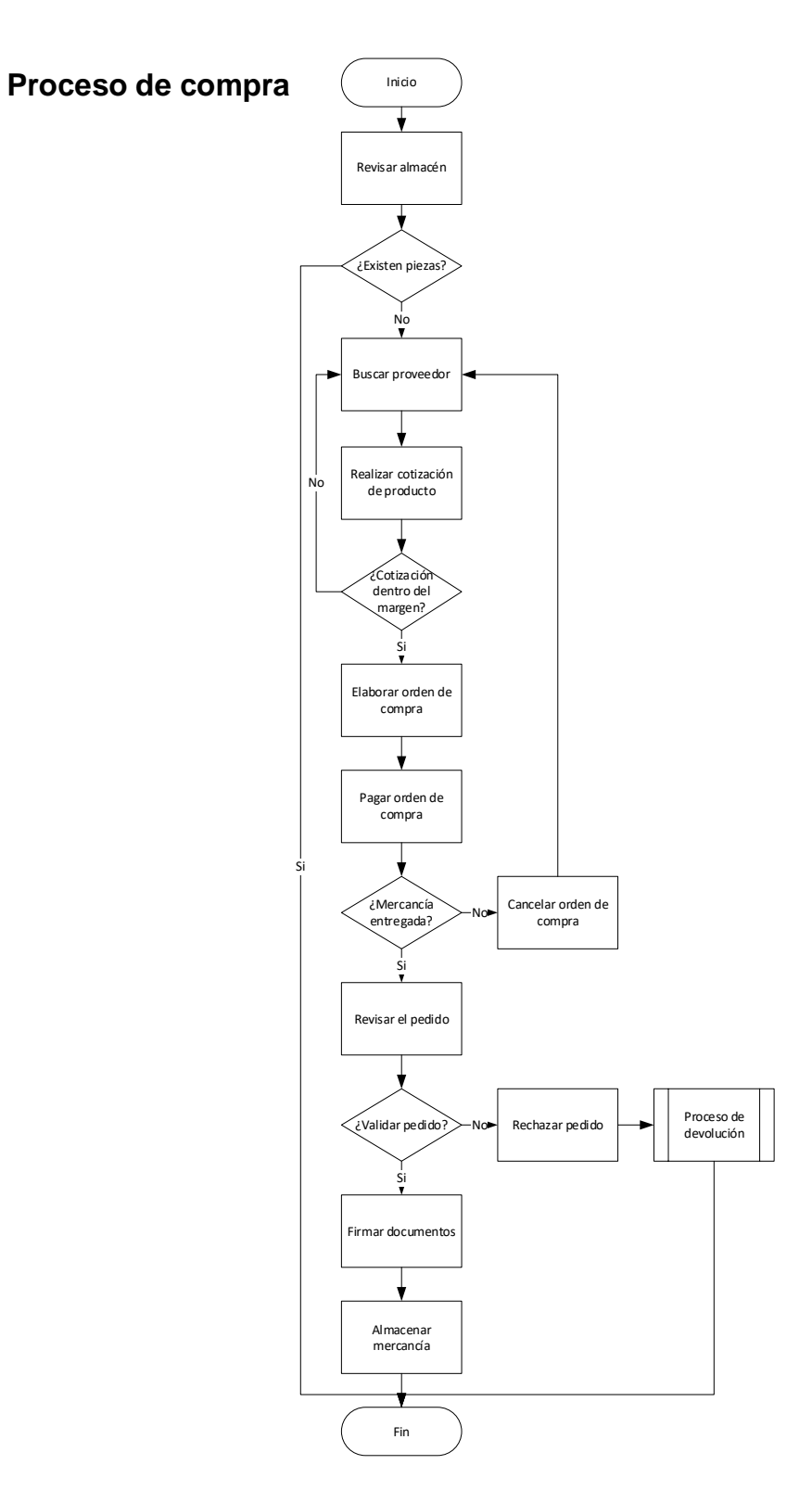

*Figura 10. Diagrama de flujo para la compra (Elaboración propia).*

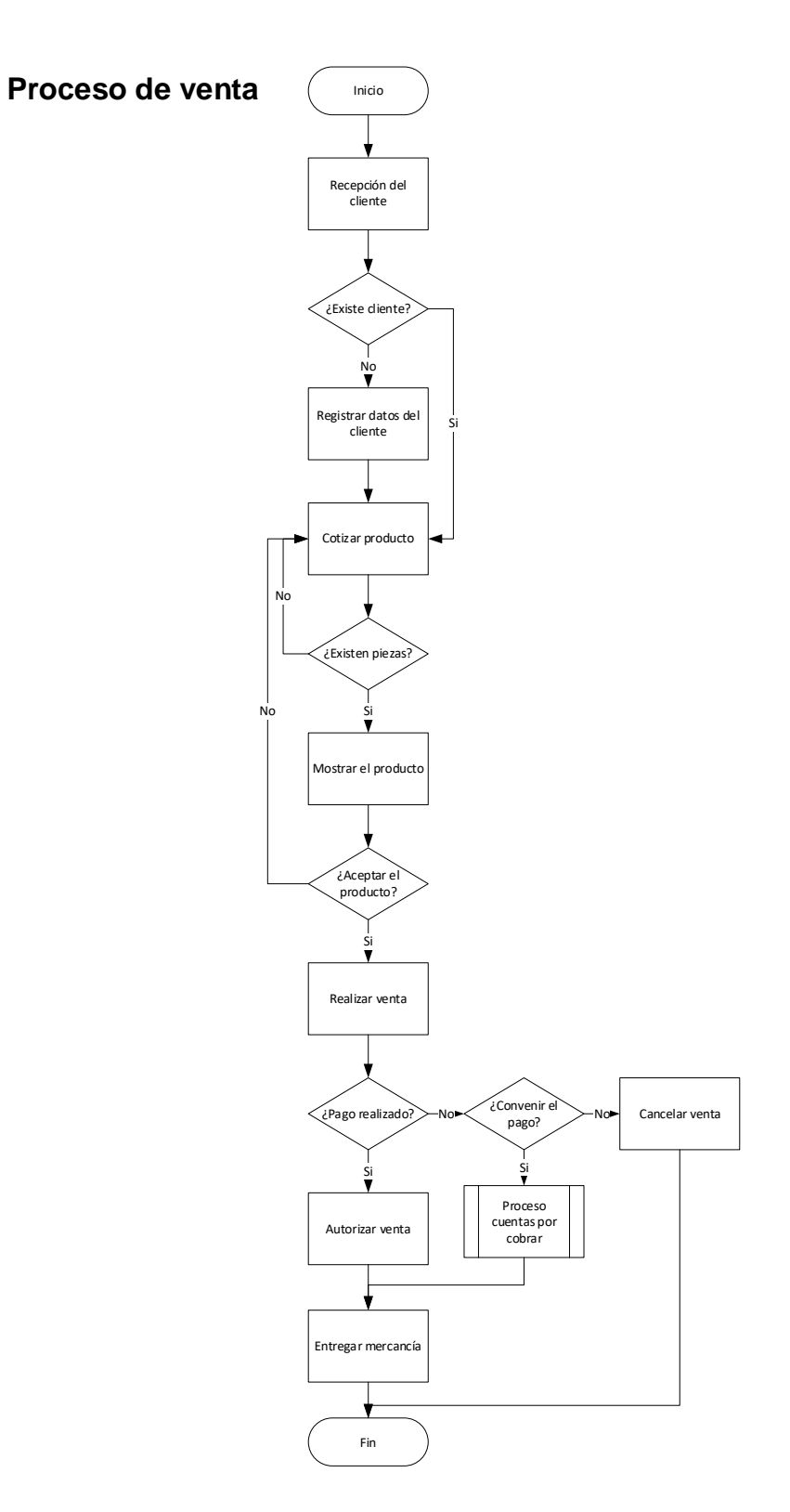

*Figura 11. Diagrama de flujo para la venta (Elaboración propia).*
### **Proceso de cotizar**

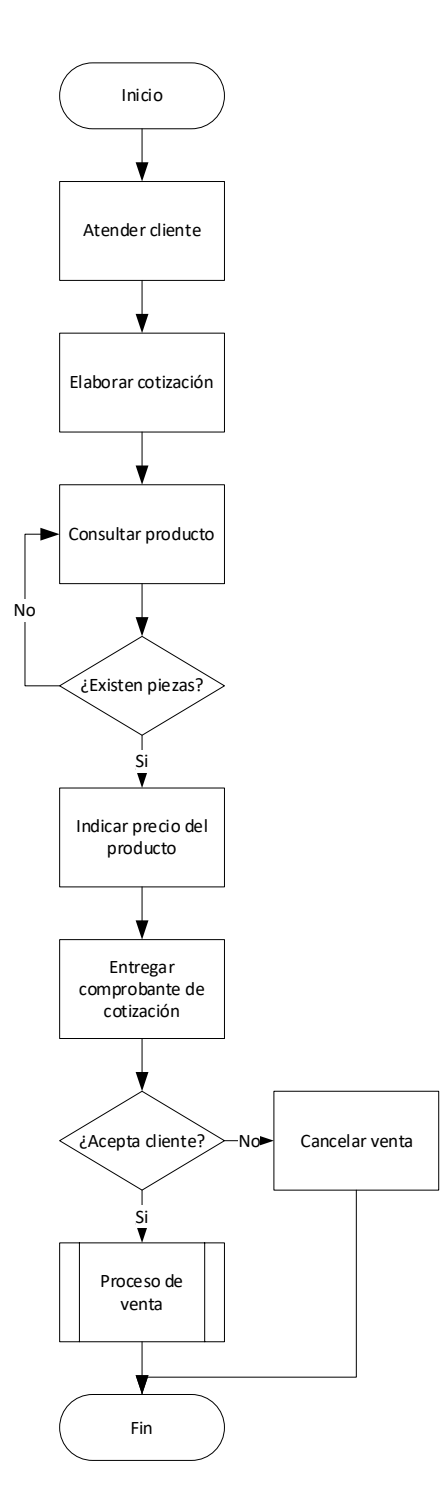

*Figura 12. Diagrama de flujo para cotizar (Elaboración propia).*

# **Proceso para devolución**

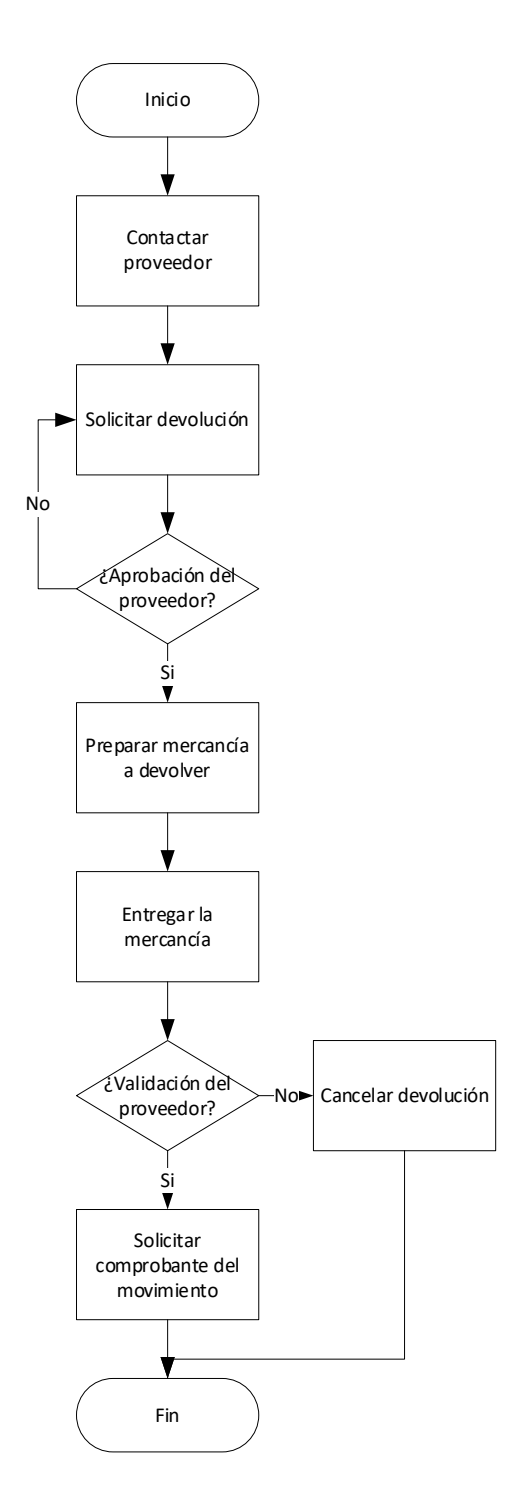

*Figura 13. Diagrama de flujo para devolución (Elaboración propia).*

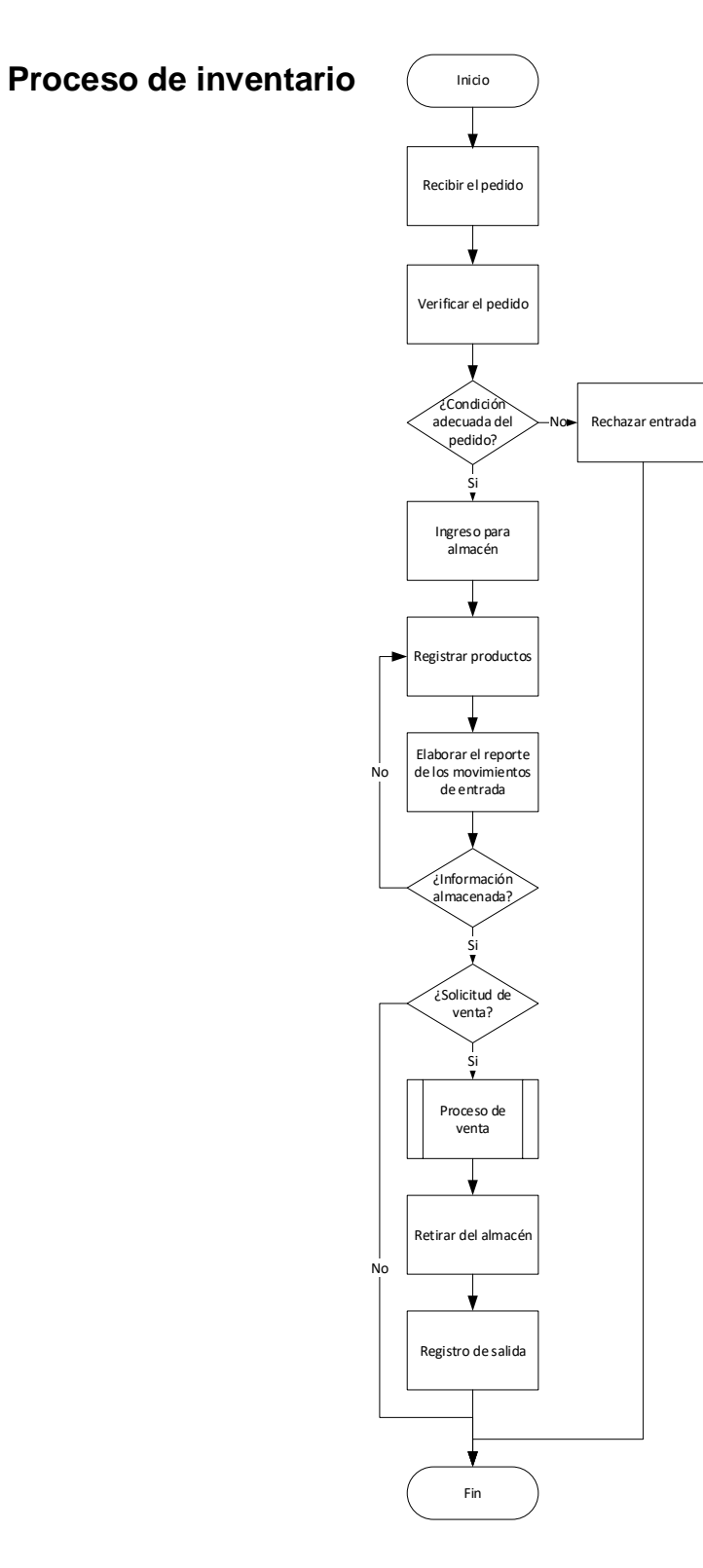

*Figura 14. Diagrama de flujo para inventario (Elaboración propia).*

## **Proceso de cuentas por pagar**

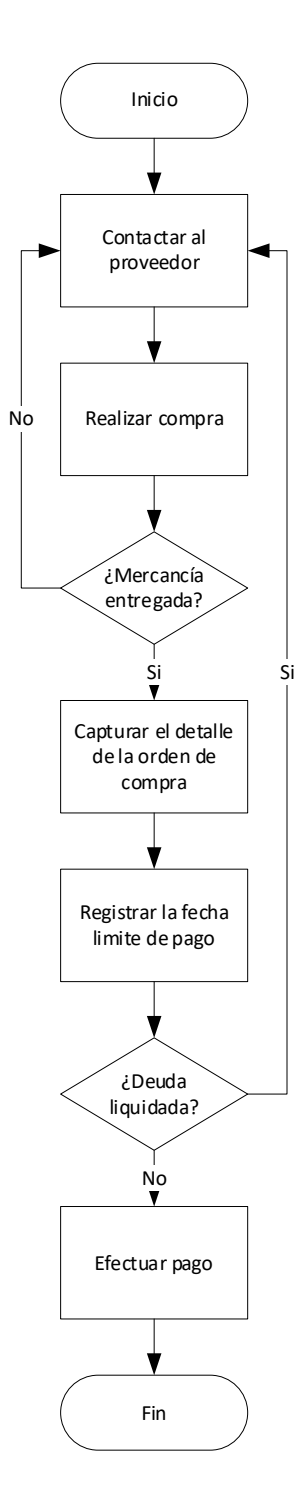

*Figura 15. Diagrama de flujo para las cuentas por pagar (Elaboración propia).*

# **Proceso de cuentas por cobrar**

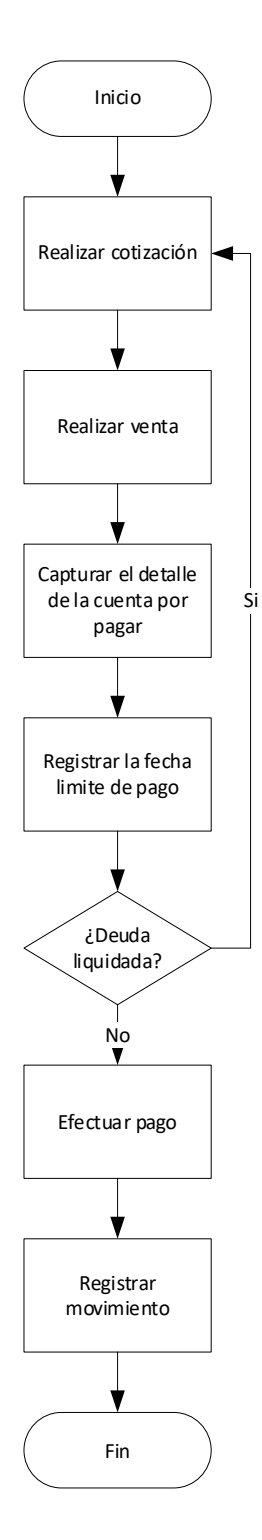

*Figura 16. Diagrama de flujo para las cuentas por cobrar (Elaboración propia).*

# **Proceso para registrar el producto**

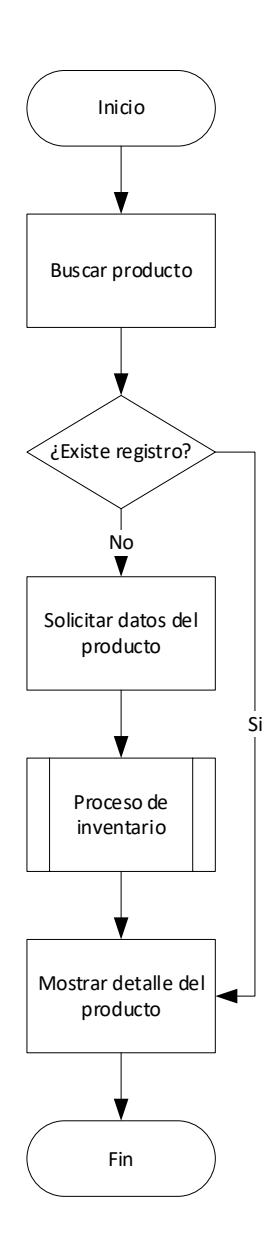

*Figura 17. Diagrama de flujo para registrar el producto (Elaboración propia).*

# **Proceso para registrar proveedor**

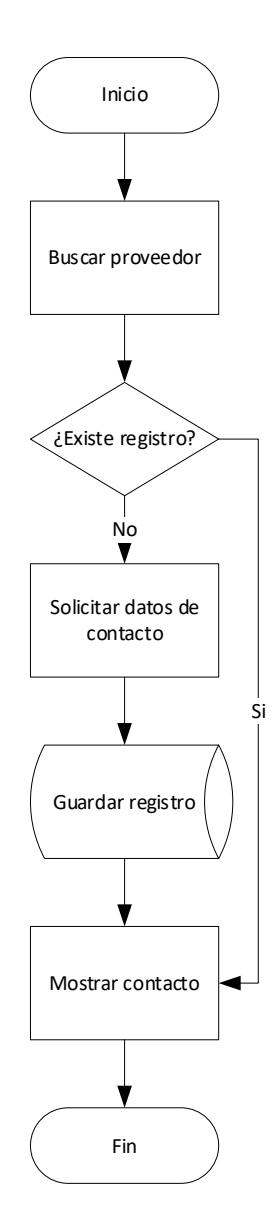

*Figura 18. Diagrama de flujo para registrar al proveedor (Elaboración propia).*

### **Proceso para registrar cliente**

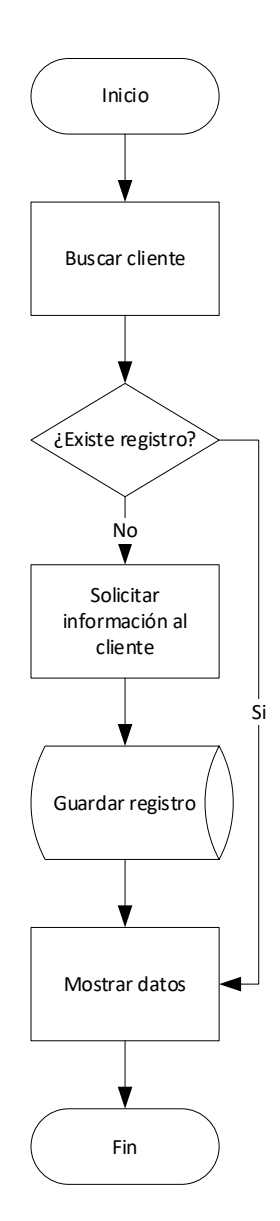

*Figura 19. Diagrama de flujo para registrar cliente (Elaboración propia).*

### **5.1.3. TÉCNICA IDEF**

El modelado de procesos de negocio cuenta con la técnica de IDEF (Integration Definition for Function Modeling, por sus siglas en inglés), existen diferentes técnicas que se desprenden de IDEF las cuales a continuación se describen (Knowledge Based Systems, 2020):

- IDEF0: Modela decisiones, acciones y actividades de una empresa o sistema.
- IDEF1: Método para el análisis y la comunicación en la obtención de los requerimientos de un sistema.
- IDEF1x: Método para diseñar bases de datos relacionales con una sintaxis necesaria para el desarrollo de un esquema conceptual.
- IDEF3: Método para recopilar y documentar procesos.
- IDEF4: Método diseñado para ayudar en la aplicación de la programación orientada a objetos.
- IDEF5: Método para fundamentar teóricamente, diseñar, crear, modificar y mantener ontologías que es una rama de la filosofía encargada de la naturaleza de la realidad y lo que existe.

IDEF0 se basa en SADT (*Structured Analysis and Design Technique*, por sus siglas en inglés) se usa para la documentación, análisis y mejora de los procesos, es de apoyo para representar las funciones de las cuales está constituido un proceso, así como las relaciones entre sí, sin especificar la duración del tiempo ni representa perspectivas de comportamiento o información.

La notación que usa esta técnica se conoce como ICOM (*Input – Control – Output – Mechanism*) elementos que a continuación se describe (Alonso, 2014).

- Proceso: Es el conjunto de actividades que transforma los *inputs* en *outputs*, se hace uso de los recursos, así como los controles correspondientes.
- Output: Se consideran las salidas que se obtiene del proceso, suelen ser productos, servicios o información.
- Input: Son las entidades que alimentan al proceso o en etapas intermedias para determina actividad.
- Controles: Regulan e influyen en el proceso, aunque este no los transforma.
- Recursos: Son factores necesarios para realizar la transformación, se considera el recurso humano y físico.

La Figura 20 muestra el diagrama de contexto del punto de venta como entrada esta la solicitud del producto, como control el apoyo de la RA, en cuanto al mecanismo se tiene al cliente y proveedor, la salida incluye a la venta; el punto de venta está establece desde el proceso de la compra de los productos, el inventario, la cotización y la venta al cliente descrito por la Figura 21; la compra de productos se consideran los procesos de revisión del almacén, búsqueda del proveedor, la cotización de los productos solicitar, recepción de los productos y su almacenamiento esto es ilustrado por la Figura 22; el inventario inicia con la recepción del pedido para ser considerado en el registro de acuerdo con la Figura 23; la cotización se origina desde la atención al cliente para mostrar el producto que necesita exhibido en la Figura 24 y la venta de productos lo constituyen los siguientes procesos: registrar al cliente, cotizar productos, venta de productos y la autorización de la venta como se señala la Figura 25.

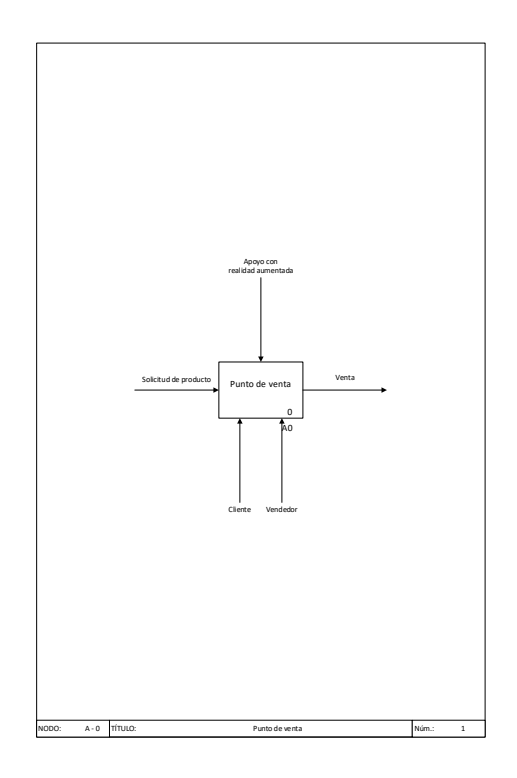

*Figura 20. Diagrama IDEF0 de contexto A – 0 (Elaboración propia).*

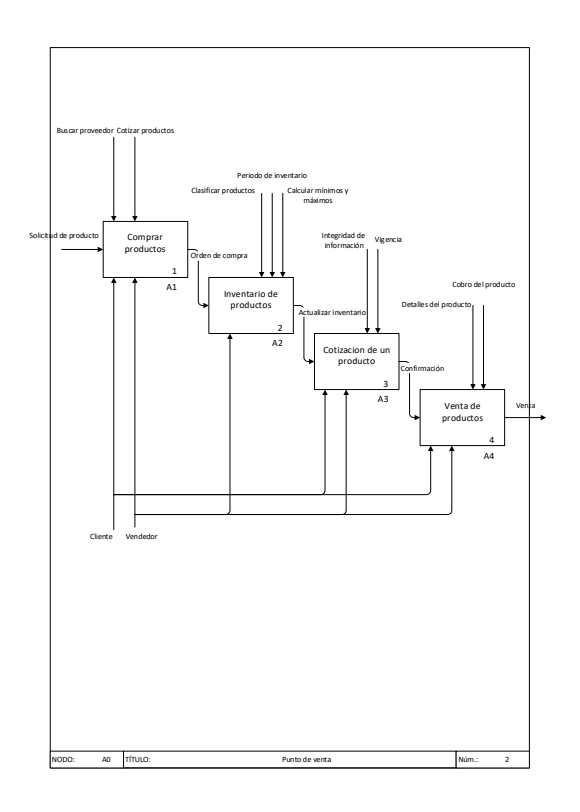

*Figura 21. Diagrama IDEF0 punto de venta (Elaboración propia).*

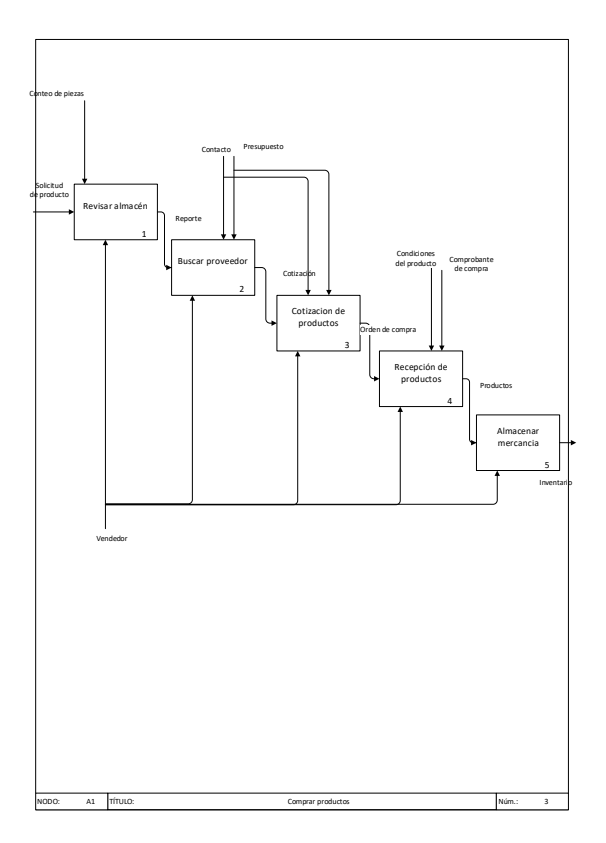

*Figura 22. Diagrama IDEF0 comprar productos (Elaboración propia).*

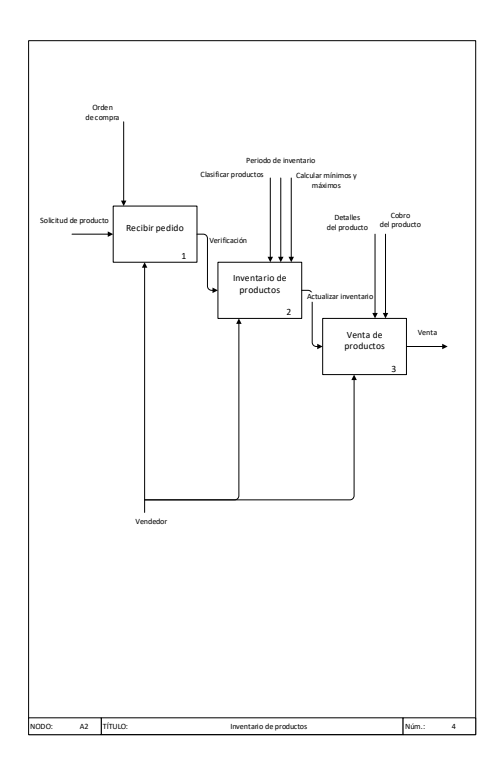

*Figura 23. Diagrama IDEF0 inventario de productos (Elaboración propia).*

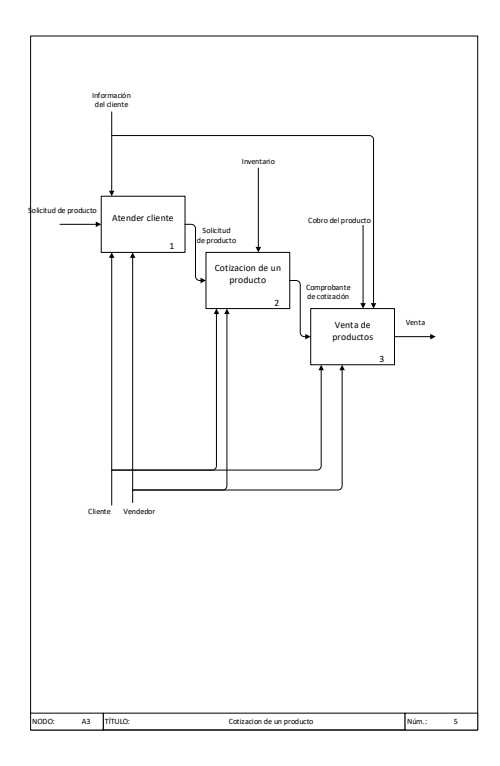

*Figura 24. Diagrama IDEF0 cotización de un producto (Elaboración propia).*

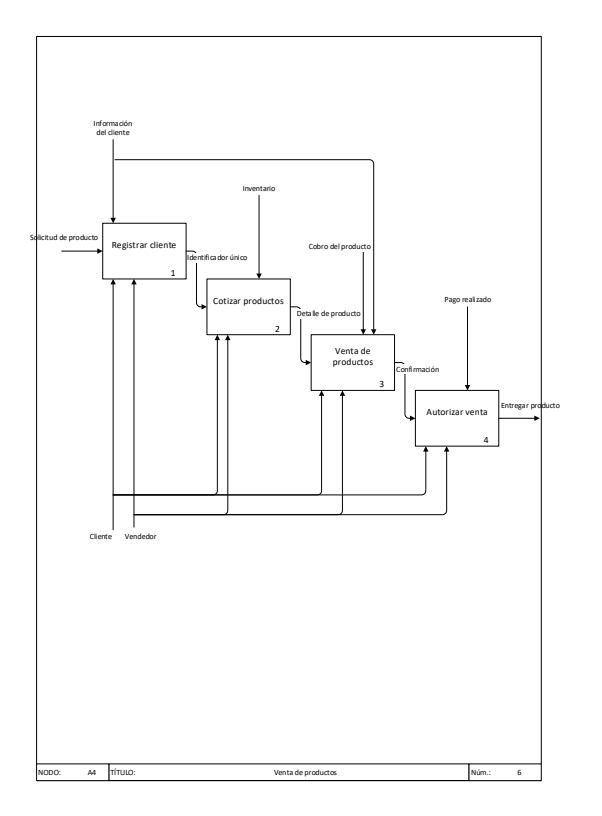

*Figura 25. Diagrama IDEF0 venta de productos (Elaboración propia).*

#### **5.1.4. TÉCNICA BPMN**

La técnica notación de modelado de procesos de negocio (BPMN, por sus siglas en inglés) proporciona un estándar para representar los procesos de negocio desde un alto nivel hasta un detalle profundo sobre el software orientado a procesos (White & Miers, 2009).

BPMN se apoya de elementos gráficos para describir un proceso dentro de los más relevantes se encuentran los siguientes

- Actividades: Representa una actividad dentro del proceso, su forma gráfica es un rectángulo con esquina redonda.
- Eventos: Es algo que sucede durante la ejecución de un proceso normalmente tienen un disparador como puede son: iniciar, retrasar, interrumpir o finalizar, se representan a través de círculos donde su línea de borde indica la diferencia entre cada uno de ellos.
- Compuerta: Su propósito es controlar la unificación o división del proceso, su elemento visual es un diamante.
- Flujo de secuencia: Conecta y ofrece un orden a los elementos del proceso, se apoya de líneas solidas con punta de flecha para mostrarlo gráficamente.

La Figura 26 muestra el diagrama de contexto del punto de venta; la compra inicia con la revisión de su almacén para determinar que producto es necesario adquirir como ilustra la Figura 27; la venta se origina desde la atención de cliente para determinar sus necesidades de producto si se cuenta con la existencia del mismo se presenta para lograr cerrar la transacción de acuerdo con la Figura 28; la cotización se origina con la atención del cliente donde se conocen sus necesidades para ofrecer las opciones adecuadas descrito por la Figura 29 y el inventario comienza con la revisión del almacén que es necesario para establecer los productos a resurtir como indica la Figura 30.

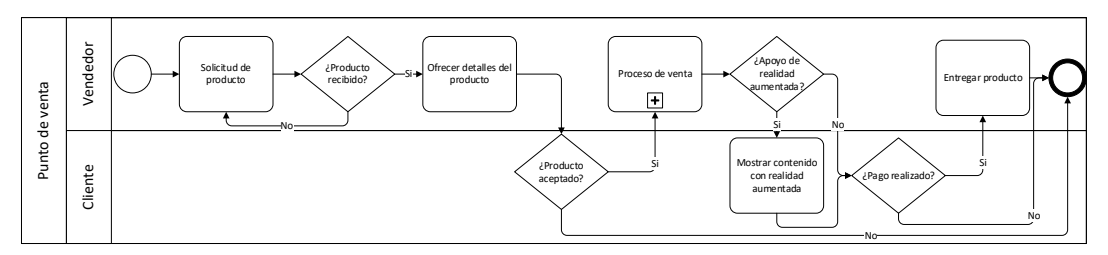

*Figura 26. Diagrama BPMN punto de venta (Elaboración propia).*

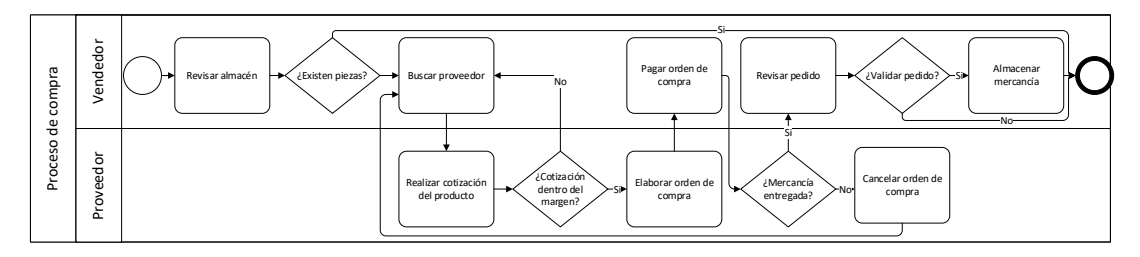

*Figura 27. Diagrama BPMN compra (Elaboración propia).*

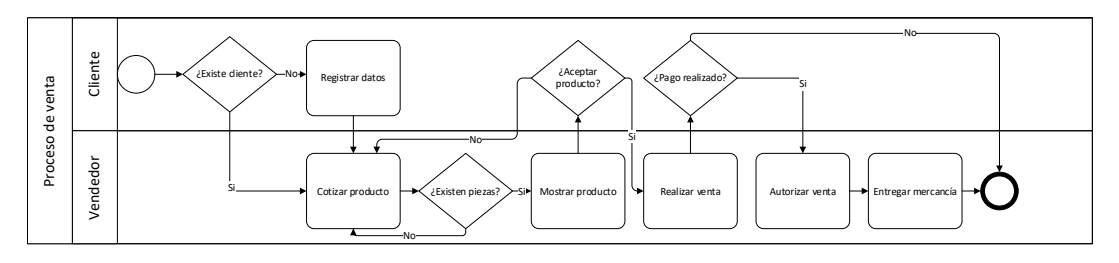

*Figura 28. Diagrama BPMN venta (Elaboración propia).*

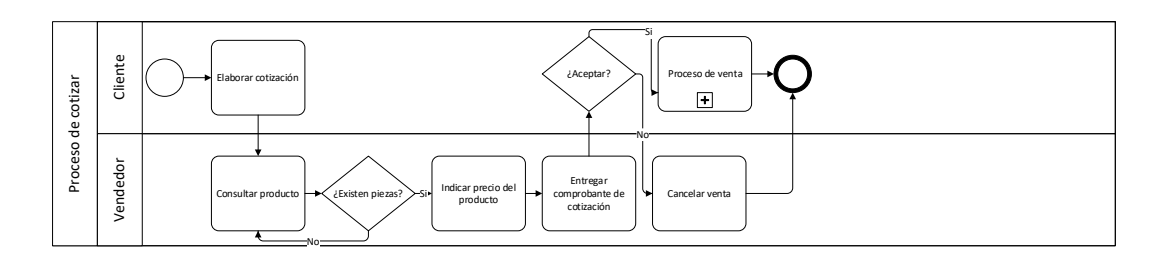

*Figura 29. Diagrama BPMN cotizar (Elaboración propia).*

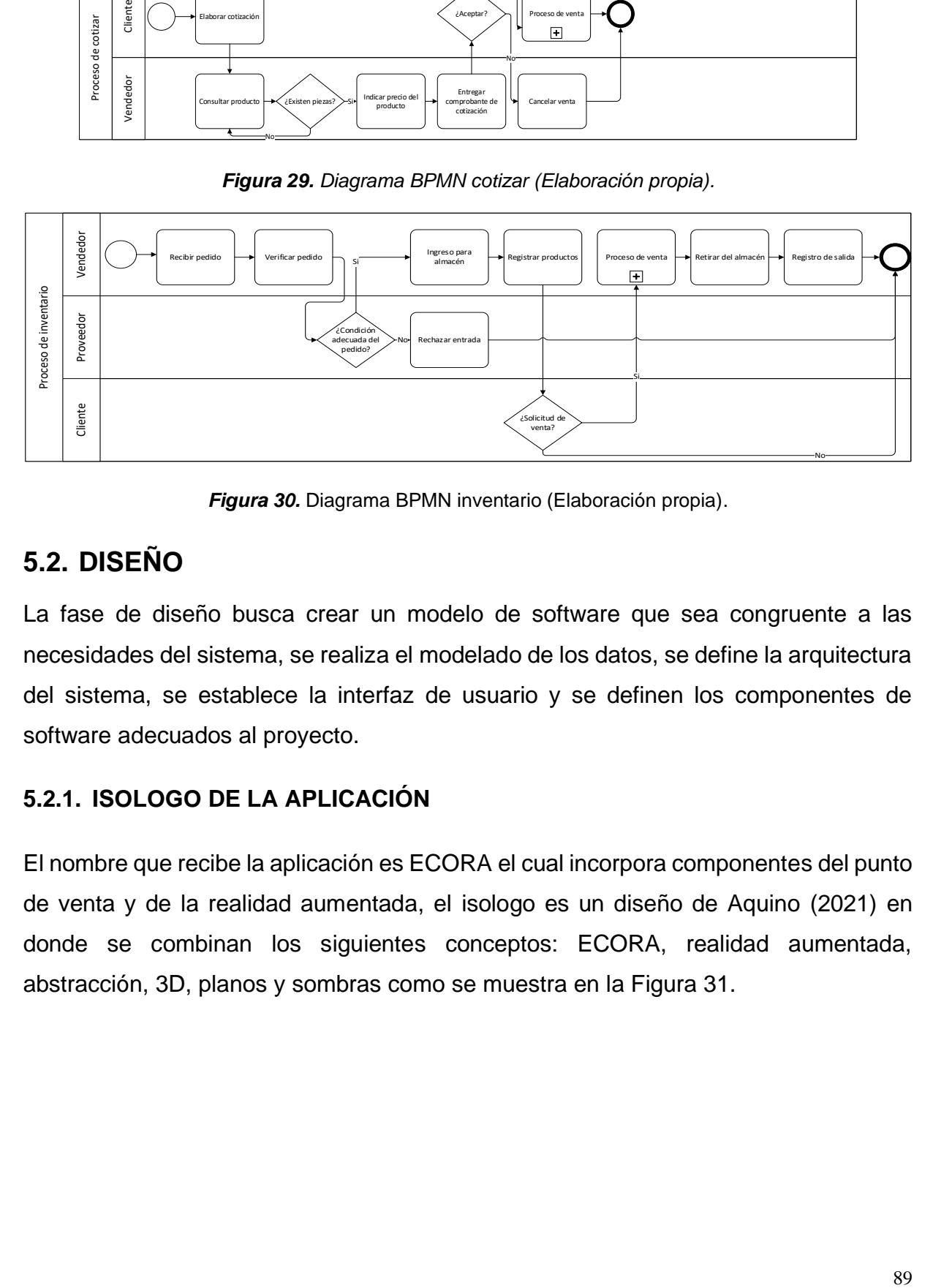

*Figura 30.* Diagrama BPMN inventario (Elaboración propia).

## **5.2. [DISEÑO](#page-4-0)**

La fase de diseño busca crear un modelo de software que sea congruente a las necesidades del sistema, se realiza el modelado de los datos, se define la arquitectura del sistema, se establece la interfaz de usuario y se definen los componentes de software adecuados al proyecto.

#### **5.2.1. ISOLOGO DE LA APLICACIÓN**

El nombre que recibe la aplicación es ECORA el cual incorpora componentes del punto de venta y de la realidad aumentada, el isologo es un diseño de Aquino (2021) en donde se combinan los siguientes conceptos: ECORA, realidad aumentada, abstracción, 3D, planos y sombras como se muestra en la Figura 31.

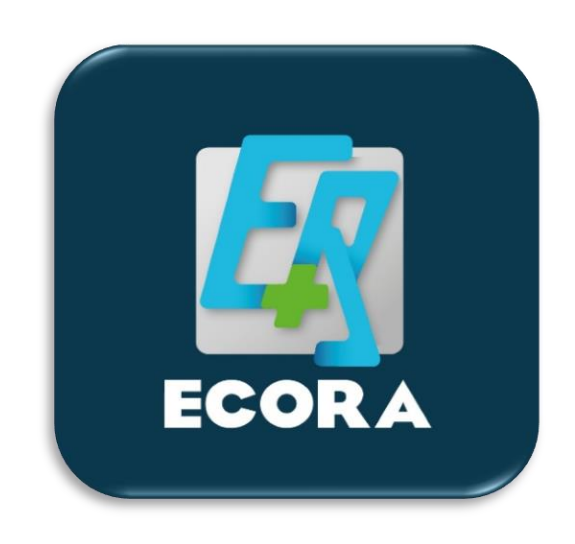

*Figura 31. Isologo de la aplicación (Aquino, 2021).*

### **5.2.2. MODELO RELACIONAL**

El modelo relacional se usa para modelar y diseñar bases de datos relacionales a nivel lógico, está constituido por tablas, atributos y relaciones. En la Figura 32 se muestra el diagrama del modelo relacional obtenido, está conformado por 33 tablas y un promedio de 5 atributos por cada una.

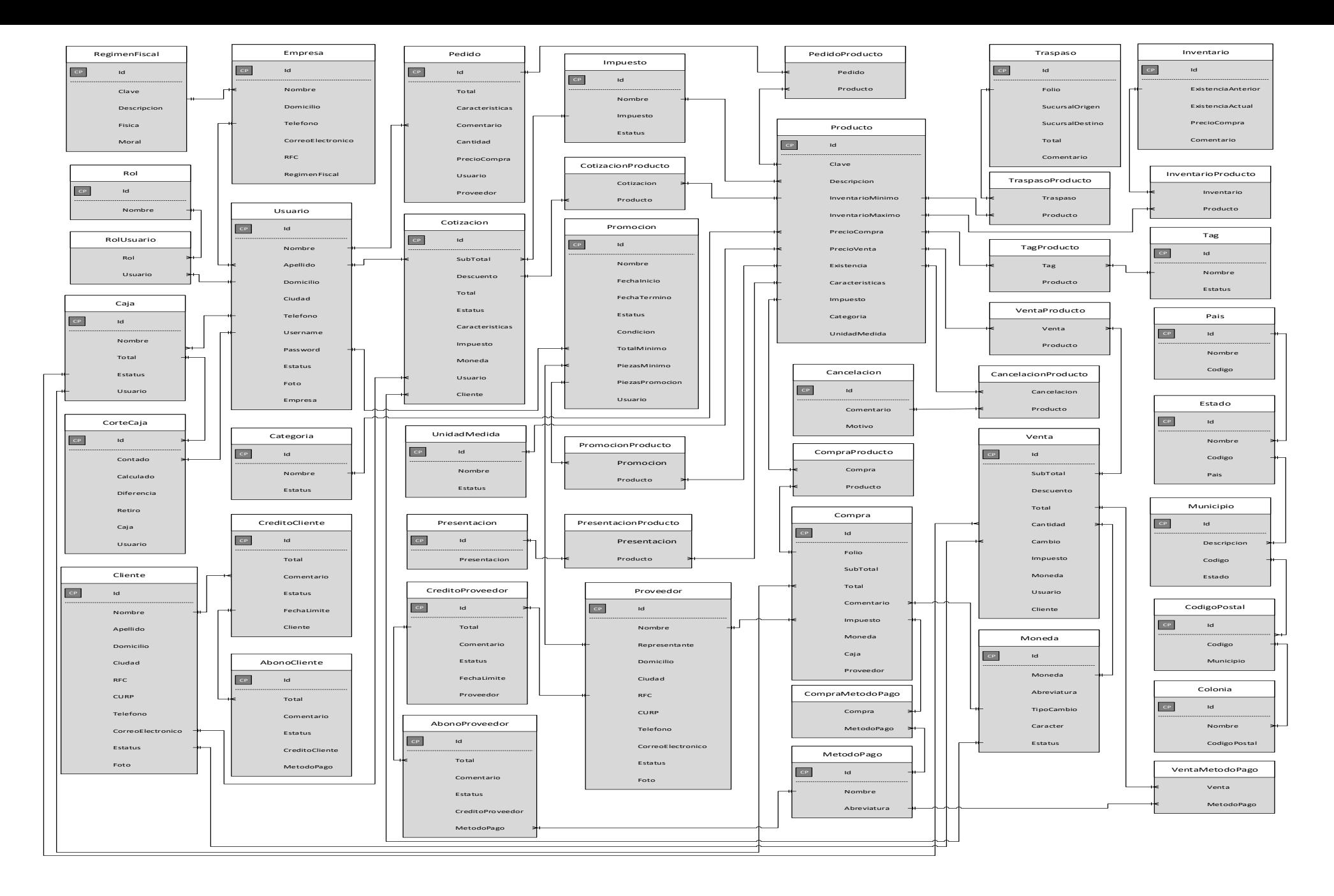

*Figura 32. Modelo relacional (Elaboración propia).*

#### **5.2.3. DIAGRAMA DE PAQUETES**

El diagrama de paquetes es una abstracción de alto nivel para representar la relación entre los componentes de software identificados los cuales se enlistan a continuación: compra, venta, inventario, producto, cliente, usuario, promoción, cotización, método de pago, proveedor, cancelación y traspaso como se muestra en la Figura 33.

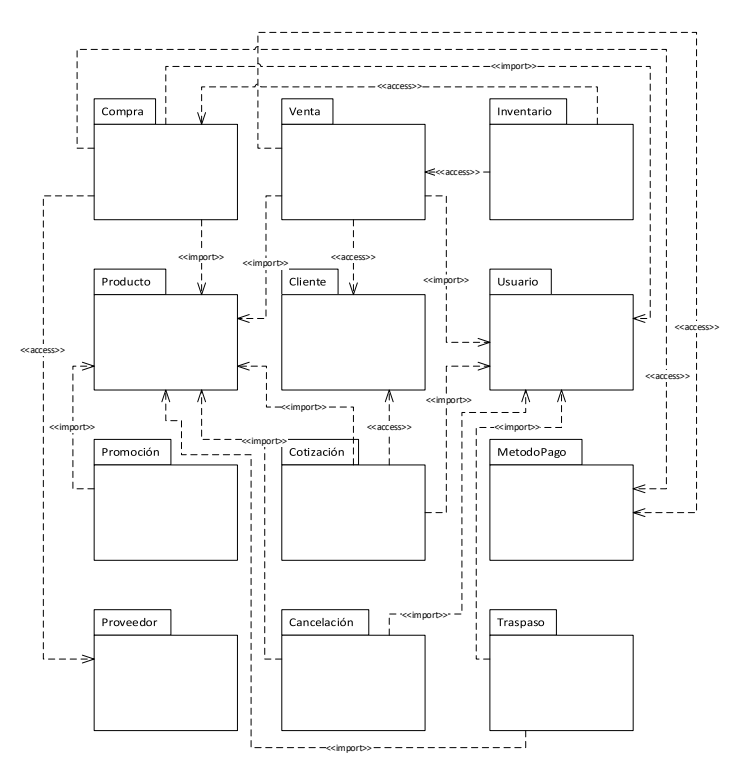

*Figura 33. Diagrama de paquetes (Elaboración propia).*

#### **5.2.4. DIAGRAMA DE COMPONENTES**

El diagrama de componentes muestra la relación entre los diferentes componentes de software, es decir, representa sistemas o subsistemas que interactúan, está conformado por los siguientes elementos gráficos: componente, nodo, símbolo de interfaz, símbolo de puerto, paquete, nota y símbolo de dependencia, en la Figura 34 se muestra el diagrama obtenido.

**Diagrama de componentes**

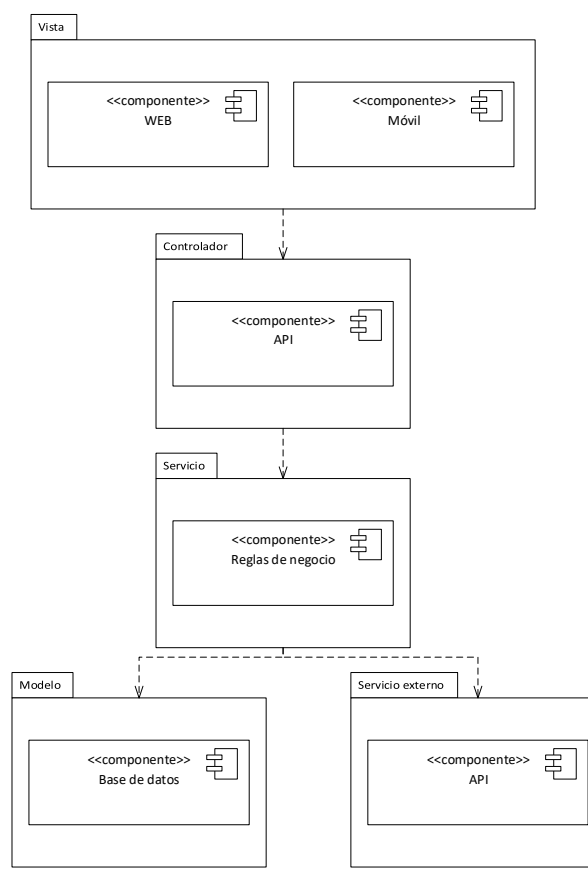

*Figura 34. Diagrama de componentes (Elaboración propia).*

#### **5.2.5. DIAGRAMA DE IMPLEMENTACIÓN**

El diagrama de implementación describe el hardware necesario para el proyecto de software, los elementos que lo conforman son los siguientes: artefacto, asociación, componente, dependencia, interfaz, nodo, nodo como contenedor, estereotipo, camino de comunicación y paquete, en la Figura 35 se muestra el diagrama obtenido.

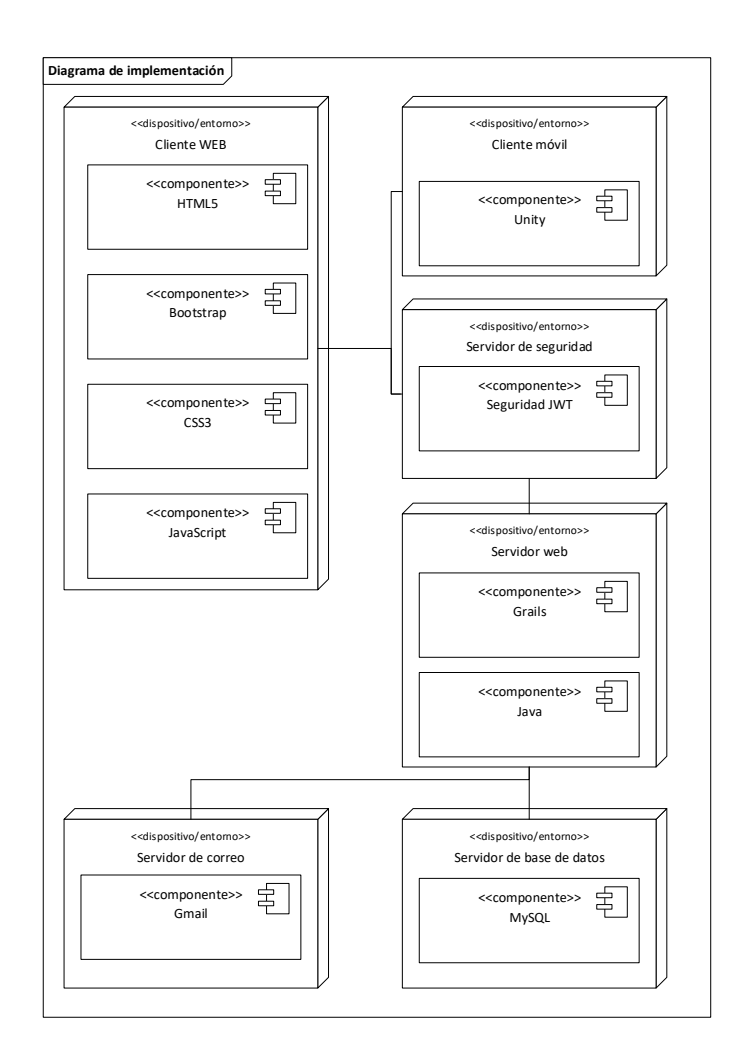

*Figura 35. Diagrama de implementación (Elaboración propia).*

#### **5.2.6. ARQUITECTURA DE SOFTWARE**

La arquitectura del software es la descripción general de su estructura, sus componentes e interacción entre sí, la arquitectura en capas define un número de capas donde se realizan determinadas actividades, por ejemplo, en la capa externa se realizan operaciones de la interfaz de usuario, la intermedia provee los servicios de utilerías y la capa interna realiza la comunicación con el sistema operativo.

El patrón arquitectónico ofrece una solución arquitectónica base para el diseño de la arquitectura, la arquitectura MVC desacopla la interfaz del usuario de sus funciones, a continuación, se describen sus elementos:

- Modelo: Se encarga del acceso de los datos, así como de su procesamiento.
- Vista: Permite la presentación de los datos que el usuario necesite.
- Controlador: Administra la comunicación entre el modelo y la vista.

La definición de la arquitectura tiene un papel importante para el éxito del proyecto debido a que será la guía para el desarrollo del proyecto, además asegurar la calidad del producto cuidando su desempeño, seguridad, escalabilidad entre otros, en la Figura 36 se muestra el diagrama obtenido, no se puede dejar de mencionar la reutilización de los diseños generados en futuros proyectos con cierto grado de similitud.

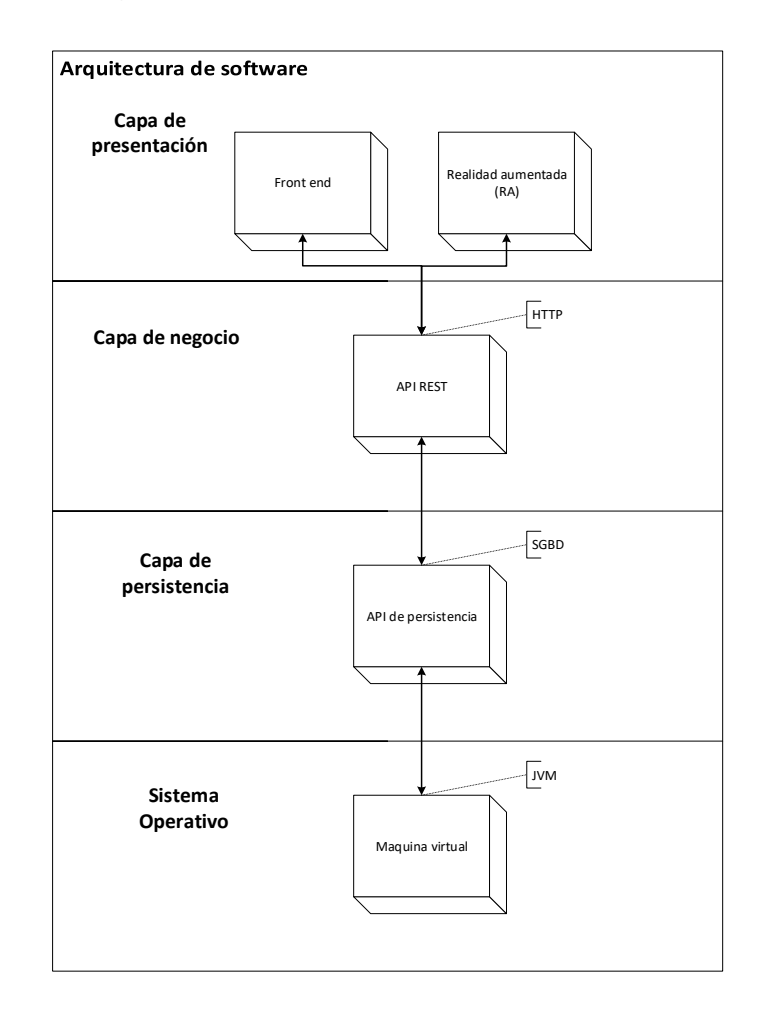

*Figura 36. Arquitectura de software (Elaboración propia).*

#### **5.2.7. TAREA DE INGENIERÍA**

Las tareas de ingeniería (*task card*) describen las actividades necesarias a realizar en las historias de usuario, los elementos que la conforman son los siguientes: número de la tarea, numero de la historia de usuario, nombre de la función, tipo de movimiento, responsable, descripción, fecha de inicio y termino, por ejemplo la Tabla 4 describe la función de compra, a través de la Tabla 5 la venta, asimismo la Tabla 6 el inventario, entre tanto la Tabla 7 el producto, finalmente la Tabla 8 el cliente.

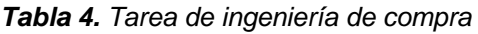

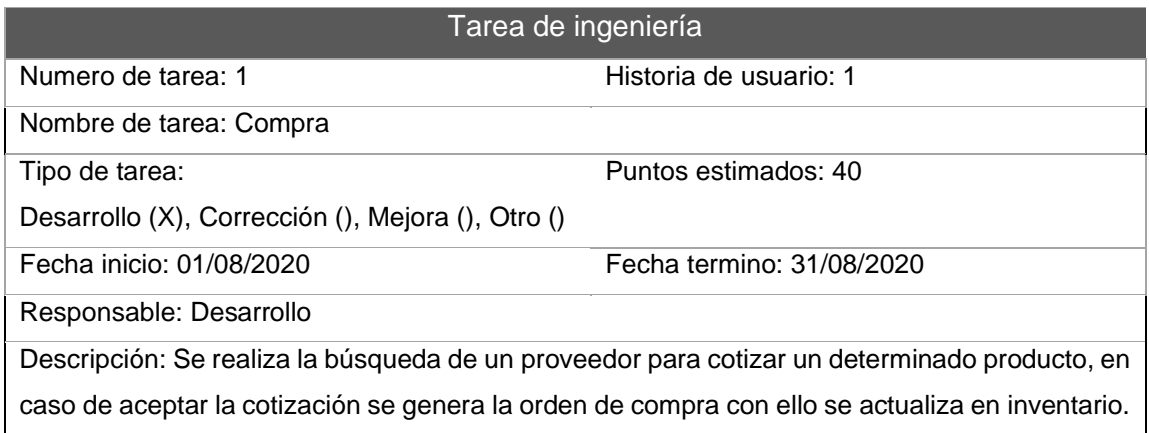

**Fuente:** Elaboración propia.

#### *Tabla 5. Tarea de ingeniería de venta*

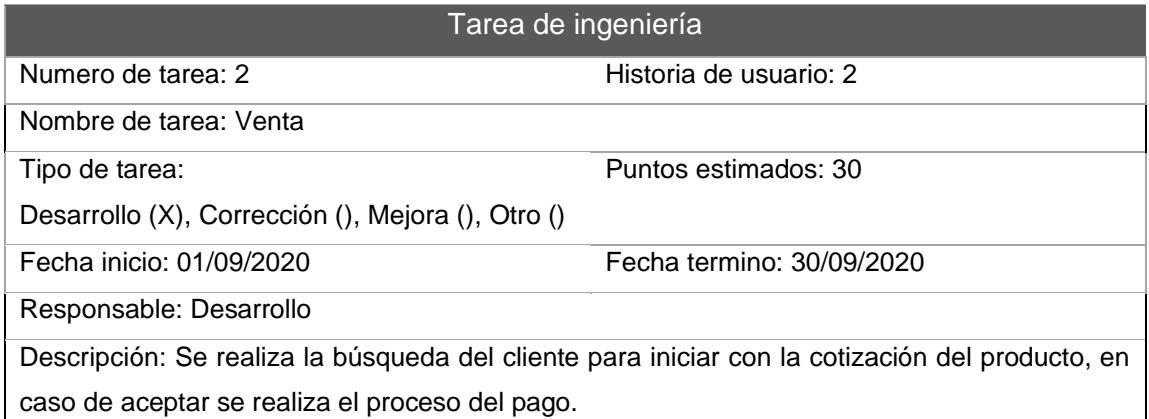

**Fuente:** Elaboración propia.

#### **Tabla 6.** Tarea de ingeniería de inventario

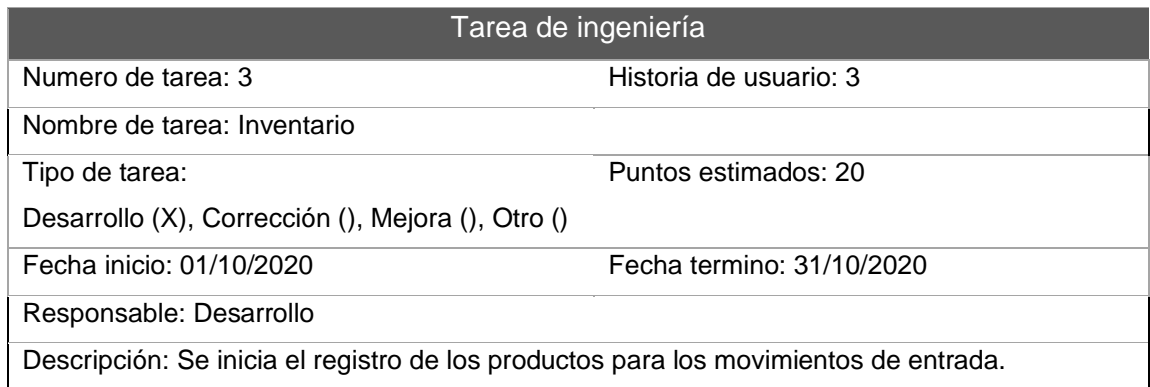

**Fuente:** Elaboración propia.

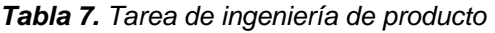

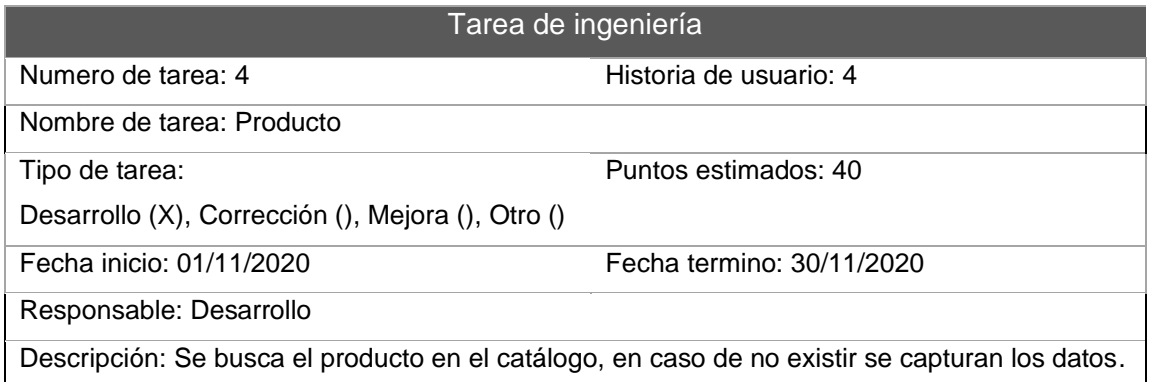

**Fuente:** Elaboración propia.

*Tabla 8. Tarea de ingeniería de cliente*

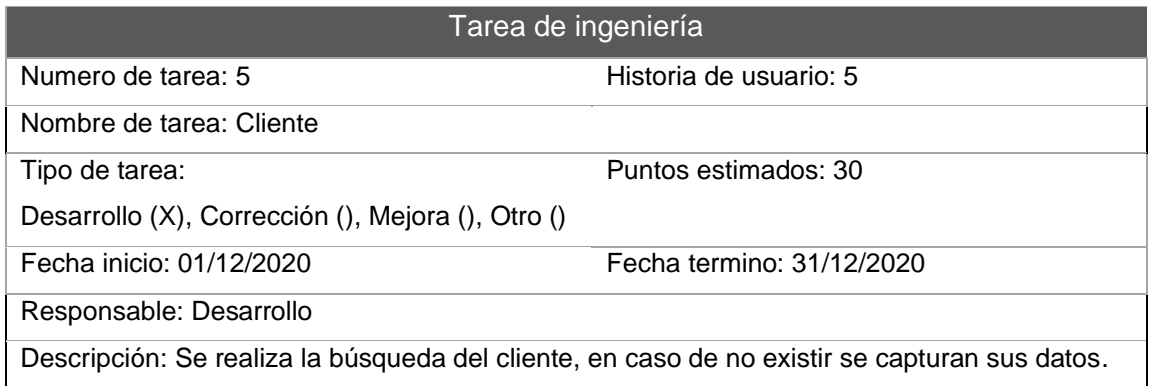

**Fuente:** Elaboración propia.

#### **5.2.8. TARJETA DE CLASE RESPONSABILIDAD COLABORADOR**

Las tarjetas de clase responsabilidad colaborador (CRC) permiten identificar la relación entre los componentes de software, las secciones que lo conforman son: nombre de la clase, su funcionalidad y la relación con las demás piezas definidas, por ejemplo, la Tabla 9 define la compra, de la misma forma la Tabla 10 la venta, a través de la Tabla 11 el inventario, asimismo la Tabla 12 el producto, finalmente la Tabla 13 el cliente.

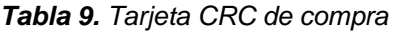

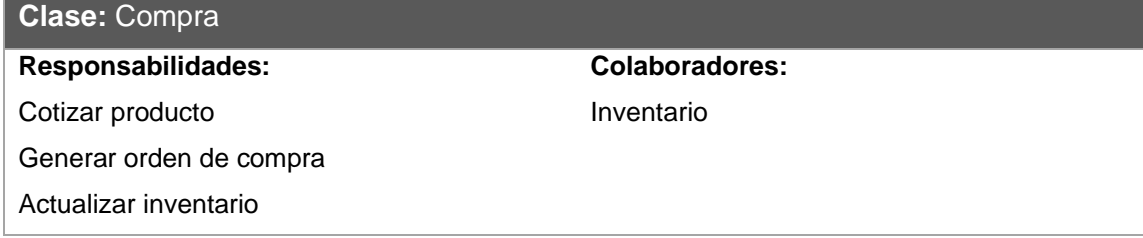

**Fuente:** Elaboración propia.

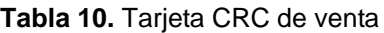

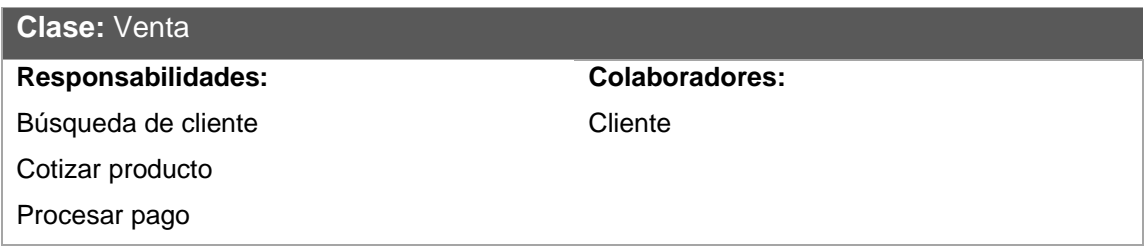

**Fuente:** Elaboración propia.

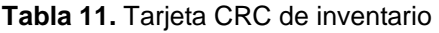

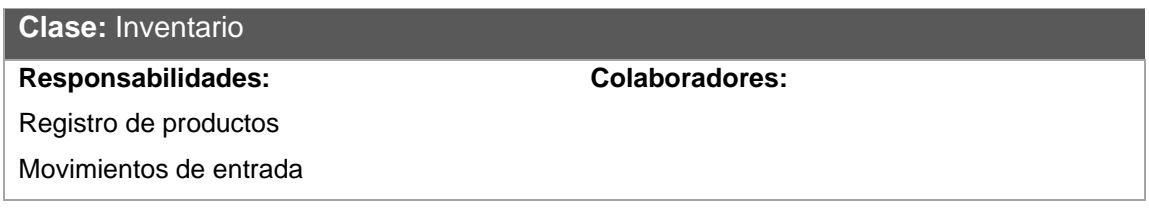

**Fuente:** Elaboración propia.

#### **Tabla 12.** Tarjeta CRC de producto

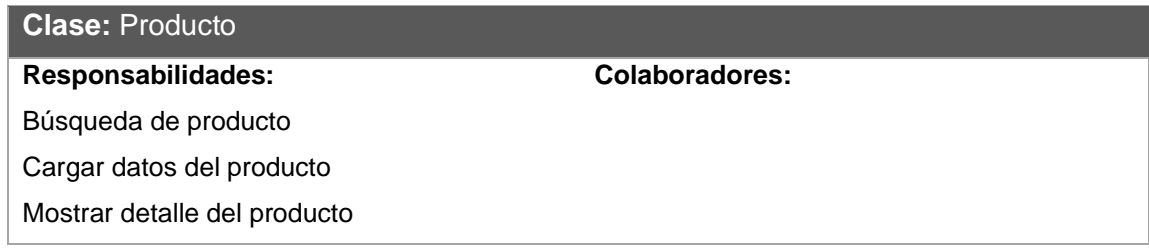

**Fuente:** Elaboración propia.

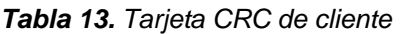

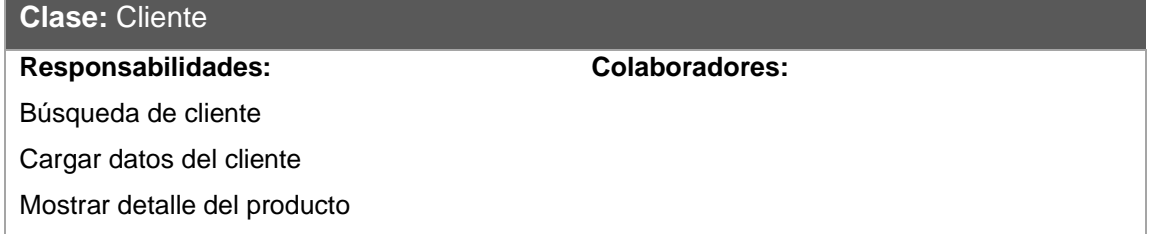

**Fuente:** Elaboración propia.

#### **5.2.9. INTERFAZ GRÁFICA DE USUARIO**

La interfaz gráfica de usuario (GUI, por sus siglas en inglés) ofrece una visión general de la apariencia que tendrá el software que se está desarrollando, a través de los prototipos se muestran diferentes propuestas visuales que permitan trasmitir oportunamente los procesos de negocio especificados, la Figura 37 muestra la vista para el vendedor, a través de la Figura 38 la vista del gerente, asimismo la Figura 39 la vista del administrador, finalmente la Figura 40 la vista para interactuar con RA.

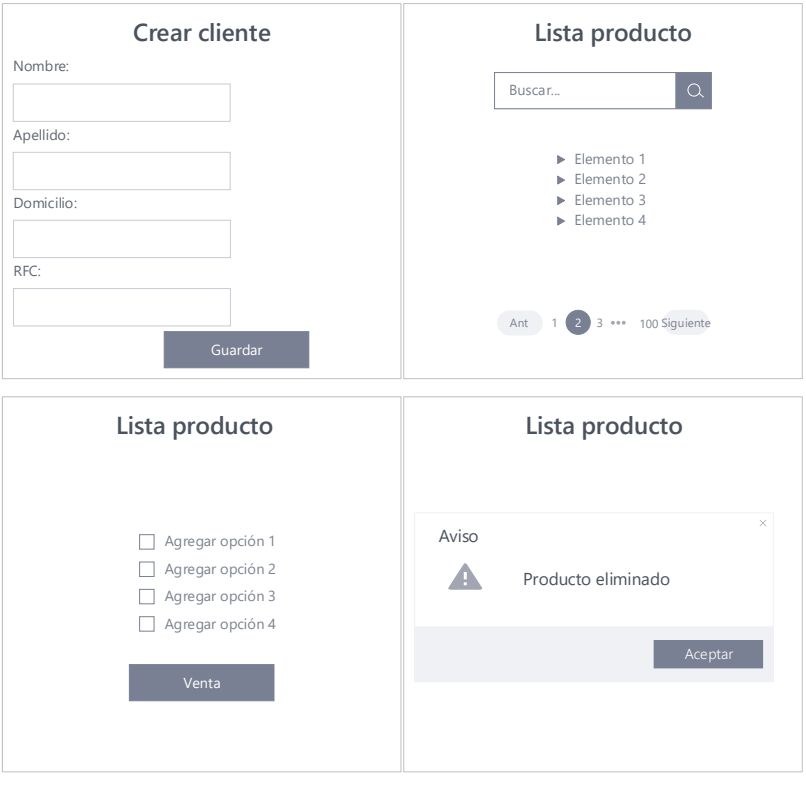

*Figura 37. Prototipo de la vista del vendedor (Elaboración propia).*

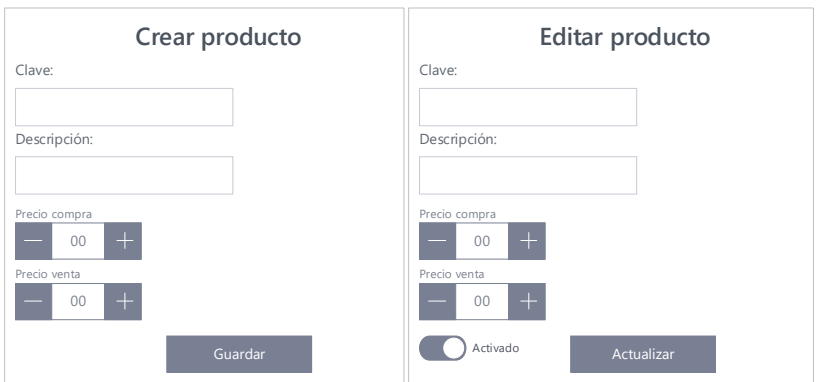

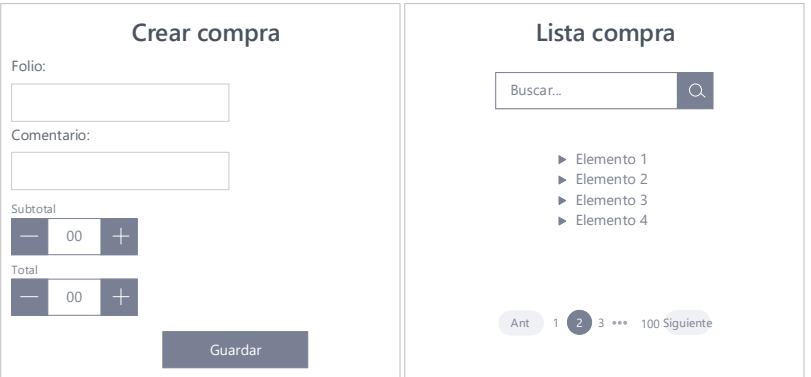

*Figura 38. Prototipo de la vista del gerente (Elaboración propia).*

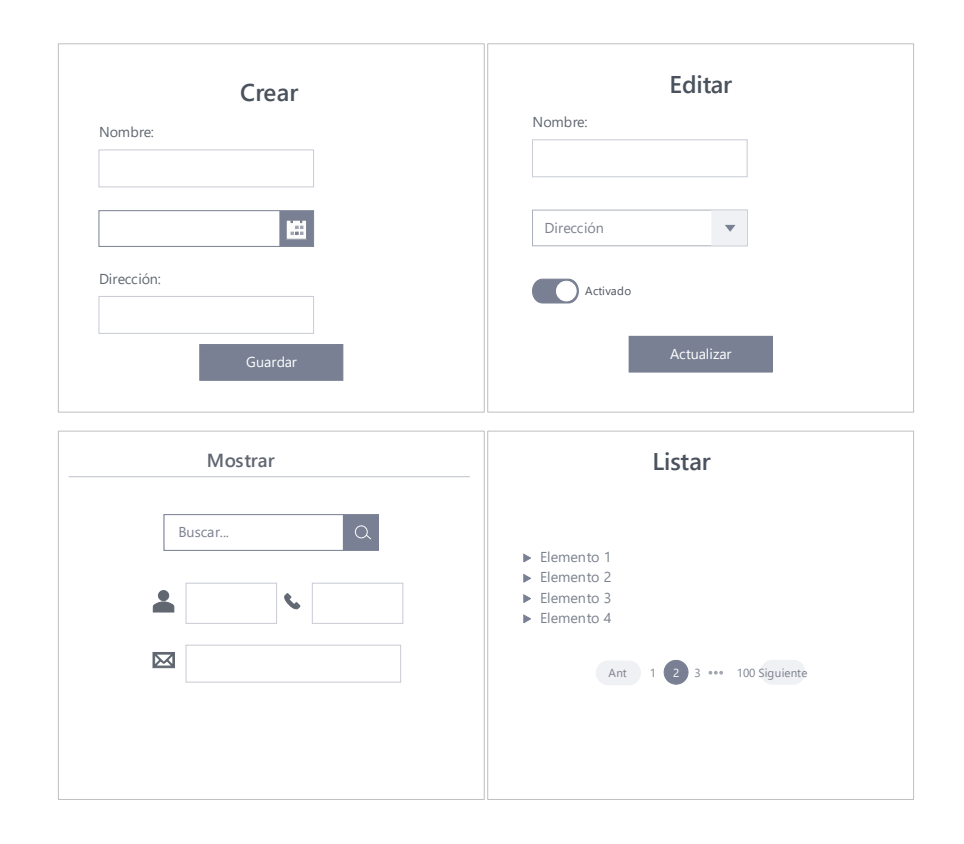

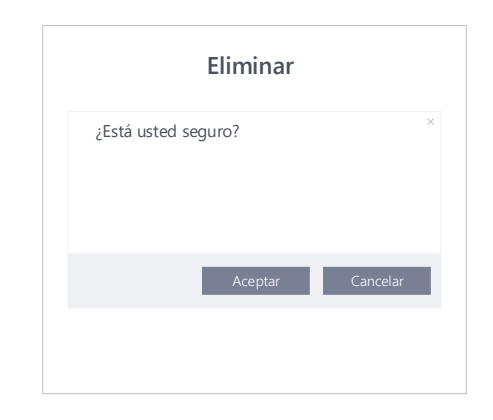

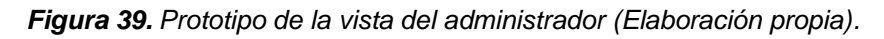

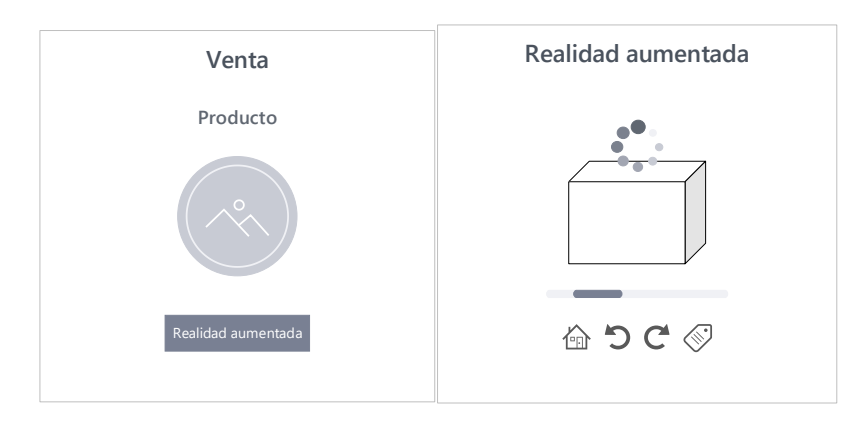

*Figura 40. Prototipo de la vista con realidad aumentada (Elaboración propia).*

#### **5.2.10. SISTEMA TUTORIAL INTELIGENTE**

Se define un módulo de apoyo para el proceso de aprendizaje del usuario, por lo que se incorpora un sistema tutorial inteligente (STI) el cual tiene relación entre la educación y la inteligencia artificial, se incorporan técnicas para modelar el aprendizaje, la comunicación y el dominio del conocimiento del especialista, así como la compresión del estudiante (Cataldi & Lage, 2009).

Los elementos que conforman al STI se muestran en la Figura 41:

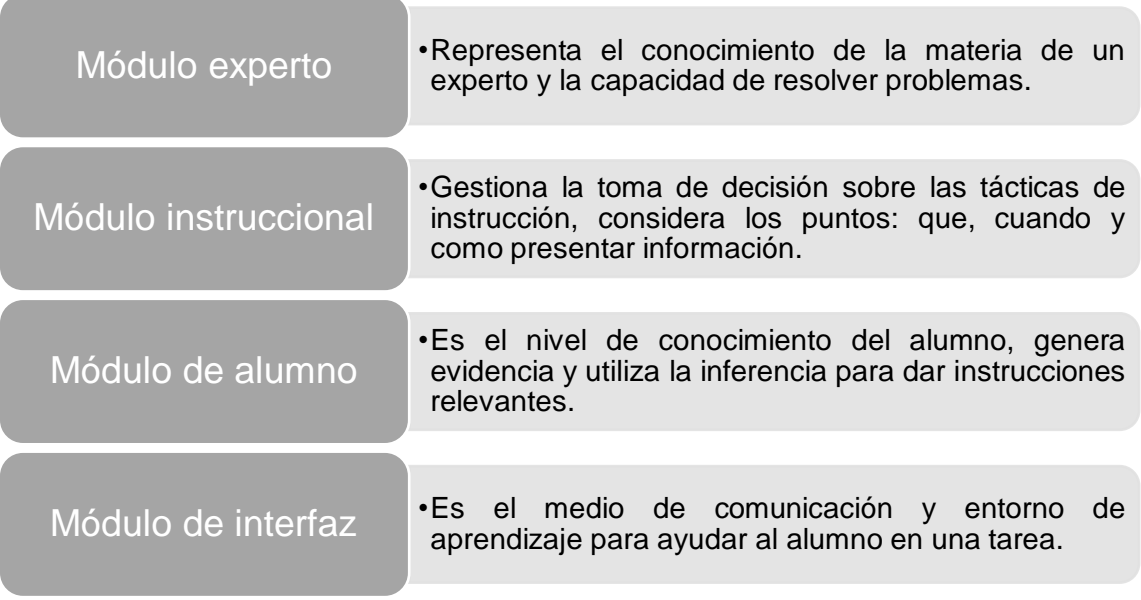

*Figura 41. Módulos del STI (Elaboración propia).*

La propuesta de arquitectura para el STI se apoya del patrón arquitectónico MVC distribuyendo en cada capa los módulos necesarios con el objetivo de fortalecer los conocimientos del usuario, en la Figura 42 se muestra el diagrama de arquitectura para este componente.

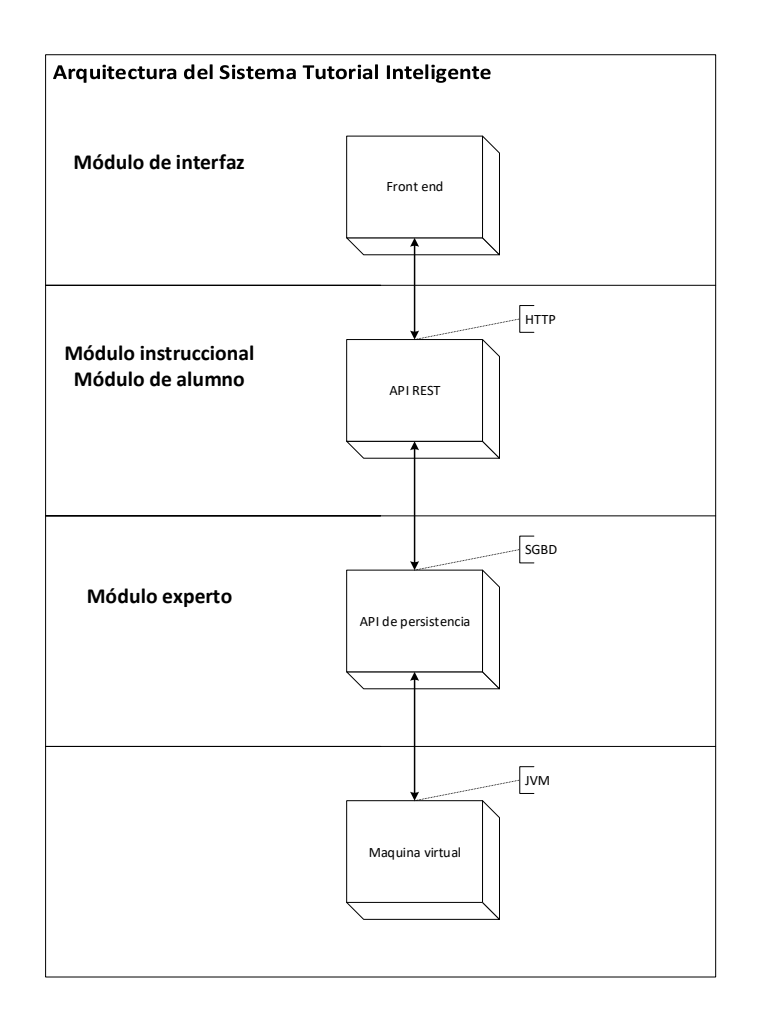

*Figura 42. Arquitectura de software del STI (Elaboración propia).*

#### **5.2.11. PLAN DE NEGOCIO**

El negocio surge a partir de una idea la cual se traslada a un plan de negocio en donde se definen las ventajas y desventajas de ponerlo en marcha, en este documento se indica como deberá funcionar y ser administrado, además se incluye datos sobre los accionistas, financiamiento, empleados, proveedores y los clientes potenciales (Romero, Hidalgo, & Correa, 2018).

Los elementos que conforman al plan de negocios se muestran en la Figura 43, cabe señalar que considerando la naturaleza del proyecto se enfocara particularmente en el estudio técnico donde se revisan puntos de la organización

y el proceso productivo, es necesario realizar los demás estudios dado que cada uno ofrece información valiosa para fortalecer el producto final.

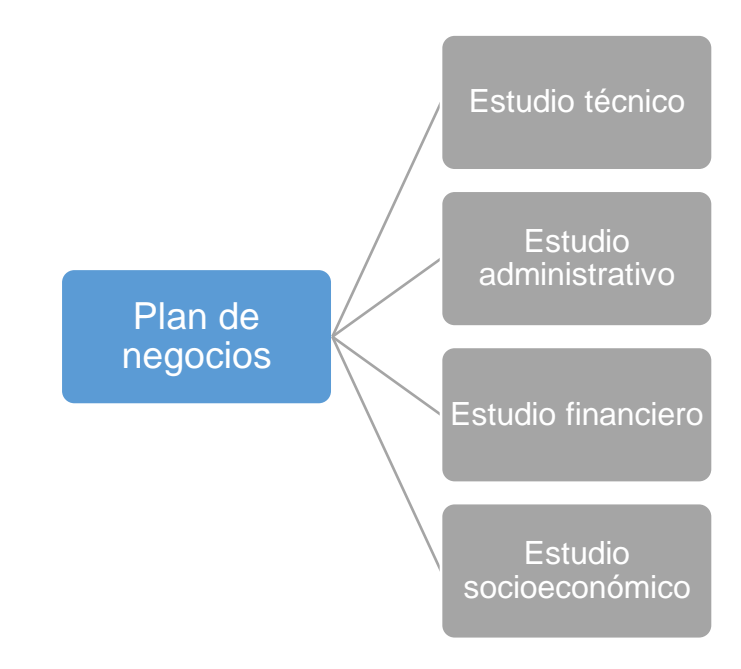

*Figura 43. Elementos del plan de negocios (Elaboración propia).*

El método cualitativo por puntos permite establecer la localización del negocio a través de la selección de factores clave que debe contar la zona donde se ubicara, se asigna una ponderación a cada elemento dando un acumulado total de 1, en el proceso de calificación se incluye la ponderación, se obtiene el total de cada uno lo que permite seleccionar en que tenga mejor calificación, en la Tabla 14 se muestra el resultado.

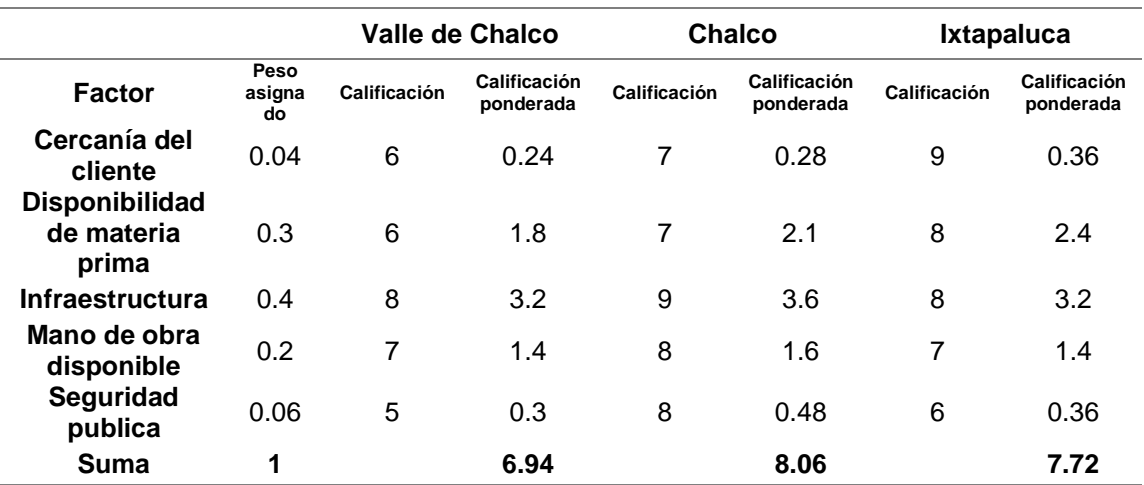

*Tabla 14. Método cualitativo por puntos*

**Fuente:** Elaboración propia.

Una vez definida la zona se realiza una representación gráfica de su macro localización, para ello se auxilia de un mapa acorde al resultado obtenido poniendo énfasis en la zona que obtuvo el mayor puntaje, se debe resaltar la ubicación ganadora como se muestra en la Figura 44, en este caso particular el Estado de México.

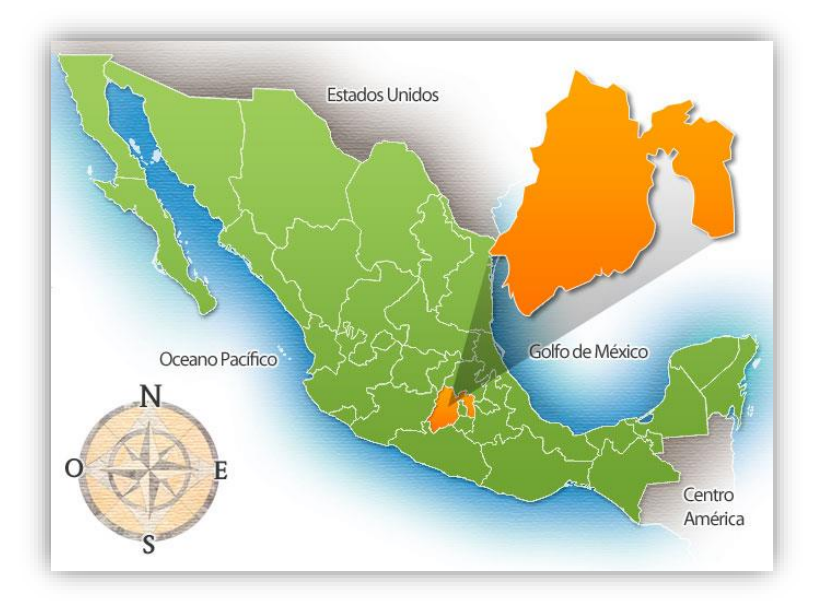

*Figura 44. Macro localización (Elaboración propia con datos de Travel By México, 2012).*

El identificar el equipo, material e infraestructura necesaria del proyecto es una tarea esencial, el tener una visión de los insumos es clave para que el proceso a automatizar ofrezca los resultados esperados, a manera general se deben indicar las entradas, la transformación y la salida que se deben realizar, en la Figura 45 se muestra estos puntos.

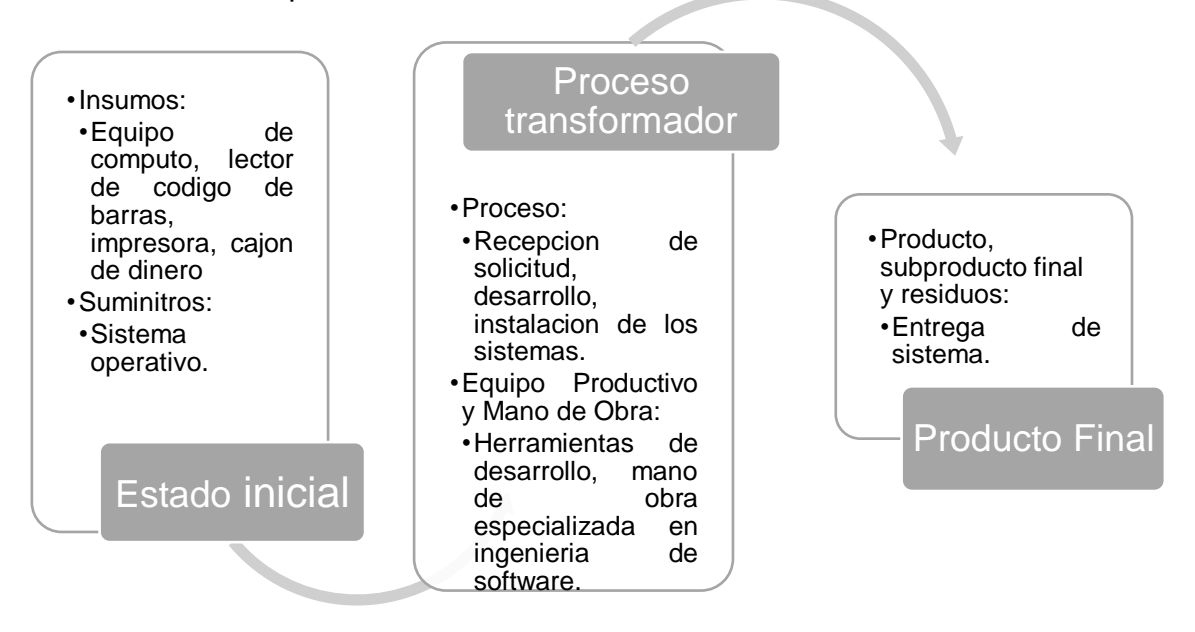

*Figura 45. Proceso de producción (Elaboración propia).*

La propuesta de solución queda formalmente establecida por medio de una carta descriptiva del proyecto donde se presenta información relevante como lo es que se debe entregar al cliente, en cuanto tiempo y el precio por desarrollarlo, para revisar a fondo el contenido de ese documento se puede observar en el Anexo A Figura 53.

Una vez concretada la venta del proyecto se procede con la selección y distribución del trabajo a realizar, la definición del organigrama del equipo es una actividad importante a realizar esto se encuentra detallado en el Anexo A Figura 54, con este elemento se procede a solicitar los recursos humanos necesarios encargados de ejecutar las tareas del proyecto que se iniciara a la brevedad según sea pactado entre el cliente y el proveedor del servicio, esto se encuentra desglosado en el Anexo A Tabla 22.

### **5.3. [DESARROLLO](#page-4-0)**

La fase de desarrollo busca materializar los modelos obtenidos en el análisis, esto a través de la arquitectura de software establecida da paso a la construcción, el proyecto se fundamenta en el patrón arquitectónico modelo vista controlador (MVC), con relación a la filosofía ágil la tecnología seleccionada es Grails al ser un marco de trabajo completo esta se acopla adecuadamente con la propuesta de arquitectura lo que permite asegurar la calidad en cada pieza de software entregada.

### **5.3.1. IMPLEMENTACIÓN DE LA PROPUESTA**

La propuesta tecnológica se conforma por una aplicación web y una móvil las cuales interactúan entre sí por medio de servicios REST, el código fuente se localiza en https://bit.ly/3x98PLy y https://bit.ly/3i9UoCB respectivamente, la implementación avala la arquitectura de software descrita sosteniendo el avance del desarrollo progresivo de las funciones solicitadas.

En la Figura 46 se inicia sesión a través de usuario y contraseña; por ejemplo la Figura 47 el registro se logra con usuario, correo electrónico y contraseña; de acuerdo con la Figura 48 para un cliente se necesita registrar nombre, apellido, dirección, RFC, CURP, teléfono y correo electrónico; la Figura 49 presenta a los clientes registrados; por otra parte la Figura 50 el alta del producto necesita código, descripción, inventario, precio, existencias y características; finalmente la Figura 51 muestra los productos almacenados.

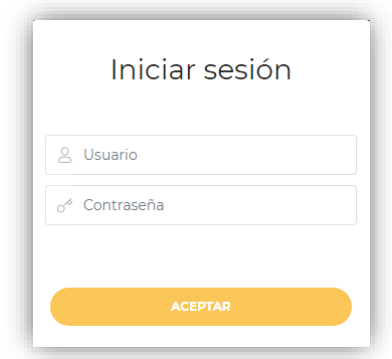

*Figura 46. Vista para acceder (Elaboración propia).*

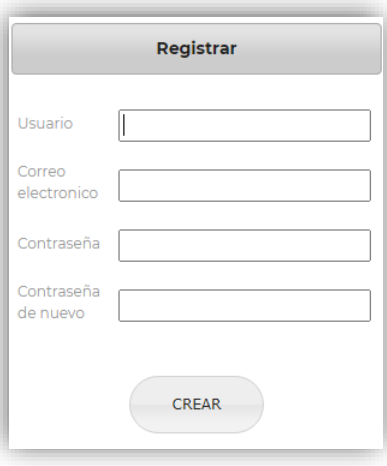

*Figura 47. Vista para registrar (Elaboración propia).*

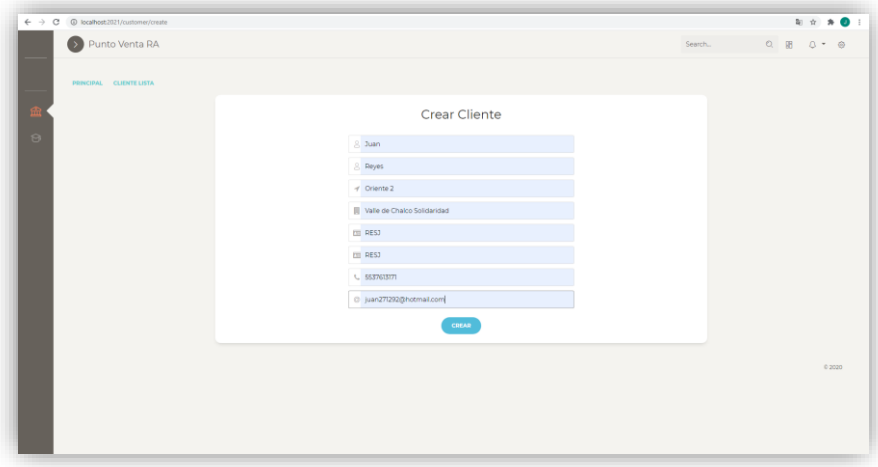

*Figura 48. Vista para alta de cliente (Elaboración propia).*

|         | $\leftarrow$ $\rightarrow$ C © localhost:2021/customer/index |                 |                  |                             |            |             |                 |                           |               |                 | * * 0 : |  |  |  |
|---------|--------------------------------------------------------------|-----------------|------------------|-----------------------------|------------|-------------|-----------------|---------------------------|---------------|-----------------|---------|--|--|--|
|         | Department Parties                                           |                 |                  |                             |            |             |                 |                           | Search        |                 |         |  |  |  |
| ــ      | PRINCIPAL NUEVO CLIENTE                                      |                 |                  |                             |            |             |                 |                           |               |                 |         |  |  |  |
| 血       | Cliente                                                      |                 |                  |                             |            |             |                 |                           |               |                 |         |  |  |  |
| $\odot$ | <b>NOMBRE</b>                                                | <b>APELLIDO</b> | <b>DIRECCION</b> | <b>CIUDAD</b>               | <b>RFC</b> | <b>CURP</b> | <b>TELEFONO</b> | <b>CORREO ELECTRONICO</b> |               | <b>ACCION</b>   |         |  |  |  |
|         | Juan                                                         | Reyes           | Oriente 2        | Valle de Chalco Solidaridad | RESJ       | <b>RESJ</b> | 5537613171      | juan271292@hotmail.com    | <b>EDITAR</b> | <b>ELIMINAR</b> |         |  |  |  |
|         |                                                              |                 |                  |                             |            |             |                 |                           |               |                 |         |  |  |  |

*Figura 49. Vista para listar cliente (Elaboración propia).*

| $\leftarrow$ $\rightarrow$ C $\odot$ localhost 2021/product/create |                      | <b>配合 ★ ◎ Ⅰ</b>                                                                                     |
|--------------------------------------------------------------------|----------------------|----------------------------------------------------------------------------------------------------|
| Punto Venta RA                                                     |                      | Search.<br>$\begin{array}{ccccccccccccc} \circ & \circ & \circ & \circ & \circ & \circ \end{array}$ |
| PRINCIPAL PRODUCTO LIETA                                           |                      |                                                                                                    |
| fili                                                               | Crear Producto       |                                                                                                    |
| $\Theta$                                                           | --<br>1234567890     |                                                                                                    |
|                                                                    | <b>I DESCRIPCION</b> |                                                                                                    |
|                                                                    | $\equiv 1$<br>- 22   |                                                                                                    |
|                                                                    | $\equiv 10$          |                                                                                                    |
|                                                                    | . 100                |                                                                                                    |
|                                                                    | $\sqrt{120}$         |                                                                                                    |
|                                                                    | 8.5                  |                                                                                                    |
|                                                                    | Caracteristicas      |                                                                                                    |
|                                                                    | <b>CIEAR</b>         |                                                                                                    |
|                                                                    |                      |                                                                                                    |
|                                                                    |                      | 0.2020                                                                                              |
|                                                                    |                      |                                                                                                    |
|                                                                    |                      |                                                                                                    |
|                                                                    |                      |                                                                                                    |
|                                                                    |                      |                                                                                                    |

*Figura 50. Vista para alta de producto (Elaboración propia).*
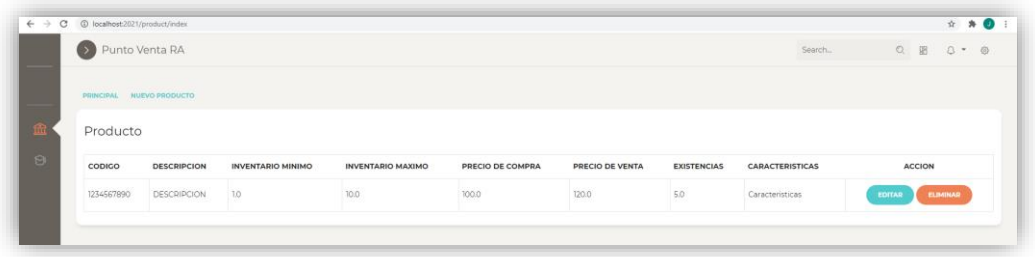

*Figura 51. Vista para listar producto (Elaboración propia).*

En Figura 52 se muestra los modelos tridimensionales diseñados con Blender, la aplicación móvil se desarrolló con Unity y la realidad aumentada se integró con Vuforia, en cada uno de los productos se complementa su información a través de la interacción de la aplicación móvil con el punto de venta, una vez que se presiona el botón virtual en el dispositivo se consulta su detalle para finalmente mostrarlo en el dispositivo.

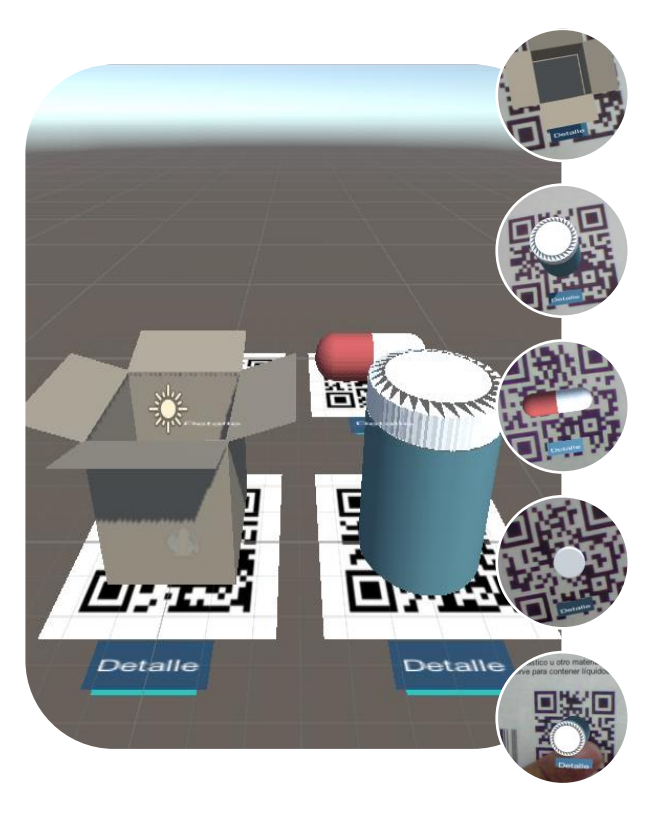

*Figura 52. Productos con realidad aumentada (Elaboración propia).*

La implementación de la arquitectura de software se alcanza con una adecuada selección de las tecnologías a incorporar en el proyecto, la compatibilidad entre ellas es esencial para obtener un avance positivo, se debe tener presente las implicaciones que conlleva incluir nuevas herramientas tecnológicas en la creación de los módulos para que la dependencia entre los componentes sea baja pero su comunicación sea optima.

### **5.4. [PRUEBAS](#page-4-0)**

La fase de pruebas busca asegurar la calidad del producto, para ello se desarrollan una serie de actividades como, por ejemplo: la verificación que pretende garantizar la implementación adecuada de las funcionalidades y en la validación se persigue el cumplimiento de los requerimientos definidos. Las estrategias para probar software son las siguientes: prueba de unidad que se enfoca en el código fuente de un componente específico, la prueba de integración se orienta al diseño y construcción de la arquitectura, la prueba de validación ratifica la correcta construcción de los requerimientos y la prueba de sistema estudia desde una perspectiva global cada una de las piezas de software integradas.

### **5.4.1. CASOS DE PRUEBA**

La norma de la IEEE 829 se enfoca a la documentación de las pruebas de software, está constituido por un conjunto de documentos que a continuación se enlistan: plan de pruebas, especificación del diseño de pruebas, especificación de casos de prueba, procedimientos de prueba, reportes de transmisión de *ítems* de pruebas, *log* de pruebas, reporte de incidentes de pruebas y reporte de pruebas (Aguagallo & Cañizares, 2005).

Las pruebas de ruta o trayectoria básica permiten diseñar casos de prueba para definir los caminos a implementar en el programa, este documento debe contener los siguientes puntos: nombre del caso de prueba, identificador,

versión, responsable, descripción, flujo principal, flujo alterno, condiciones previas, estatus, resultado obtenido, errores asociados y comentarios.

La Tabla 15 se describe el caso de prueba para acceder al punto de venta; a través de la Tabla 16 los pasos para realizar una compra; entre tanto la Tabla 17 detalla el flujo para realizar una venta; asimismo la Tabla 18 las actividades a realizar en el inventario; de forma similar la Tabla 19 el procedimiento para la gestión de los productos; de hecho la Tabla 20 el control de los clientes; finalmente la Tabla 21 define la secuencia de pasos para interactuar con la realidad aumentada y el punto de venta.

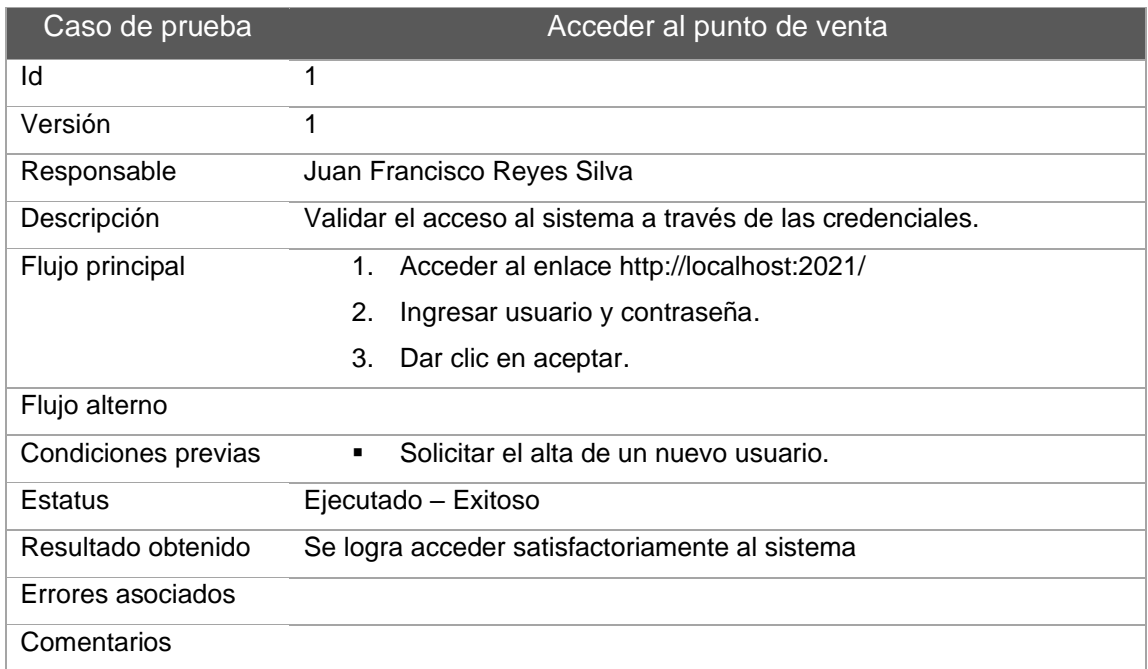

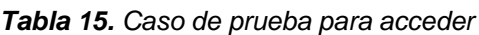

**Fuente:** Elaboración propia.

*Tabla 16. Caso de prueba para compra*

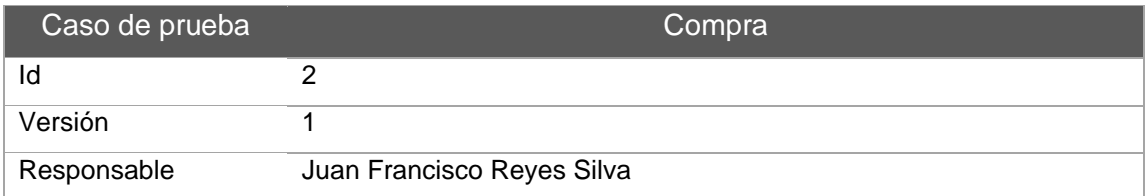

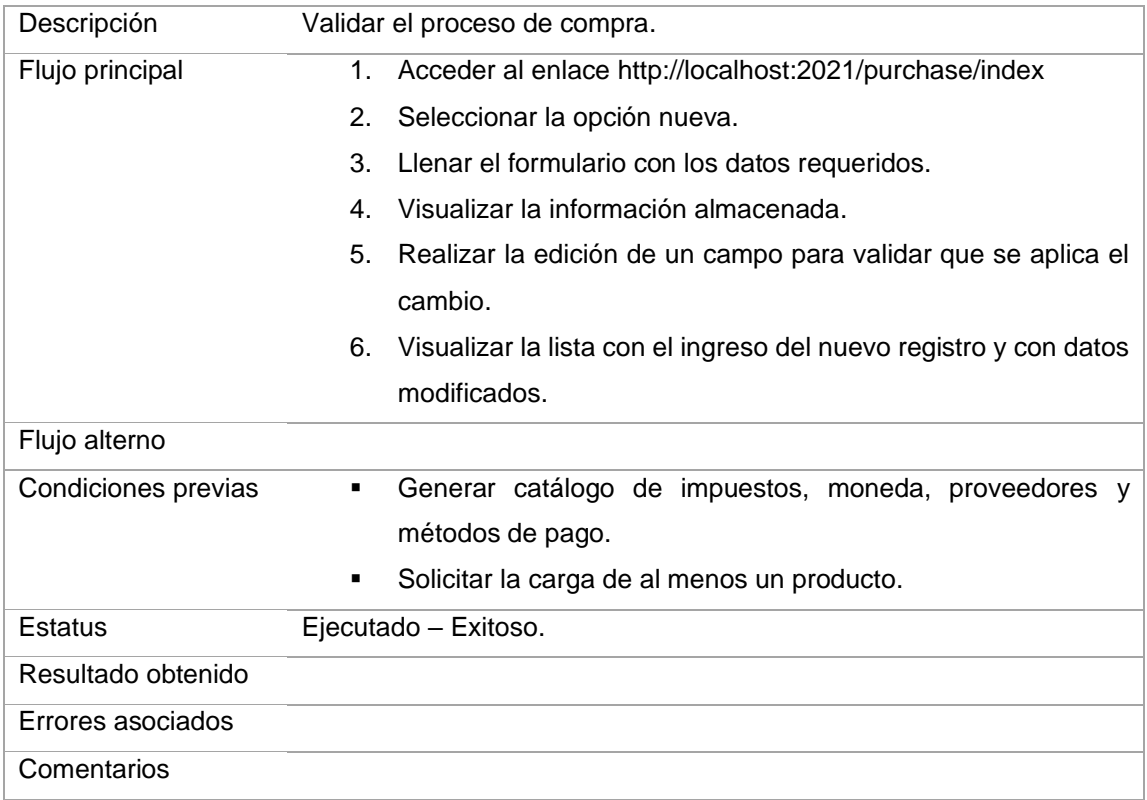

**Fuente:** Elaboración propia.

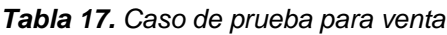

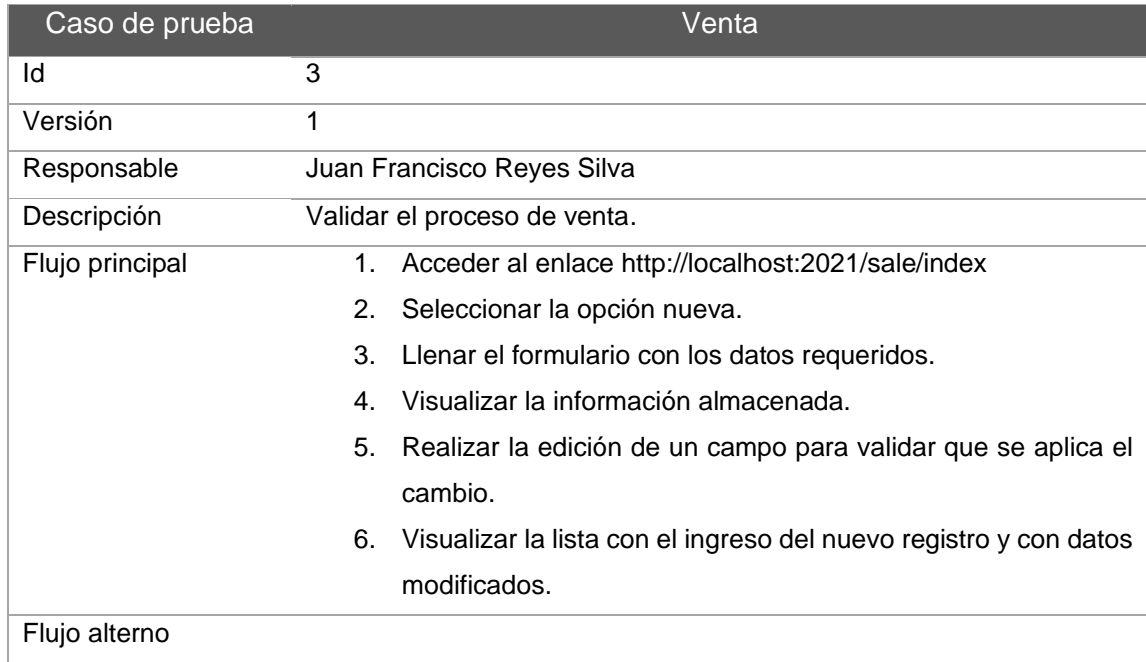

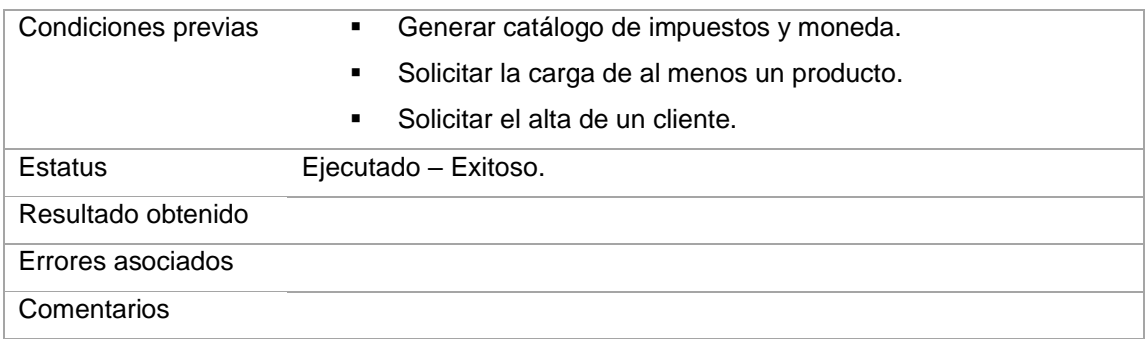

**Fuente:** Elaboración propia.

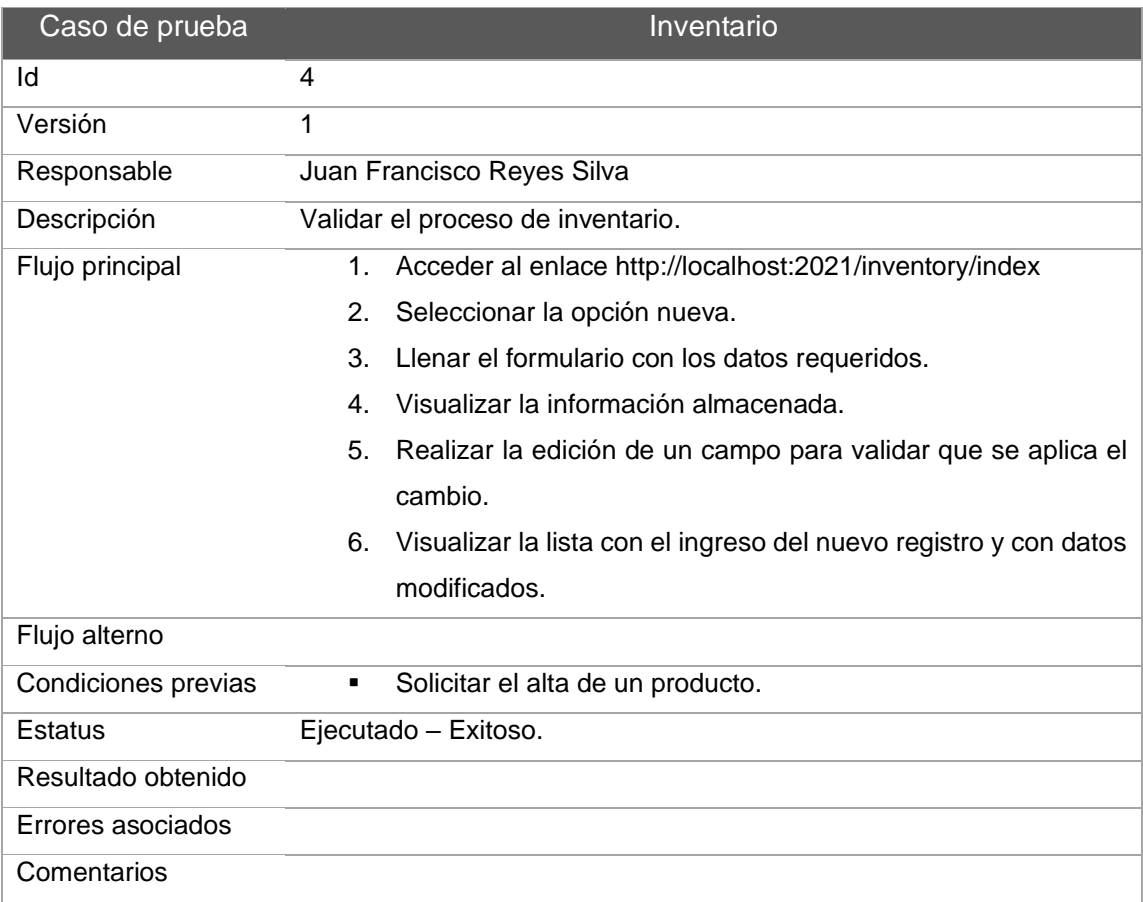

### *Tabla 18.* Caso de prueba para inventario

**Fuente:** Elaboración propia.

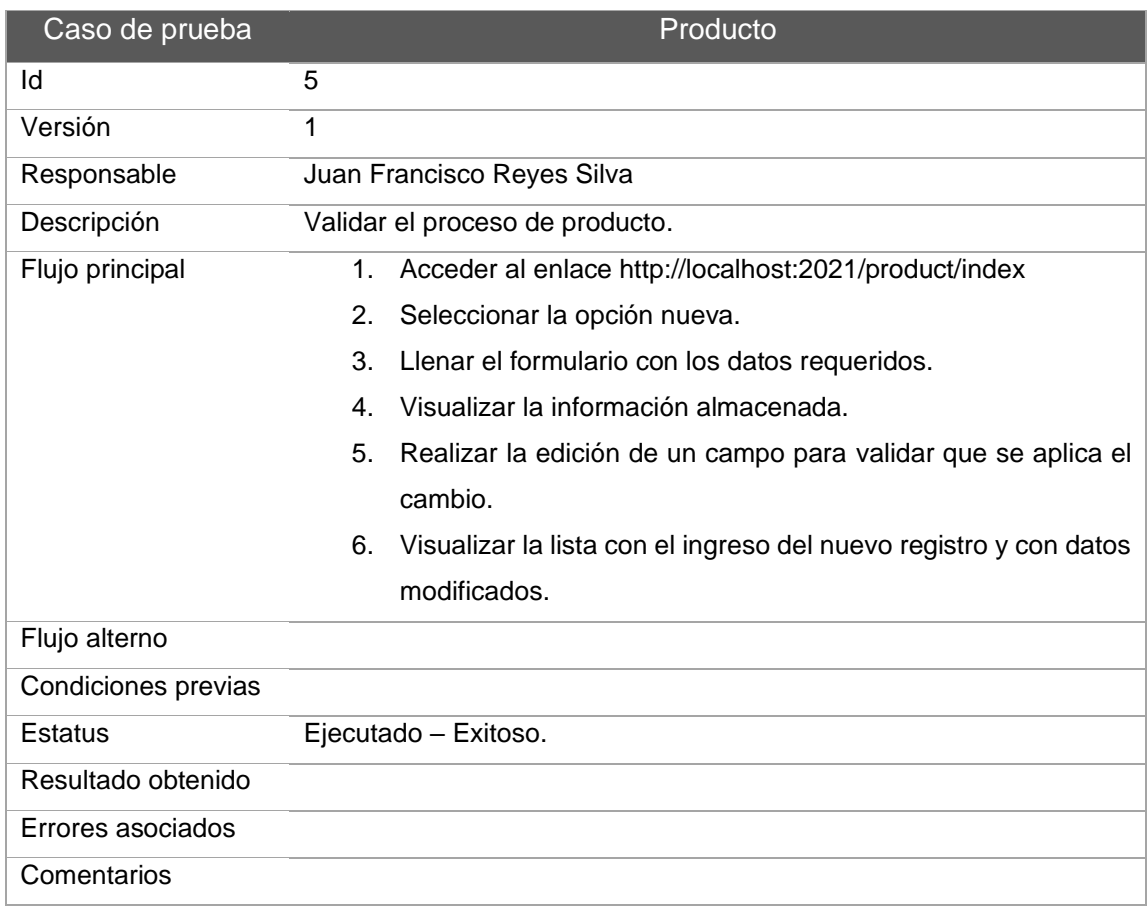

### *Tabla 19.* Caso de prueba para producto

**Fuente:** Elaboración propia.

#### *Tabla 20. Caso de prueba para cliente*

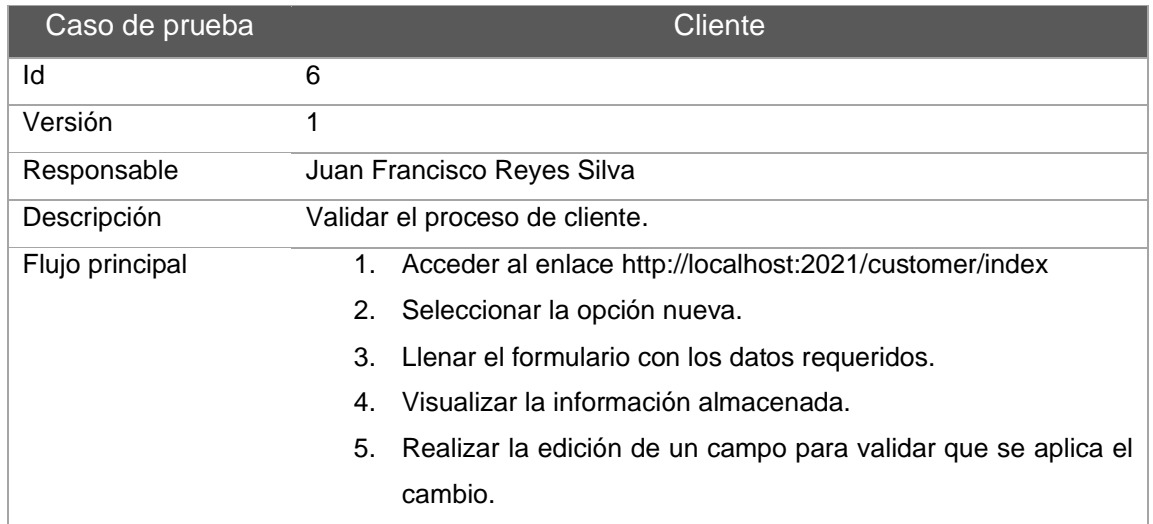

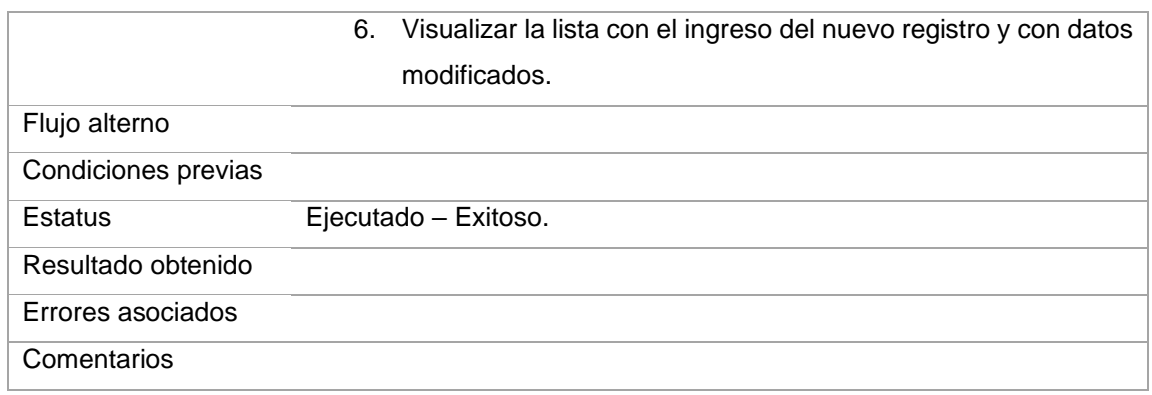

**Fuente:** Elaboración propia.

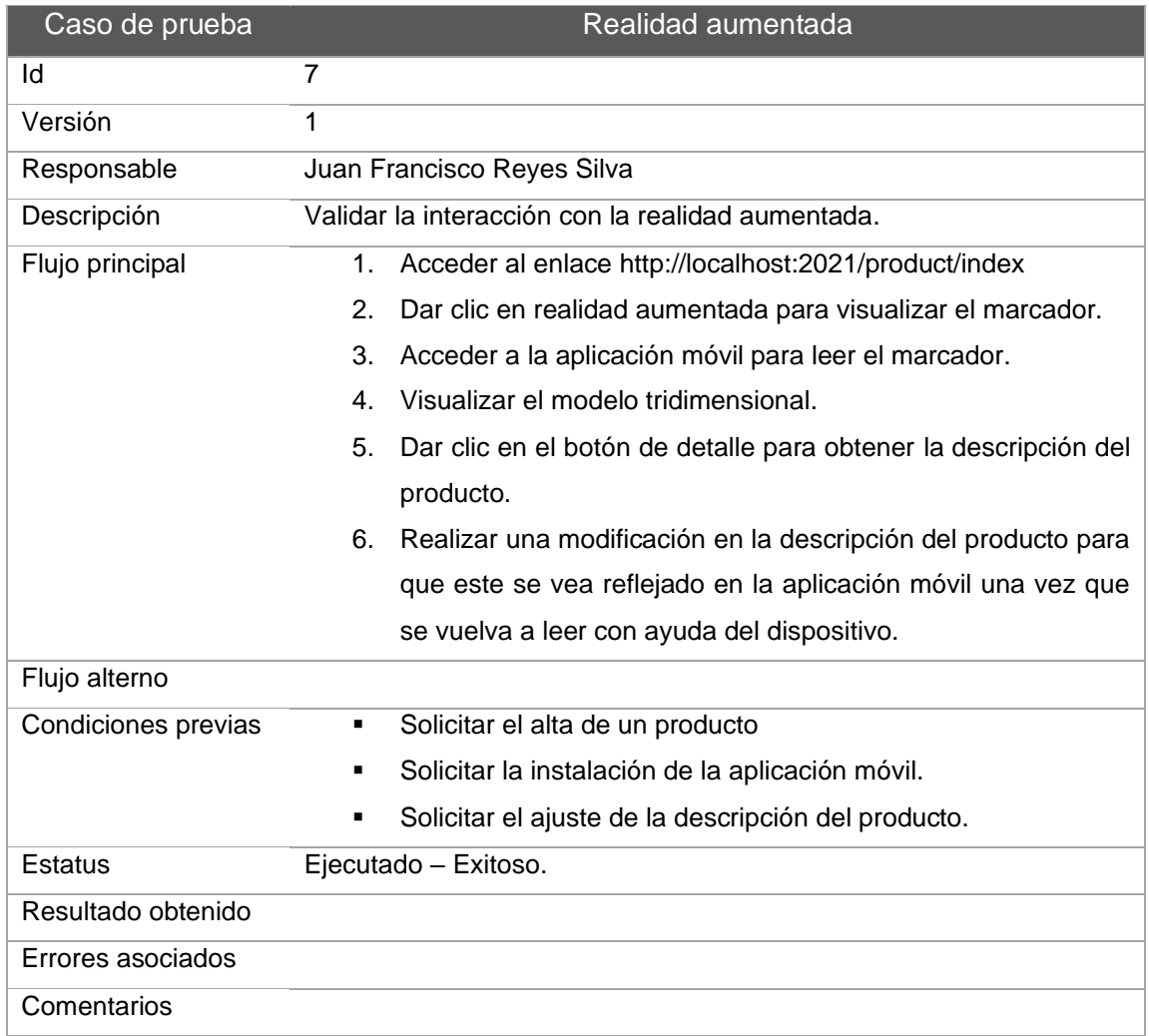

### *Tabla 21. Caso de prueba para realidad aumentada*

**Fuente:** Elaboración propia.

### **5.4.2. VALIDACIÓN DEL MÓDULO DE REALIDAD AUMENTADA**

En la aplicación móvil se ubican los marcadores siendo este el mecanismo de activación de la RA, específicamente los códigos QR se asocian a cada producto que se intenta visualizar con esta tecnología, en la Figura 53 se muestran la recopilación de códigos usados para validar la comunicación entre las aplicaciones.

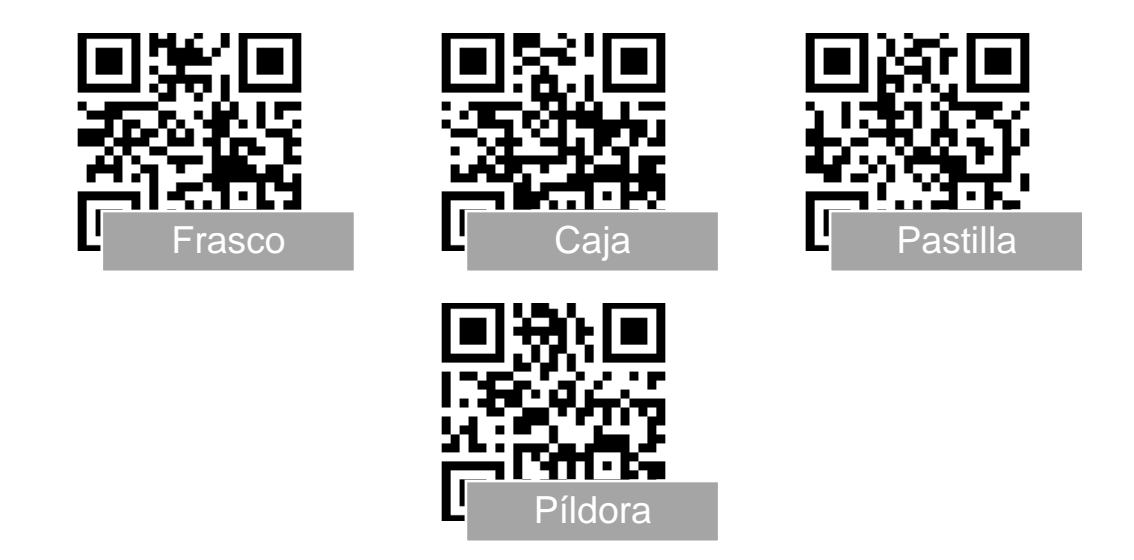

*Figura 53. Marcador para la realidad aumentada (Elaboración propia).*

La validación del software se realizó inicialmente en el entorno de desarrollo integrado (IDE, por sus siglas en inglés) de Unity y posteriormente en un dispositivo móvil Android en su versión mínima 8.0, por ejemplo, la Figura 54 muestra la prueba para una caja; a través de la Figura 55 se analiza un frasco; asimismo la Figura 56 estudia una pastilla; finalmente en la Figura 57 se examina una píldora siendo los resultados de las pruebas aplicadas a la interacción entre las aplicaciones.

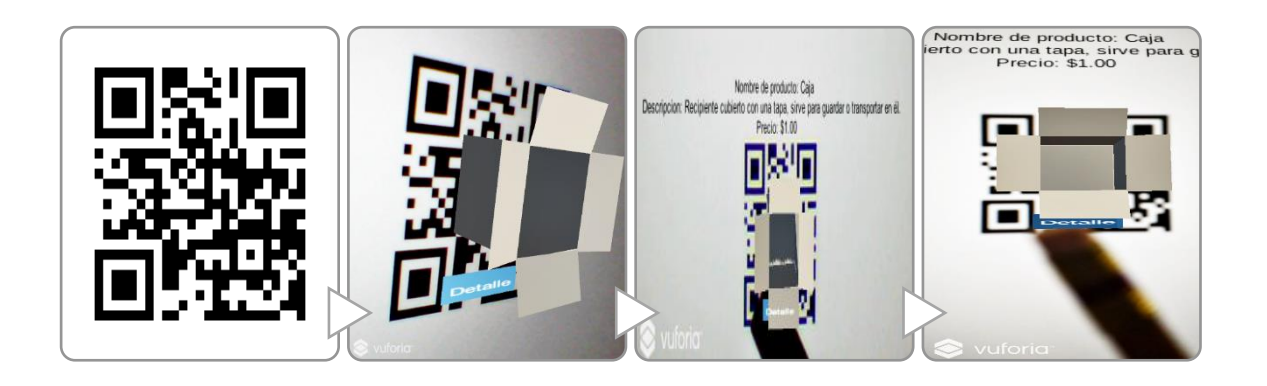

*Figura 54. Prueba realidad aumentada caja (Elaboración propia).*

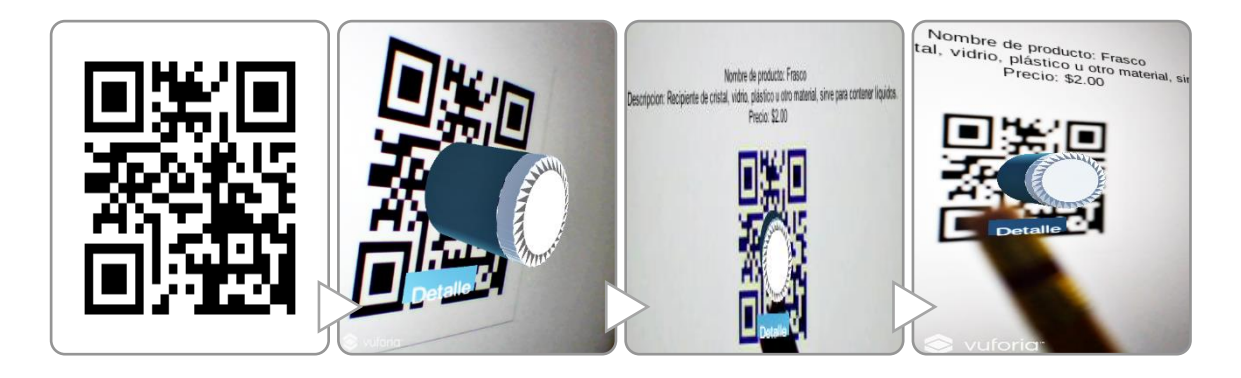

*Figura 55. Prueba realidad aumentada frasco (Elaboración propia).*

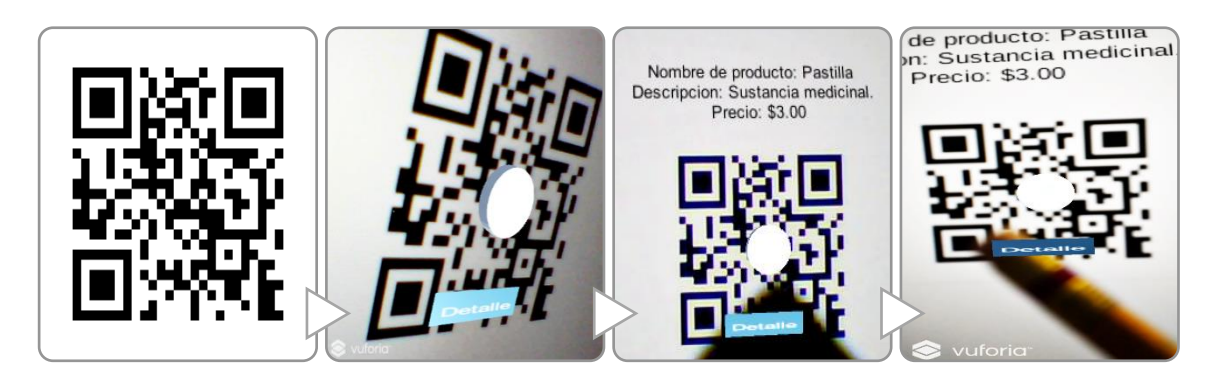

*Figura 56. Prueba realidad aumentada pastilla (Elaboración propia).*

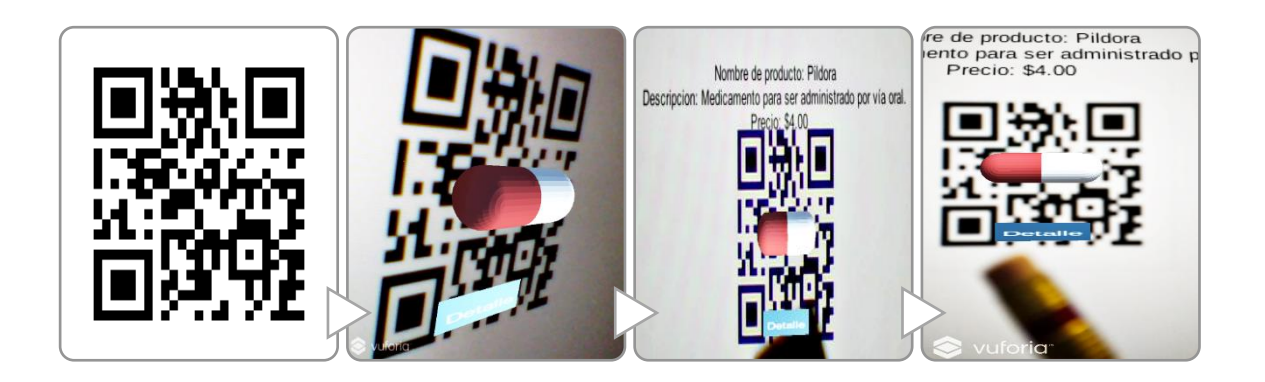

*Figura 57. Prueba realidad aumentada píldora (Elaboración propia).*

## **5.5. [SWEBOK](#page-4-0)**

La guía denominada *Software Engineering Body of Knowledge* (SWEBOK) en su versión 3.0 establece a la Ingeniería de Software como una disciplina, fue escrita por profesionales del *Institute of Electrical and Electronics Engineers* (IEEE). Dentro de sus objetivos se encuentran promover a la Ingeniería de Software, especificar el alcance de esta disciplina al mismo tiempo de diferenciarla de otras áreas a fines, proporcionar el contenido temático y la descripción de sus áreas del conocimiento (Bourque & Fairley, 2014).

### **5.5.1. [REQUISITOS DE SOFTWARE](#page-4-0)**

En este apartado se abordan puntos relacionados con los requisitos de un producto de software, se pretende apoyar en el proceso en beneficio de orientar los esfuerzos de cada integrante, la norma de la IEEE 830 será la guía donde se abordan diferentes puntos relevantes para formalizar los acuerdos entre el cliente y la empresa de software se encuentra detallado en el Anexo B.

### **5.5.2. [DISEÑO DE SOFTWARE](#page-4-0)**

En este apartado se abordan puntos relacionados con el diseño de software proceso en donde se define la arquitectura, componentes, interfaces y otras

características de un sistema, a través del análisis de los requerimientos obtenidos sirven de base para la construcción de modelos que guían las siguientes actividades de desarrollo.

### **5.5.3. [CONSTRUCCIÓN DE SOFTWARE](#page-4-0)**

En este apartado se abordan puntos relacionados con la construcción en la cual considera las siguientes actividades: codificación, verificación, depuración, pruebas unitarias y de integración, dentro de los artefactos producidos en esta fase son: archivos fuente, documentación, casos de prueba entre otros.

#### **5.5.4. [PRUEBAS DE SOFTWARE](#page-4-0)**

En este apartado se abordan puntos relacionados con las pruebas de software donde se verifica el comportamiento de un programa considerando un conjunto finito de casos de pruebas seleccionados estratégicamente. Los elementos que integran esta visión son: lo dinámico implica ejecutar el programa con entradas definidas, lo finito se enfoca en seleccionar un subconjunto de componentes para detectar riesgos y seleccionar las técnicas a implementar que ofrezcan resultados. Esta práctica debe aplicarse desde el inicio del ciclo de vida del software, así como en el desarrollo y mantenimiento, por lo cual las pruebas deben conceptualizarse como un medio para obtener información de la funcionalidad, calidad e identificar fallas.

La industria del software presenta constantes cambios razón por la cual se deben adecuar los procesos considerando las nuevas corrientes del sector, el incluir estándares internacionales potencializa la dinámica operativa respondiendo a los nuevos mecanismos propuestos por expertos del área, por lo tanto la normatividad que se aplica en los procedimientos debe ser analizada, evaluada y transformada para adoptar nuevas ideas en beneficio de la empresa, de hecho esta actividad es considera como un requisito para obtener alguna acreditación de calidad.

# **6. [CONCLUSIÓN](#page-4-0)**

En esta sección se presentan las conclusiones del proyecto de investigación una vez finalizado su estudio, en cada bloque se comparten los hallazgos relevantes considerando los objetivos propuestos, la hipótesis y el aporte realizado al área de las ciencias de la computación.

El objetivo general de la investigación fue construir un punto de venta que permita la integración de la realidad aumentada, para ser una opción tecnológica de las PYMES dando como resultado positivo un producto tecnológico distribuido en dos piezas de software: web y móvil siendo en esta última la encargada de gestionar la realidad aumentada en apoyo al proceso de venta. La curva de aprendizaje de esta tecnología es considerable dado que se necesita conocimientos previos de programación, modelado de objetos tridimensionales y las competencias específicas para él envió de datos entre las aplicaciones. Con relación al procesamiento de imágenes se delegó la tarea a Vuforia, se encontró la dificultad de interpretación del marcador que se relaciona con la claridad de la imagen, caso particular al trabajar con el código de barras existente en los productos, por lo que el código QR es la opción adecuada para este cometido.

En cuanto al cumplimiento de los objetivos específicos el identificar las necesidades del usuario, para obtener los requerimientos del sistema a desarrollar se alcanzó a través de la redacción de las historias de usuario para atender las necesidades del negocio; el siguiente punto fue esquematizar la información recopilada, para proponer una solución al usuario se obtuvo una propuesta de arquitectura para definir los componentes de software así como un diagrama de paquetes que permitieron generar una serie de prototipos del sistema para su aprobación ante el cliente; en cuestión a desarrollar los módulos mínimos necesarios del punto de venta, para construir un producto que aporte valor al negocio la solución tecnológica quedo constituida por los componentes: compra, venta, inventario, cliente y producto.

La tarea enfocada a elaborar un módulo para interactuar con los productos mediante realidad aumentada quedo solventada con la comunicación de las aplicaciones a través de servicios REST siendo el código QR un elemento primordial para el envío de los datos; una vez concluido el proyecto se enfocó a probar cada módulo del punto de venta, para obtener un producto estable y funcional con el diseño de casos de prueba se validaron los flujos de trabajo con apoyo del usuario final quien ratifico el correcto funcionamiento del sistema.

La hipótesis de la investigación fue: si se analizan las funcionalidades relevantes del punto de venta, así como de la realidad aumentada, entonces se podrá diseñar la interacción entre ambos elementos lo que permitirá la construcción de un punto de venta con realidad aumentada para ser una alternativa tecnológica de las empresas. Se confirma al obtener una solución tecnología integral en donde el proceso de venta se ve beneficiado al potencializar el contenido digital que el vendedor dispone al momento de concretar la transacción y con el cliente principalmente tiene el beneficio al disponer de información relevante del producto. La aportación que realiza este proyecto de investigación está en la propuesta arquitectónica de integración de la realidad aumentada en los procesos de negocio, esto permite su incorporación en otras ramas que, si bien requiere una inversión considerable en la innovación, pero es fundamental para competir en el mercado tomando en cuenta que esta tecnología emergente es pilar de la revolución tecnología que se está viviendo.

# **7. [TRABAJOS FUTUROS](#page-4-0)**

Las investigaciones subsecuentes que permitirán seguir avanzando al área de las ciencias de la computación con nuevos aportes del tema de investigación desarrollado se enlistan a continuación:

- Analizar el impacto al incluir realidad aumentada en las empresas que permita la inclusión de esta tecnología en diversas áreas operativas en beneficio del negocio.
- Integrar nuevas tecnologías compatibles con realidad aumentada tal es el caso de una la incorporación directa en el navegador web.
- La posibilidad de extender la compatibilidad con otros sistemas operativos buscando de este modo atender a los usuarios de iOS.
- Incorporar componentes de realidad virtual a través de la inmersión del usuario al punto de venta permitiendo la interacción con los productos.
- Adoptar nuevas metodologías de desarrollo ágil como lo es Kanban.
- Extender la cantidad de los modelos 3D para ampliar el catálogo de productos que puedan ser visualizados con realidad aumentada.
- Considerar las necesidades particulares de otros sectores que requieran el apoyo de una herramienta de esta índole para estandarizar nuevas funcionalidades y puedan ser incorporadas a las ya existentes.
- Planificar la migración a un sistema de bases de datos no relacional como MongoDB para procesar estructuras complejas de información.
- Coordinar una secuencia de pruebas de rendimiento en diferentes proveedores de servicios en la nube, por ejemplo, Amazon Web Services (AWS), Google Cloud o Microsoft Azure.
- Estructurar el desarrollo de nuevos módulos asistidos por tecnologías vanguardistas en la capa de la vista a través de Angular, Vue.js o React.

# **8. [GLOSARIO](#page-4-0)**

- **Arquitectura:** Proporciona una visión del sistema que se va a construir, ilustra la estructura y la organización de los componentes del software, sus propiedades y conexiones.
- **Código fuente:** Programa escrito en un lenguaje de programación de alto nivel que un programador puede comprender y modificar.
- **Consumidor:** Persona que adquiere productos de consumo o utiliza ciertos servicios.
- **Desarrollo de software:** Desarrollar una serie de fases, etapas y tareas para obtener un programa que funcione correctamente.
- **E – commerce:** Intercambio de bienes y servicios realizado a través de las Tecnologías de la Información y las Comunicaciones, habitualmente con el soporte de plataformas y protocolos estandarizados.
- **Fidelización:** Conseguir, de diferentes modos, que los empleados y clientes de una empresa permanezcan fieles a ella.
- **Giroscopio:** Disco que, en movimiento de rotación, conserva su eje invariable, aunque cambie la dirección de su soporte.
- **Inmersión:** Acción de introducir o introducirse plenamente alguien en un ambiente determinado.
- **Innovación:** Conversión de ideas y conocimiento en productos, proceso o servicios mejorados para el mercado, satisfaciendo así las necesidades los ciudadanos, empresas y administraciones públicas.
- **Minimalista:** Tendencia estética e intelectual que busca la expresión de lo esencial eliminando lo superfluo.
- **Multiplataforma:** Dicho de una aplicación o de un producto informático: que puede ser utilizado por distintos sistemas o entornos.
- **Example 1 Paradigma de programación:** Determina la visión y los métodos de un programador en la construcción de un programa.
- **Product backlog:** Lista de prioridades de los requerimientos o características del proyecto que dan al cliente un valor del negocio.
- **Productor:** En la organización del trabajo, cada una de las personas que intervienen en la producción de bienes o servicios.
- **Prototipo:** Es una implementación del sistema propuesto en la que se reproduce la interfaz simulando parte de las funcionalidades con el objetivo de probar determinados aspectos del sistema final.
- **Realidad aumentada:** Es la combinación visual de elementos reales y virtuales que interaccionan entre ellos.
- **EXECT** Realidad virtual: Entorno que puede ser de apariencia real o no, que da al usuario la sensación de estar inmerso en él.
- **Renderizar:** Después de la creación de objetos, aplicar materiales, añadir luces, cámaras y animar la escena para conseguir el máximo realismo posible se procede con el render en donde se realiza el proceso de texturización de la escena una vez que se ha completado.
- **EXECTIAN: Retail:** Actividad profesional consistente en la compra de productos para su venta posterior a los consumidores finales.
- **Retrospectiva:** Después de entregar un incremento de software, el equipo realiza una revisión para examinar los temas, eventos y lecciones aprendidas a lo largo de la liberación del software.
- **Sprint:** Consiste en unidades de trabajo que se necesitan para alcanzar un requerimiento definido en el retraso que debe ajustarse en una caja de tiempo predefinida comúnmente son treinta días.
- **Example 1 Terminal punto de venta:** Proceso informático instalado en un equipo especifico que permite realizar cualquier tipo de operación relativa a la venta de artículos en mostrador.

# **9. [ANEXOS](#page-4-0)**

En esta sección se encuentran los productos generados relacionados al proyecto, en cada bloque se describen cada uno de ellos.

## **9.1. ANEXO A**

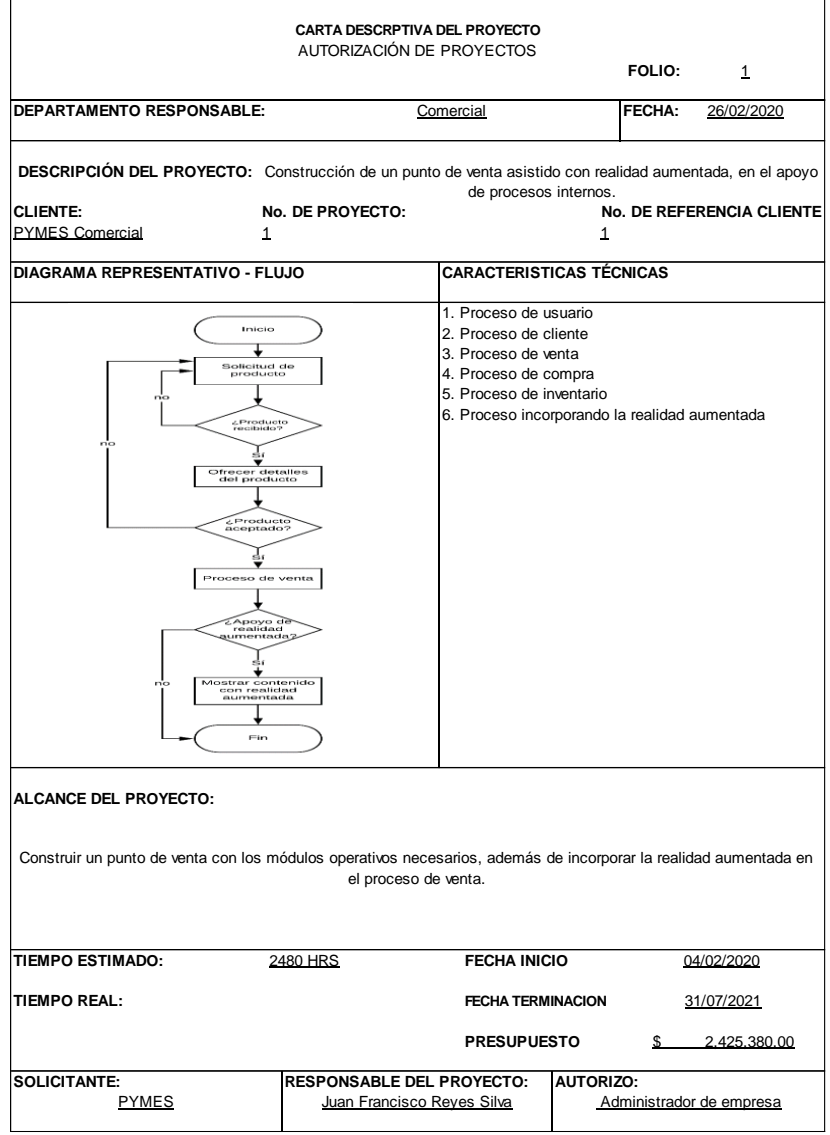

*Figura 58. Carta descriptiva del proyecto (Elaboración propia).*

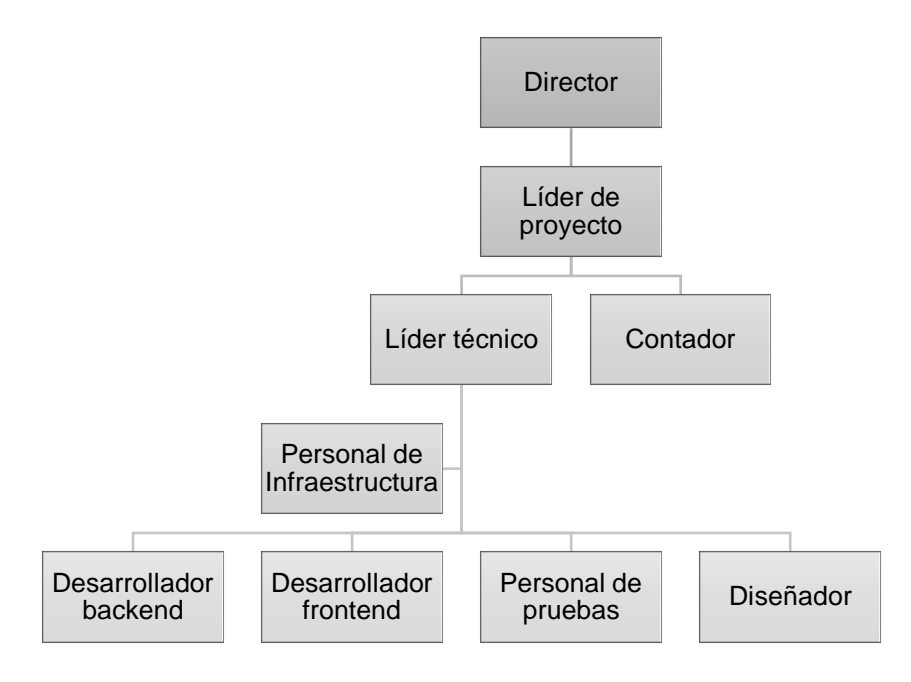

*Figura 59. Organigrama del proyecto (Elaboración propia).*

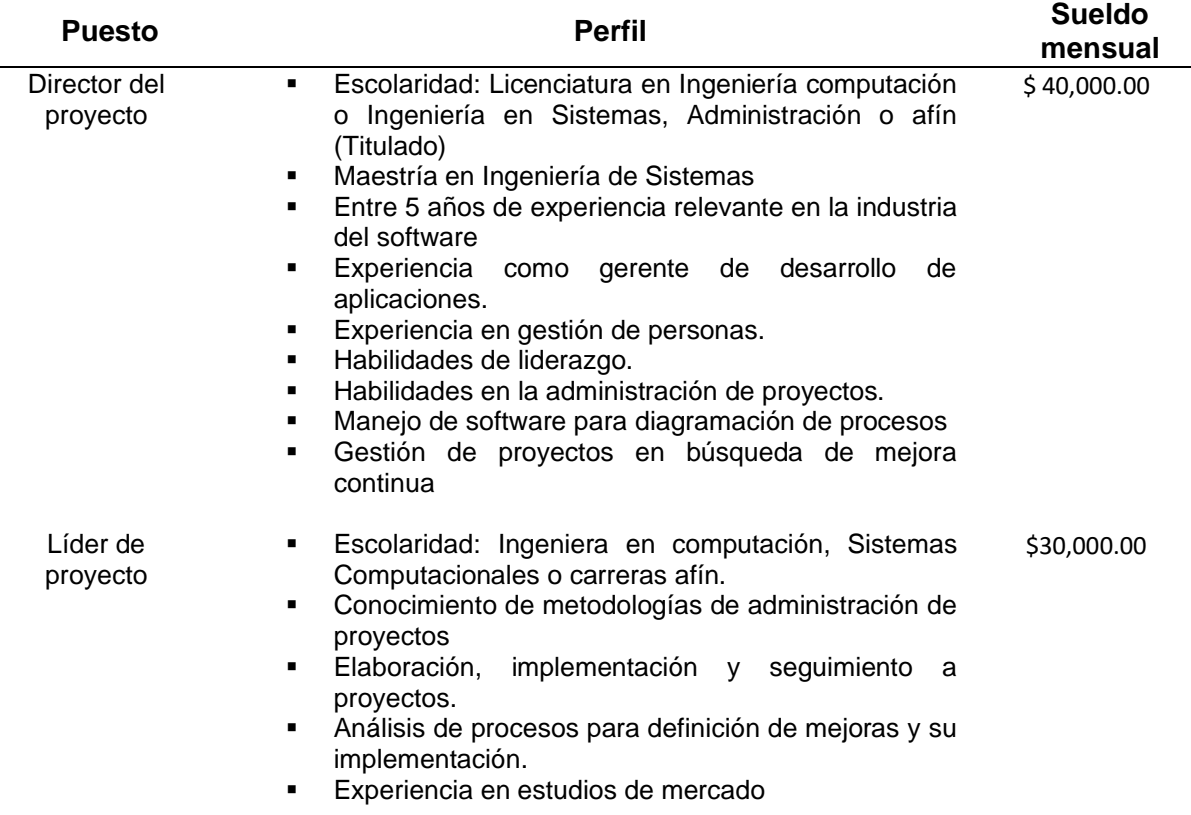

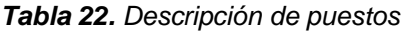

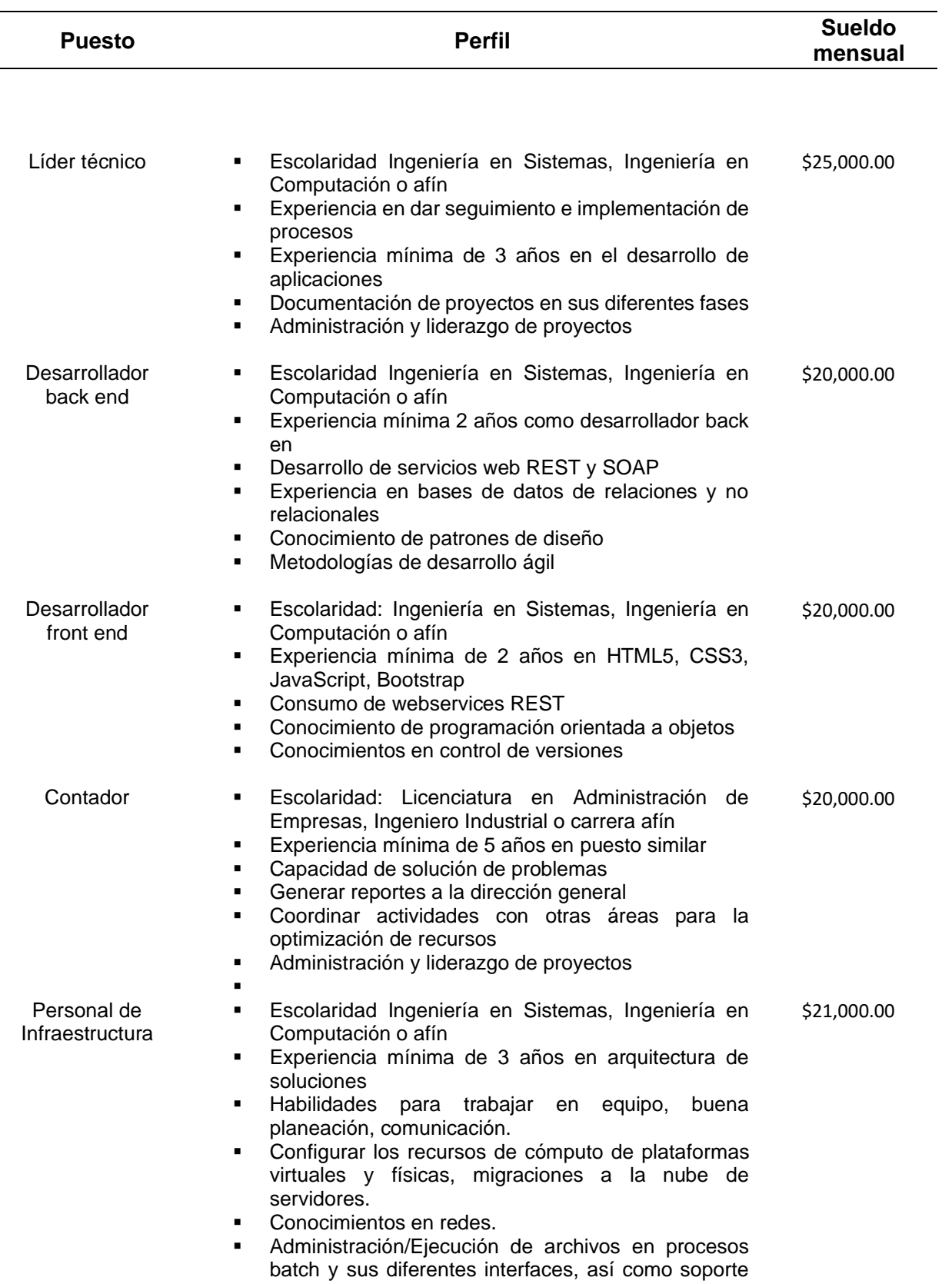

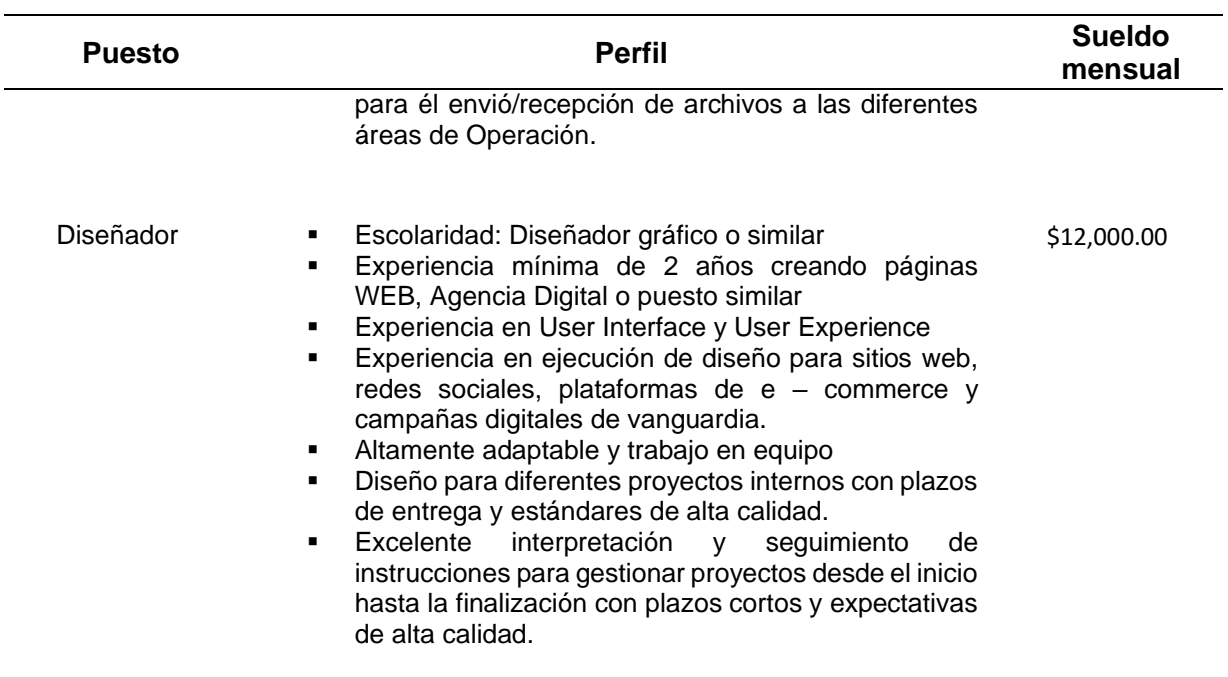

**Fuente:** Elaboración propia.

# **ESPECIFICACIÓN DE REQUISITOS DE SOFTWARE**

**Proyecto:** Punto de venta asistido con realidad aumentada

**Revisión:** 1.0

# **Ficha del documento**

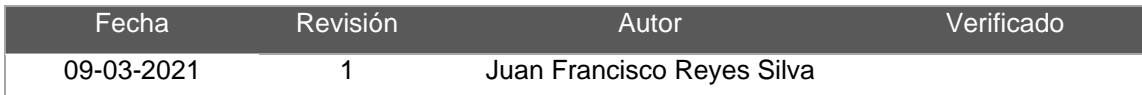

#### Documento validado por las partes en fecha: 09-03-2021

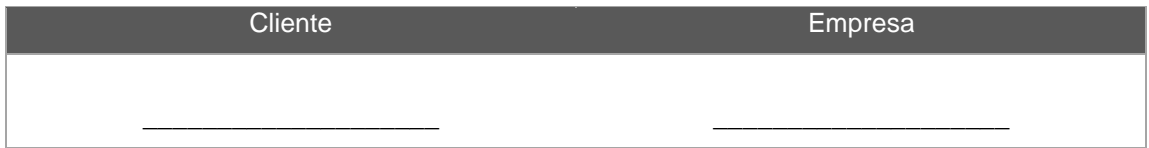

### 1. Introducción

En el documento de especificación de requisitos de software (ERS) se abordan los siguientes puntos: propósito, ámbito del sistema, definiciones, referencias y visión general.

### 1.1.Propósito

Establecer los acuerdos entre el cliente y el equipo de trabajo para encaminar los esfuerzos en beneficio del proyecto, siendo la base para que los interesados conozcan las decisiones tomadas a través del tiempo.

### 1.2.Ámbito del sistema

El punto de venta con realidad aumentada denominada PVRA tiene por objetivo automatizar los procesos: compra, venta, cotizar, devolución, inventario, productos, proveedor, cliente e incorporar realidad aumentada en el proceso de venta.

### 1.3.Definiciones, acrónimos y abreviaturas

Realidad aumentada: Incorporación de elementos digitales al mundo real.

### 1.4.Referencias

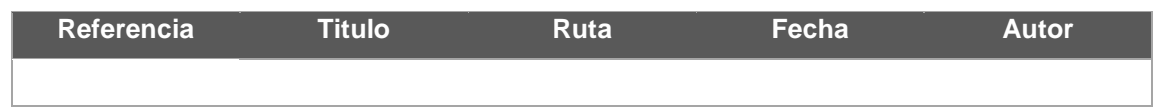

### 1.5.Visión general del documento

El documento está dividido de la siguiente manera: descripción general, requisitos específicos y apéndice.

- 2. Descripción general
	- 2.1.Perspectiva del producto

El proyecto es el inicio para desarrollar un punto de venta a la medida de las pequeñas y medianas empresas (PYMES) con la posibilidad de utilizar realidad aumentada en el proceso de venta.

2.2.Funciones del producto

Los módulos establecidos para el sistema se muestran en el diagrama HIPO en su versión tabla visual de contenido como se muestra en la Figura 55:

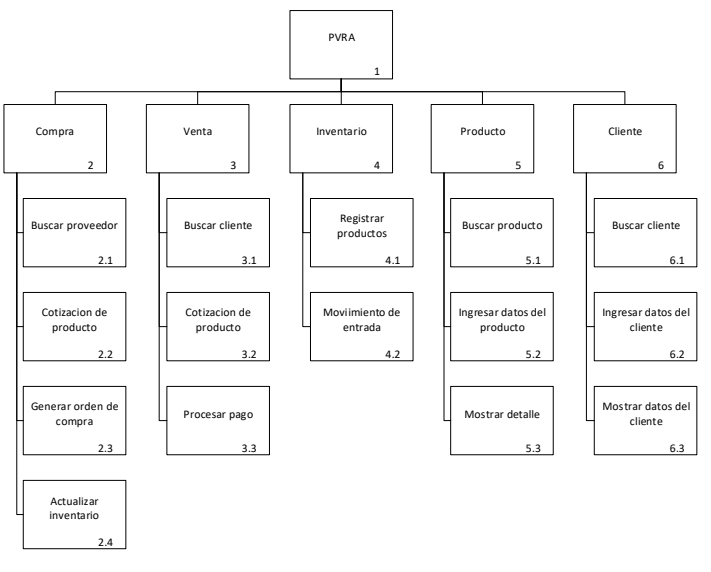

*Figura 60. Diagrama HIPO (Elaboración propia).*

2.3.Características de los usuarios

*Tabla 23. Características de los usuarios*

| Usuario       | Nivel educativo | Experiencia                                          | Experiencia técnica |
|---------------|-----------------|------------------------------------------------------|---------------------|
| Vendedor      | Preparatoria    | Experiencia en ventas, servicio al                   | Manejo de           |
|               |                 | cliente.                                             | computadora básico. |
| Gerente       | Licenciatura    | Proyección de ventas,<br>negociabilidad, disciplina. | Manejo de           |
|               |                 |                                                      | computadora         |
|               |                 |                                                      | intermedio.         |
| Administrador | Licenciatura    | Supervisión de áreas, promover la                    | Manejo de           |
|               |                 | mejora continua, asegurar el                         | computadora         |
|               |                 | cumplimiento de las políticas.                       | avanzado.           |

**Fuente:** Elaboración propia.

### 2.4.Restricciones

El sistema deberá ser multiplataforma, acceso a través de la red, seguridad en las operaciones realizadas, tener la posibilidad de comunicarse con otras aplicaciones externas en versiones futuras, conservar el historial de las operaciones efectuadas por los usuarios y conservar los colores institucionales.

### 2.5.Suposiciones y dependencias

El cambio en alguna dependencia externa con la que se comunique es sistema o que dejen de brindar soporte técnico algún servicio de información ajeno al proyecto.

### 2.6.Requisitos futuros

Tener la posibilidad de incluir realidad virtual, integrar inteligencia artificial con enfoque del cliente y analizar la información con técnicas de minería de datos.

### 3. Requisitos específicos

### 3.1. Interfaces externas

- Interfaz con otros sistemas acorde a las necesidades del cliente se analizará la viabilidad de integración con servicios externos.
- Interfaz de comunicación se considera el protocolo HTTP y un gestor de base de datos para guardar información.

▪ Interfaz de usuario se apoyará de maquetas para el diseño de las ventanas del sistema a desarrollar, por ejemplo, para la fase de registro se necesita una vista de inicio de sesión y otra para registrar usuarios como se aprecia en la Figura 56.

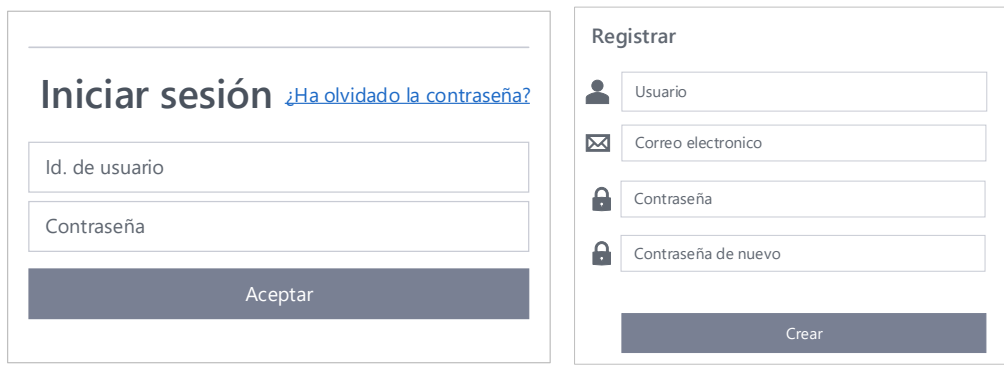

*Figura 61. Prototipo de registro e inicio de sesión (Elaboración propia).*

3.2.Funciones

Se hará uso de historias de usuario para presentar la funcionalidad deseada por el cliente en atención a su operación cotidiana, se detallan en la Tabla 3. El diagrama BPMN para el punto de venta ofrece una visión general del proceso de negocio que se realiza en las empresas el cual se describe en la Figura 26.

3.3.Requisitos de rendimiento

Se considera adoptar los siguientes servicios de la nube: infraestructura como servicio (IaaS, por sus siglas en inglés) y software como servicio (SaaS, por sus siglas en inglés).

3.4.Restricciones de diseño

N/A

- 3.5.Atributos del sistema
	- Mantenibilidad se considera un periodo de garantía con la liberación del producto, en caso de presentar fallos se procede con su atención, en caso de identificar nuevas funciones que no estén descritas en el

documento se genera la estimación correspondiente previo acuerdo entre los interesados.

- Portabilidad se plantea que el proyecto pueda ser multiplataforma por lo cual independiente del sistema operativo se realizará la instalación conforme se indique por parte del proveedor.
- Seguridad es clave contar con protocolos de seguridad a nivel de aplicación reforzadas con una capa extra definida por infraestructura que permita asegurar la privacidad de los datos, los empleados deberán contar con sus claves de acceso de manera personal para realizar su trabajo de manera adecuada conforme a sus tareas encomendadas.
- Fiabilidad se considera un número reducido de incidentes que puedan presentarse cuidando que la operación cotidiana no se vea interrumpida, en caso de detectar un problema recurrente se canalizara con el área encargado para su pronta atención en caso contar con el servicio de soporte en caso contrario encaminar los esfuerzos para acordar su atención.
- Disponibilidad en respuesta de la demanda del producto deberá operar continuamente solo en caso de programar una actualización o por cuestiones administrativas se generan ventanas para estas tareas las cuales de preferencia serán nocturnas.
- 3.6.Otros requisitos

N/A

4. Apéndices

N/A

### **9.3. ANEXO C**

La identidad visual busca trasmitir la esencia de la marca al mercado, particularmente ECORA es un punto de venta asistido con realidad aumentada los conceptos que lo conforman son: ECORA, realidad aumentada, 3D, planos y sombras, y abstracción como se muestra en la Figura 57.

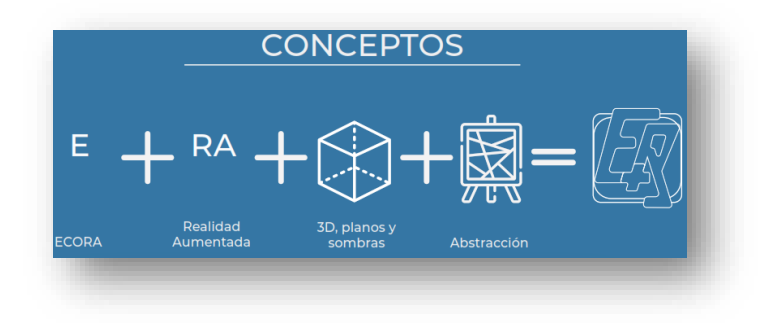

*Figura 62. Conceptos de ECORA (Aquino, 2021).*

La oportuna selección del tipo letra, así como los colores son trascendentales para trasmitir la identidad de la empresa, a través de la unión del logotipo el cual está constituido por palabras y el isotipo donde se apoya únicamente de imágenes crean un isologo con el objetivo de dar a conocer la esencia del producto (Salas, 2017), en la Figura 58 se muestra los componentes de la propuesta de isologo.

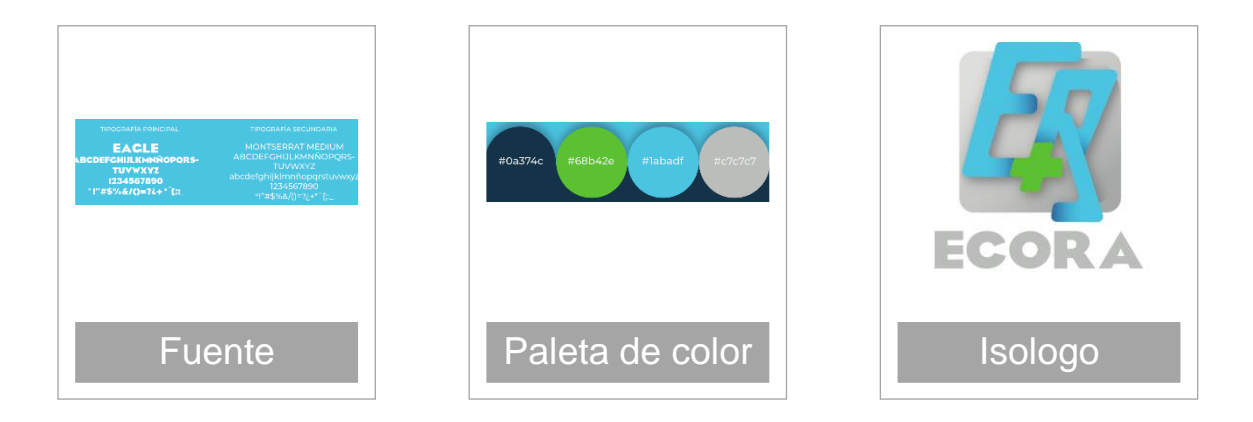

*Figura 63. Elementos del isologo ECORA (Aquino, 2021).*

### **9.4. ANEXO D**

El IoT es el mecanismo a través del cual se pueden conectar diferentes dispositivos a internet, su visión es el envío y recepción de datos a través de sensores, software y demás tecnologías necesarias para este fin; la propuesta que a continuación se muestra en la Figura 64 tiene la finalidad establecer el enlace entre el Arduino y el punto de venta en donde se incorporan las operaciones básicas de crear, leer, actualizar y borrar (CRUD, por sus siglas en inglés) de un producto, siendo este medio otra alternativa para comunicar el mundo real con el digital, el código fuente se localiza en https://bit.ly/3seOIe0.

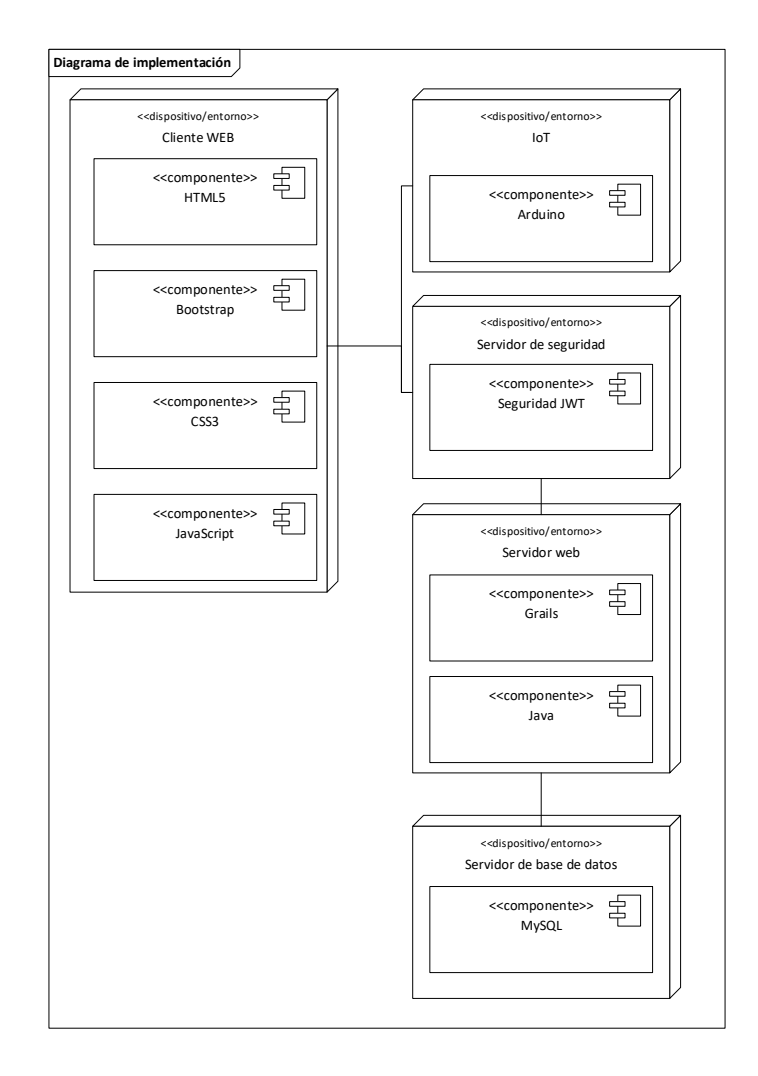

*Figura 64. Diagrama de implementación IoT (Elaboración propia).*

## **10. [FUENTES CONSULTADAS](#page-4-0)**

- Aguagallo, G., & Cañizares, P. (2005). *Estudio y aplicación de estándares IEEE (Instituto de Ingenieros Eléctricos y Electrónicos) de calidad en el desarrollo del producto software, caso práctico: "Sistema de inventario" (Tesis de Licenciatura).* Ecuador: Escuela Politécnica del Ejército.
- Alonso, P. (2014). Ciclo de formación en gestión clínica aplicada a bloque quirúrgico. *Dräger Medical Hispania*. Obtenido de http://www.fgcasal.org/gesclinbq2/documentos/GCBQ2\_Quecedo-2.pdf
- Alvarado, K. (2016). *Causas de cierre de pequeñas empresas comercializadoras de insumos agrícolas (Tesis de maestría).* Ecuador: Universidad de Guayaquil.
- Amazon. (2020). *View In Your Room*. Obtenido de https://www.amazon.com/adlp/arview

Aquino, J. (2021). Logotipo de la aplicación [Figura].

- Arana, D. (2018). *Pymes mexicanas, un panorama para 2018.* Obtenido de https://www.forbes.com.mx/pymes-mexicanas-un-panorama-para-2018/ Ayala, J. (2016). *Gestión de compras.* Madrid: Editex.
- Bautista, G. (2015). Clasificación de las empresas en México. *Vida Científica Boletín Científico de la Escuela Preparatoria No. 4, 3*(5). Obtenido de https://repository.uaeh.edu.mx/revistas/index.php/prepa4/article/view/196 9
- Belloch, C. (2012). Las Tecnologías de la Información y Comunicación en el Aprendizaje. *Unidad de Tecnología Educativa, Universidad de Valencia*. Obtenido de Recuperado de http://www.academia.edu/download/31932340/TIC.pdf
- Bermeo, M., Montoya, L., Valencia, A., & Mejía, M. (2019). Incursión de las TIC en la gestión de la información financiera en las empresas pyme comerciales: estudio de caso. *Novum*. Obtenido de https://revistas.unal.edu.co/index.php/novum/article/view/84003

139

- Bourque, P., & Fairley, R. (2014). *Guide to the Software Engineering Body of Knowledge, Version 3.0.* IEEE Computer Society. Obtenido de www.swebok.org
- Cataldi, Z., & Lage, F. (2009). Sistemas tutores inteligentes orientados a la enseñanza para la comprensión. *Revista Electrónica de Tecnología Educativa*(28). Obtenido de https://www.edutec.es/revista/index.php/edutec-e/article/view/456
- Chong, J. (2007). *Promoción de ventas: herramienta básica del marketing integral.* Argentina: Ediciones Granica S.A.
- Chromis POS. (2015). *Chromis POS*. Obtenido de https://chromis.co.uk/chromispos/
- Clarke-Bloomfield, M., Cisneros-Arias, Y., & Paneca-González, Y. (2018). Gestión Comercial: diagnóstico del. *Ciencias Holguín, 24*(2). Obtenido de http://www.redalyc.org/articulo.oa?id=181557161002
- Cleri, C. (2007). *El libro de las pymes.* Argentina: Ediciones Granica S.A.
- CNNegocios Staff. (2018). 6 mejores softwares de punto de venta en México. *CCNegocios*. Obtenido de http://ccnegocios.mx/los-mejores-puntos-deventa-en-mexico/
- Cuervo, C. (2018). *Así es la realidad aumentada de Zara*. Obtenido de https://www.harpersbazaar.com/es/moda/noticias-moda/a19751875/zararealidad-aumentada-experiencia/
- Dimes, T. (2015). *Conceptos Básicos de Scrum: Desarrollo de software Agile y manejo de proyectos Agile.* Estados Unidos: Babelcube Inc.
- Duran, A. (2018). *Transformación digital. España. Manifiesto 'agile', ¿qué es?* Obtenido de https://www.bbva.com/es/agile-manifiesto-que-es/
- eBay. (2018). *eBay Leverages the Power of Augmented Reality to Simplify Shipping*. Obtenido de https://www.ebayinc.com/stories/news/ebayleverages-the-power-of-augmented-reality-to-simplify-shipping/
- Filion, L., Cisneros, L., & Mejía, L. (2011). *Administración de PYMES. Emprender, dirigir y desarrollar empresas. Primera edición.* México: Pearson Educación.
- Floreant POS. (2009). *Think Open source POS, Think Floreant*. Obtenido de http://floreant.org/
- Franco, A., Zartha, J., Solleiro, J., Montes, J., Vargas, E., Palacio, J., & Hoyos, J. (2018). Propuesta de modelo de gestión de innovación para una empresa de ventas al consumidor final. *Revista Lasallista de Investigación, 15*(1). Obtenido de https://www.redalyc.org/articulo.oa?id=69559148008
- Gloria, J. (2017). *Creación de un sitio web que integre a las mipymes (Tesis de licenciatura).* Estado de México: Universidad Autónoma del Estado de México.
- González, J. (2010). *Empresa: marco conceptual y técnicas de gestión por áreas funcionales.* España: UAB Editorial.
- Hernández, D. (2019). *Desarrollo de un punto de venta en Java (Tesis de licenciatura).* Estado de México: Universidad Autónoma del Estado de México.
- Iatsyshyn, A., Kovach, V., Romanenko, Y., Deinega, I., Iatsyshyn, A., Popov, O., . . . Lytvynova, S. (2020). Application of augmented reality technologies for preparation of specialists of new technological era. *Augmented Reality in Education : Proceedings of the 2nd International Workshop*, 181-200. Obtenido de http://elibrary.kdpu.edu.ua/handle/123456789/3749
- Ideus. (2018). *Realidad aumentada ideus ar: una nueva experiencia de compra*. Obtenido de https://www.ideus.com/es/realidad-aumentada
- Ikea. (2020). *IKEA mobile apps*. Obtenido de https://www.ikea.com/gb/en/customer-service/mobile-apps/
- Joerß, T., Hoffmann, S., Mai, R., & Akbar, P. (2021). Digitalization as solution to environmental problems? When users rely on augmented realityrecommendation agents. *Journal of Business Research, 128*, 510-523. doi:10.1016/j.jbusres.2021.02.019

141

- Kipper, G., & Rampolla, J. (2013). *Augmented Reality: An Emerging Technologies Guide to AR.* United States of America: Elsevier.
- Knowledge Based Systems. (2020). *IDEF Family of Methods*. Obtenido de https://www.idef.com/
- Kottler, P., & Armstrong, G. (2003). *Fundamentos del Marketing (6ª Edición).* México: Pearson Educación.
- Lestariningati, S. (2018). Mobile point of sale design and implementation. *IOP Conference Series: Materials Science and Engineering, 407*, 012094. doi:10.1088/1757-899x/407/1/012094
- Liao, H., Inomata, T., Sakuma, I., & Dohi, T. (2010). 3-D Augmented Reality for MRI-Guided Surgery Using Integral Videography Autostereoscopic Image Overlay. *IEEE Transactions on Biomedical Engineering, 57*(6). Obtenido de https://ieeexplore.ieee.org/abstract/document/5415615

Lobato, F. (2005). *Marketing en el punto de venta.* España: Paraninfo.

- López, M. (2018). *Catalogo móvil con realidad aumentada para apoyar la identificación de insectos descortezadores de los géneros ips y dendroctonus que afectan a los pinos (Tesis de Licenciatura).* Estado de México: Universidad Autónoma del Estado de México.
- ManagementPro. (2005). *Software Punto de Venta ManagementPro POS*. Obtenido de https://www.mproerp.com/software-punto-de-venta/

Martín, S. (2008). *Prácticas de marketing: ejercicios y supuestos.* España: ESIC.

Mercedes-Benz. (2019). *Realidad aumentada para navegación MBUX*. Obtenido de https://www.mercedes-benz.es/passengercars/mercedes-benzcars/models/eqc/comfort/comfort-gallery/augmented-video.html

Mora-Lumbreras, M., Sánchez-Sánchez, N., & Sánchez-Pérez, C. (2019). *Journal of Human Resources Training*, 9-17. doi:10.35429/JHRT.2019.15.5.9.17

Münch, L., & García, J. (2017). *Fundamentos de administración.* México: Trillas.

Navarrete, E., & Sansores, E. (2011). El fracaso de las micro, pequeñas y medianas empresas en Quintana Roo, México: Un análisis multivariante.

*Revista internacional administración & finanzas*. Obtenido de ftp://ftp.repec.org/opt/ReDIF/RePEc/ibf/riafin/riaf-v4n3-2011/RIAF

- Navarro, A., Fernández, J., & Morales, J. (2013). Revisión de metodologías agiles para el desarrollo de software. *Prospectiva*. Obtenido de https://www.redalyc.org/pdf/4962/496250736004.pdf
- Navarro, F., Martínez, A., & Martínez, J. (2018). *Realidad virtual y realidad aumentada. Desarrollo de aplicaciones.* España: Ra-Ma.

Palomares, B. (2012). *Marketing en el punto de venta.* Madrid: ESIC.

- Pérez, F. (2016). *Gestión de compras en el pequeño comercio.* Madrid: Editorial CEP S.L.
- Pérez, O. (2011). Cuatro enfoques metodológicos para el desarrollo de software RUP – MSF – XP – SCRUM. *Inventum, 6*(10). Obtenido de https://revistas.uniminuto.edu/index.php/Inventum/article/view/9
- Pressman, R. (2010). *Ingeniería del Software. Un enfoque práctico (7ª Edición).* México: McGraw-Hill.
- Pugoy, R., Figueroa, R., Ramos, R., Rivera, M., Siritarungsri, B., Cheevakasemsook, A., . . . Kaewsarn, P. (2016). Augmented Reality in Nursing Education: Addressing the Limitationsof Developing a Learning Material for Nurses in the Philippines and Thailand. *International Journal on Open and Distance e-Learning, 2*(1). Obtenido de https://www.researchgate.net/publication/306893875\_Augmented\_Reality \_in\_Nursing\_Education\_Addressing\_the\_Limitations\_of\_Developing\_a\_L earning\_Material\_for\_Nurses\_in\_the\_Philippines\_and\_Thailand
- Ramos, D., Noriega, R., Laínez, J., & Durango, A. (2017). *Curso de Ingeniería de Software (2ª Edición).* Createspace Independent Publishing Platform.
- Reyes, J. F., & Soberanes-Martin, A. (2021). Tecnologías ágiles para construir un punto de venta mediante una arquitectura en capas. *Programación Matemática y Software, 13*(2), 90 - 98. Obtenido de http://www.progmat.uaem.mx:8080/
- Richards, P. (2019). *Top 7 Free and Open Source POS Software Tools.* Obtenido de https://www.goodfirms.co/blog/top-7-free-and-open-source-possoftware-tools
- Ríos, M., López, A., & Contreras, R. (2014). Reconocimiento y Compromiso de las TIC en las empresas del Estado de Guanajuato. *Revista Panorama Administrativo*. Obtenido de Recuperado de http://www.itc.mx/ojs/index.php/raites/article/view/103/102
- Rivas, C., Corona, V., Gutiérrez, J., & Hernández, L. (2015). Metodologías actuales de desarrollo de software. Revista de tecnología e innovación. *Revista Tecnología e Innovación, 2*(5). Obtenido de http://www.ecorfan.org/bolivia/researchjournals/Tecnologia\_e\_innovacion /vol2num5/Tecnologia\_e\_Innovacion\_Vol2\_Num5.pdf#page=67
- Rodríguez, V. (2011). *Administración de pequeñas y medianas empresas.* México: Cengage Learning.
- Romero, O., Hidalgo, A., & Correa, H. (2018). *Plan de negocios. Un enfoque práctico en el sector comercio.* Ecuador: Editorial UTMACH. Obtenido de http://repositorio.utmachala.edu.ec/handle/48000/12497
- Rueda, J. (2006). *Aplicación de la metodología RUP para el desarrollo rápido de aplicaciones basado en el estándar J2EE (Tesis universidad).* Guatemala: Universidad de San Carlos de Guatemala.
- Salas, E. (2017). El logotipo como inversión corporativa. *Revista Caribeña de Ciencias Sociales*. Obtenido de http://www.eumed.net/rev/caribe/2017/12/logotipo-inversioncorporativa.html
- Sanchis, J., & Ribeiro, D. (1999). *Creación y dirección de Pymes.* Madrid: Ediciones Díaz de Santos, S. A.
- Sharma, G. (2019). Examination and Evaluation of 'Agile Methodologies' for Systems Development. *Boffin Access Limited, 2*(1). Obtenido de https://www.boffinaccess.com/open-access-journals/advances-incomputer-sciences/acs-2-118.pdf
- Shopify. (2020). *Shopify AR: Crea experiencias de compra interactiva con realidad aumentada*. Obtenido de https://www.shopify.com.mx/ar
- SHOPIFY POS. (2004). *SHOPIFY POS Un punto por cada venta*. Obtenido de https://www.shopify.com.mx/pos
- SICAR. (2008). *¿Cómo me ayudó SICAR Punto de Venta?* Obtenido de https://www.sicar.mx/punto-de-venta/
- Sommerville, I. (2005). *Ingeniería del Software (6ª Edición).* España: Pearson Educación.
- Stoner, J., Freeman, R., & Gilbert, D. (1996). *Administración (6ª Edición).* México: Pearson Educación.
- Subra, J., & Vannieuwenhuyze, A. (2018). *Scrum Un método ágil para sus proyectos.* Madrid: Ediciones ENI.
- Syaifudin, M., Fauziah, F., & Rahman, B. (2021). Point of Sale Framework-Based Code Igniter and Model View Controller Using Lighthouse Testing. *Journal of Computer Networks, Architecture and High Performance Computing, 3*(2), 202-212. doi:https://doi.org/10.47709/cnahpc.v3i2.1006
- Tinoco, O., Rosales, P., & Salas, J. (2010). Criterios de selección de metodologías de desarrollo de software. *Industrial Data, 13*(2). Obtenido de https://www.redalyc.org/pdf/816/81619984009.pdf
- Tovar, A., & Mota, A. (2007). *CPIMC: Un modelo de administración por procesos.* México: Panorama Editorial S.A.
- Travel By México. (2012). Estado de México de la República Mexicana. Obtenido de https://mr.travelbymexico.com/imgBase/2012/04/estadodemexico.jpg
- uniCenta oPOS. (2010). *uniCenta oPOS powerful commercial-grade open source Point Of Sale*. Obtenido de https://unicenta.com/
- University Dr E, College Station. (2020). IDEF Family of Methods. Obtenido de https://www.idef.com/
- Vergara, O., Cruz, V., Rodríguez, R., & Nandayapa, M. (2016). Recent ADvances in Augmented Reality (RADAR). *International Journal of Combinatorial*

*Optimization Problems and Informatics, 7*(3). Obtenido de https://www.redalyc.org/pdf/2652/265254330001.pdf

- Vilkina, M., & Klimovets, O. (2020). Augmented Reality as Marketing Strategy in the Global Competition. *Lecture Notes in Networks and Systems, 91*, 54- 60. doi:10.1007/978-3-030-32015-7\_7
- White, S., & Miers, D. (2009). *Guía de Referencia y Modelado: Comprendiendo y Utilizando BPMN.* Estados Unidos: Future Strategies Inc.
- Wüller, H., Behrens, J., Garthaus, M., Marquard, S., & Remmers, H. (2019). A scoping review of augmented reality in nursing. *BMC Nursing, 18*(19). Obtenido de https://link.springer.com/article/10.1186/s12912-019-0342-2